**Zeitschrift von und für MitarbeiterInnen der Bibliothek der Universität Konstanz**

Heft 97 29. November 2013 ISSN 0342-9635

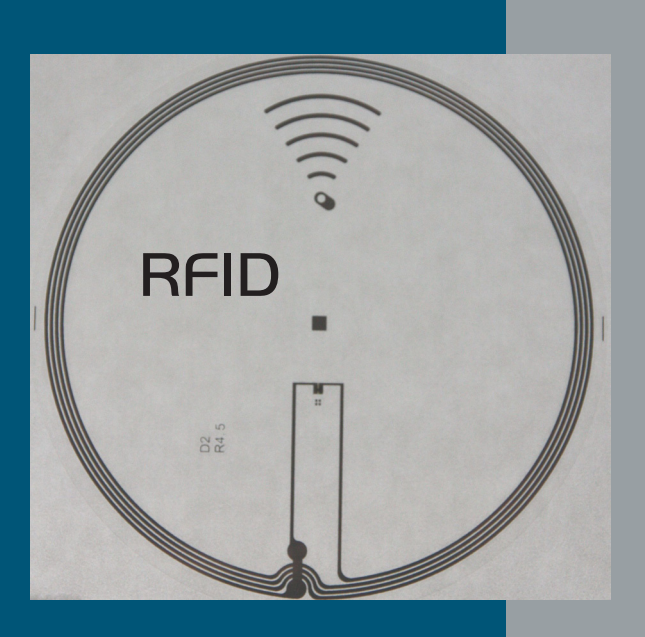

aktuell Bibliothek aktuell Bibliothek

Universität Konstanz Bibliothek

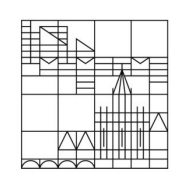

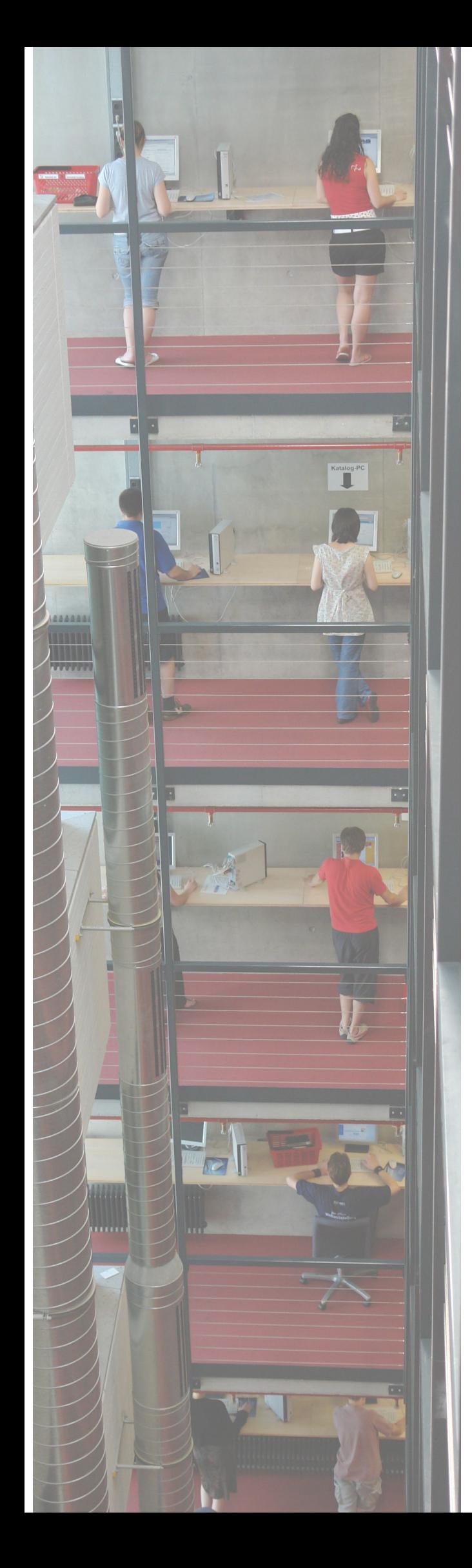

Liebe Leserinnen und Leser von Bibliothek aktuell,

in diesem Heft widmen wir uns schwerpunktmäßig unseren aktuellen Projekten. Zur Zeit ist RFID das dominierende Thema, das uns auch sicherlich noch im nächsten Heft beschäftigen wird. Aber auch andere große Projekte und Vorhaben, wie die Neuentwicklung unseres Etatverteilungsmodells oder eine Überarbeitung unseres Schlagwortinformationssystems SIS werden vorgestellt. Berichte über Serviceverbesserungen für unsere Nutzer in Form eines i-Pads mit einem großen Zeitungsangebot oder ein Blended Shelf finden ebenso ihren Weg in unser Heft, wie Berichte über aktuelle Arbeitsprozesse. Hier ist weiterhin die Aussonderung zu nennen. Diesmal trifft es die Zeitschriftenbände, die durch die Nationallizenzen abgedeckt sind. Wir wollen aber auch sowohl über den Tellerrand blicken, als auch erfahren, wie wir in unserer Arbeit wahrgenommen werden. Die Gelegenheit haben wir durch unsere Referendarin Anna Kasprzik, die über einen Finnland-Aufenthalt berichtet und einer Studentin, die eine Reportage schreiben musste und sich hierzu unseren Magazinbetrieb ausgesucht hat. Nicht fehlen dürfen natürlich auch die Standardrubriken wie Pressespiegel, Leib und Seele, die Interviews unserer Ruheständler und die Vorstellung neuer Mitarbeiter. Auch unsere Rätselfee, Barbara Pöhler, hat uns wieder eine Knobelaufgabe beschert. Damit ist - wie wir hoffen - wieder ein abwechselungsreiches Heft entstanden und wir wünschen allen unseren Leserinnen und Lesern viel Spaß bei der Lektüre.

#### **Wenn das Heft weiterhin so bunt und vielfältig bleiben soll, brauchen wir Ihre Mithilfe!**

Wir suchen Autoren für **Themenbeiträge** und Ihre liebsten Bücher und Gerichte für die Rubrik "Leib und Seele". Oder haben Sie etwas Lustiges erlebt, das in "Humoriges aus dem **Bibliotheksalltag"** festgehalten werden sollte?

Melden Sie sich bei uns: bibliothekaktuell.ub@uni-konstanz.de

Über Ihr Interesse und Ihre Beteiligung freut sich die BA-Redaktion:

Edgar Fixl, Christine Hecht, Kerstin Keiper, Isabell Leibing, Lothar Lülsdorf, Kerstin Mros, Marco Müller, Sabrina Wiech

# Heft 97

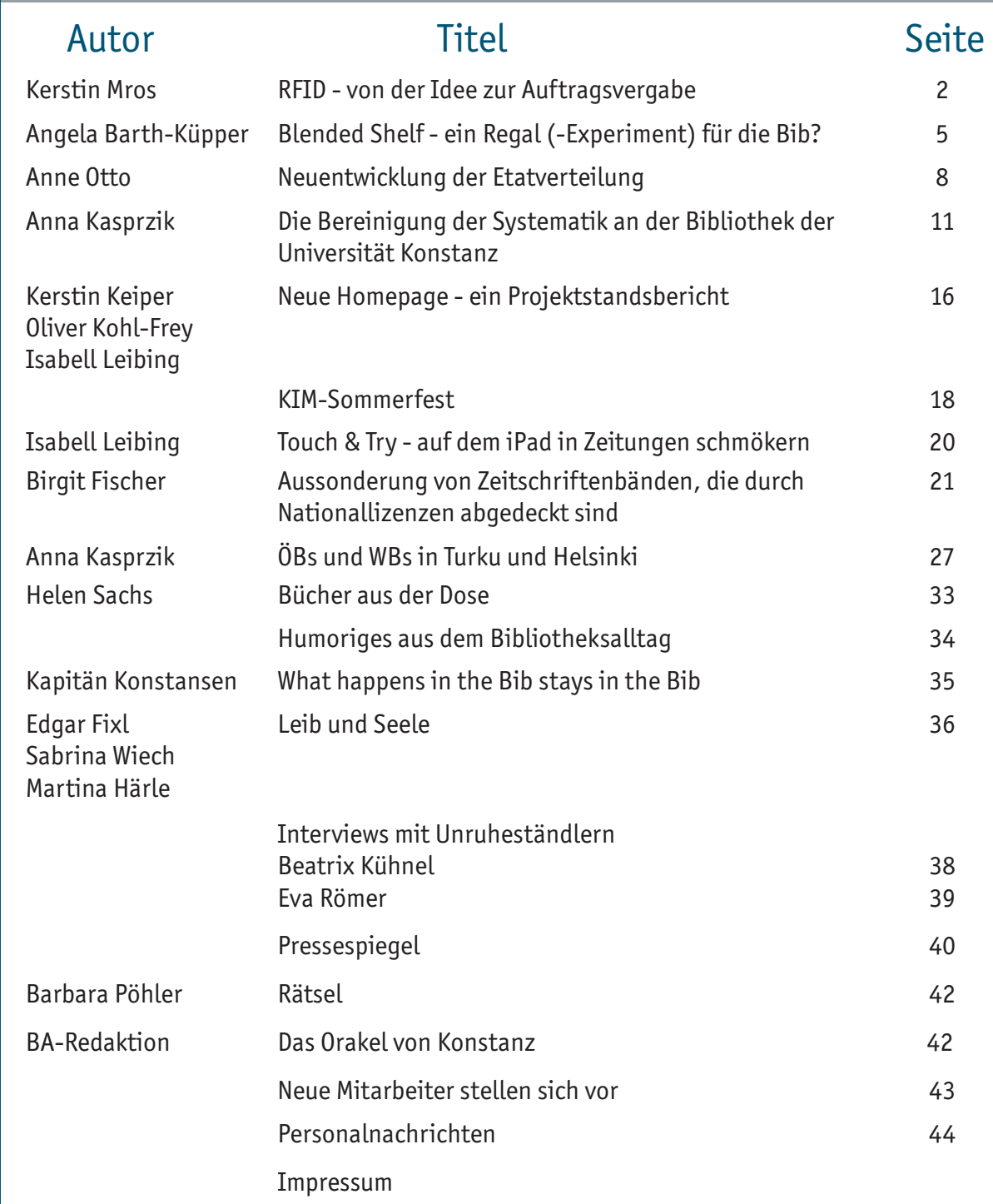

1

## RFID - von der Idee zur Auftragsvergabe

#### Kerstin Mros

#### **Was ist RFID?**

RFID ist die Abkürzung für "Radio Frequency Identification" und heißt soviel wie "Identifizierung (von Objekten) mit Hilfe von elektromagnetischen Wellen". Informationen können berührungslos und ohne Sichtkontakt von einem Sender an einen Empfänger geschickt werden. Das funktioniert dann, wenn der Sender und der Empfänger sich innerhalb einer bestimmten Reichweite zueinander befinden. Der Sender, auch Transponder oder (engl.) Tag genannt, besteht aus einem Chip, auf dem die Informationen gespeichert werden und aus einer Antenne. Der Empfänger hat ebenfalls eine Antenne, die die Informationen vom Transponder lesen und weiterverarbeiten kann.

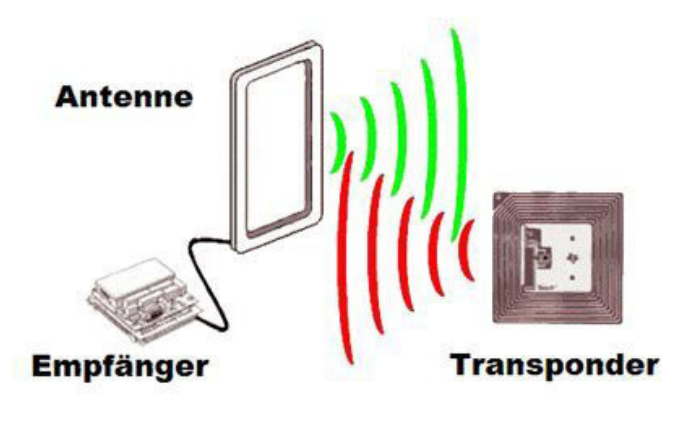

RFID wird und wurde ursprünglich eingesetzt, um in der Logistik Warenbewegungen schnell und efizient überwachen zu können. Doch auch als Verbraucher wird man immer öfter mit RFID konfrontiert. An manchen Flughäfen werden heute die Koffer der Passagiere mit Transpondern ausgestattet, um sicher zu stellen, dass das Gepäck auch im richtigen Flugzeug landet. Und auch in der Bekleidungsindustrie werden die kleinen Chips gerne als Diebstahlschutz eingesetzt. Für die Zugangskontrolle in Eintrittskarten und Skipässen, oder für die Zeiterfassung in Betrieben sind sie ebenfalls nicht mehr wegzudenken. Seit Ende des Jahres 2010 befindet sich ein RFID-Chip in dem neuen Personalausweis. Auf diesem werden die Personaldaten, das Foto und zwei Fingerabdrücke gespeichert. Auch existieren bereits Zukunftsvisionen von Supermärkten ohne Kassen, in denen dem Kunden das Geld für den Einkauf automatisch beim Verlassen des Geschäfts vom Konto abgebucht wird. Die Einsatzmöglichkeiten sind also vielfältig und es gibt noch genügend Raum für neue, kreative Ideen.

#### **Und bei uns?**

Auch in Bibliotheken ist das Thema RFID schon seit einigen Jahren im Umlauf und mittlerweile haben etliche Einrichtungen ihr Verbuchungs- und Sicherungssystem auf RFID umgestellt. Dazu werden alle Medien mit Transpondern ausgestattet, die dann verschiedene Informationen enthalten können, z.B. den Barcode, das Bibliothekssigel, die Ausleihbarkeit, den Ausleihstatus oder, ob es sich um eine Medienkombination handelt. Außerdem werden, je nach Bedarf, Selbstverbucher, Tischantennen für die Ausleihtheke, Rückgabeautomaten mit oder ohne Sortierstraße und Sicherungsgates aufgebaut. Die Geräte lesen die Daten auf den Transpondern aus und leiten sie an das Bibliothekssystem weiter, in dem sie dann verarbeitet werden. Auf diese Weise können Bibliotheksnutzer nun die Medien eigenständig ausleihen und zurückgeben. Viele Bibliotheken konnten dadurch ihre Öffnungszeiten ausweiten. Auch bei uns wurde intensiv darüber diskutiert, ob wir RFID einführen sollten.

Die Vorteile sind:

- Mehrere Medien können gleichzeitig in Stapelverbuchung verbucht werden.
- Die Medien müssen zur Verbuchung nicht mehr aufgeklappt werden; es entfällt das Einlesen des Barcodes.
- Die Selbstverbucher und Rückgabeautomaten arbeiten sehr schnell und lassen sich leicht bedienen.
- Es entsteht eine hohe Diskretion bei der Ausleihe und Rückgabe.
- Die Ausleihe und Rückgabe ist 24 Stunden am Tag mit Quittung möglich.
- Es ist keine separate Mediensicherung mehr notwendig.
- Das Personal wird von Routineaufgaben entlastet.
- Entwicklung weiterer Services (z.B. Ausleihe per

3

Als Nachteil ist zu sehen:

- Die Transponder sind leichter erkennbar als die bisherigen Metallstreifen zur Sicherung.
- Etiketten können nicht in der Nähe von Metall ausgelesen werden.
- Die Sicherung von Medienkombinationen wird komplizierter.

#### **Und wie setzen wir das um?**

Nachdem die Entscheidung für RFID gefallen war, stand im Raum erst einmal ein großes Fragezeigen. Wie führt man so etwas denn ein? Was muss dabei alles bedacht werden? Wer muss was machen? In guter Tradition wurde eine Arbeitsgruppe gegründet, die sich dieser Fragen annehmen sollte. Da RFID ein Thema ist, das sowohl die Bearbeitungs-, als auch die Benutzungs- sowie die EDV-Abteilung betrifft, bestand die Steuerungsgruppe aus 10 Mitarbeitern aller Abteilungen unter der Leitung von Frau Hätscher. Aber nicht jeder hatte mit allen Aspekten dieses Projekts etwas zu tun, z.B. brauchte die Bearbeitungsabteilung sich nicht darum zu kümmern, wo die Selbstverbucher nachher stehen sollen und die Benutzungsabteilung musste sich nicht mit Datenübertragungsprotokollen beschäftigen. Es wurden also drei Untergruppen, Benutzung, Bearbeitung und Technik, gegründet. Damit die Ergebnisse der Untergruppen auch dokumentiert, kommuniziert und umgesetzt werden, brauchte man nun noch einen Projektkoordinator, der die Fäden zusammen hielt. Diese Aufgabe habe ich übernommen. Die Einführung von RFID bedeutet, mehrere große Baustellen zeitgleich bearbeiten zu müssen. Es muss der komplette vorhandene Bestand mit den Transpondern ausgestattet werden, was, nach unserer Planung, ca. 1 Jahr Arbeitszeit für ca. 2 Mio. Medien bedeutet. Gleichzeitig muss der Geschäftsgang der Neuzugänge geändert werden, damit alle Medien im Buchbereich nachher einen Transponder haben. Die EDV-Abteilung muss die Geräte, also die Selbstverbucher, Tischantennen, Sicherungsgates und Rückgabeautomaten und die Steuerungssoftware programmieren, auf die Transponder abstimmen und die Verbindung zu unserem Bibliothekssystem herstellen. Bereits im Vorfeld muss die räumliche Lage der Geräte und damit die Laufwege der Nutzer in der neuen Flächenplanung für die Buchbereiche berücksichtigt werden, um die notwendigen Anschlüsse, z.B. Strom und Internetzugang, einplanen zu können.

Die drei Untergruppen trafen sich seit August 2012

wöchentlich und die offenen Fragen sowie die zu bearbeitenden Themen fanden sich schnell und zahlreich. Was am Anfang wie ein unüberwindbarer Berg von Arbeit aussah, wurde allmählich in einzelne Arbeitsschritte aufgeteilt und wurde dadurch bewältigbar. Im ersten Schritt stand die Informationsbeschaffung im Vordergrund. Dazu wurden verschiedene Einrichtungen besucht, die bereits auf RFID umgestellt hatten oder gerade dabei waren umzustellen. Die KollegInnen aus den anderen Bibliotheken konnten uns viele Erkenntnisse, Ratschläge und Erfahrungen mitgeben, die bei so einem großen Projekt sehr wichtig sind. Zusätzlich wurden einige Vertreter von Unternehmen eingeladen, die RFID-Lösungen anbieten, um grundlegende Fragen zur Technik und zu den Möglichkeiten zu klären. Danach wurde erarbeitet, welche Vorarbeiten vor einer Einführung von RFID noch zu erbringen sind, z.B. musste ein Konzept erstellt werden, an welcher Stelle bei den unterschiedlichen Medien der Transponder befestigt werden soll, es musste eine geeignete Strom- und Wlan-Versorgung im Außenmagazin organisiert werden, es war zu klären, welche Geräte eingekauft werden und wo sie nachher stehen sollen, die Reihenfolge der Konvertierung musste festgelegt werden etc.

Bei der Vorbereitung fiel auf, dass zahlreiche Medien in unserem Bestand noch nicht mit einem Barcode ausgestattet sind, sondern in Libero nur mit einer sogenannten E-Nummer erfasst wurden. Um die Arbeiten bei der folgenden Konvertierung so schnell und efizient wie möglich zu gestalten, wurden im Vorfeld, mit vereinten Kräften von Mitarbeitern und Hiwis, rund 125.000 Bände in 8 Monaten mit Barcodes versehen.

#### **Die Ausschreibung**

Kurz vor Weihnachten 2012 wurde dann mit der Arbeit an der Ausschreibung begonnen. Mit dem von uns kalkulierten Auftragsvolumen war eine europaweite Ausschreibung notwendig. Alle für uns relevanten Kriterien wurden formuliert und entweder als "K.O."- oder als "Kann"-Kriterium gewichtet. Kann ein Anbieter ein "K.O."-Kriterium nicht erfüllen, wird sein Angebot vom Auswahlprozess ausgeschlossen. "Kann"-Kriterien werden zwar bei der Auswertung berücksichtigt, aber eine Nichterfüllung führt nicht zum Ausschluss des Angebots. Der so entstandene Kriterienkatalog umfasste am Ende 20 DIN A4- Seiten.

Aber eine Ausschreibung besteht noch aus viel mehr als nur dem Kriterienkatalog. Da gibt es noch die Eckdaten, eine Projektbeschreibung, allgemeine und besondere Vertragsbedingungen, Hinweise zum Vergabeverfahren etc. Für den ganzen Rahmen ist die

Haushaltsabteilung – zentraler Einkauf / Vergabestelle - innerhalb der Universität zuständig, mit der wir eng zusammen gearbeitet haben. Am 25.02.2013 wurde die Ausschreibung schließlich veröffentlicht. Von Ende April bis Anfang Mai 2013 wurden alle eingegangenen Angebote dann geprüft, zuerst kaufmännisch, dann inhaltlich. Zur inhaltlichen Bewertung wurde ein Bewertungsschema mit einem Punktesystem festgelegt. Dann haben die Untergruppen über zwei Wochen in vielen Sitzungen die eingereichten Unterlagen intensiv ausgewertet. Der

Sieger, die Firma Bibliotheca RFID Library Systems GmbH aus Reutlingen, hat insgesamt das beste Angebote vorgelegt und ist mit der Konvertierung der Bestände und der Lieferung und Installation der Geräte beauftragt worden.

Die Projektkoordination übernimmt nun Frau Liebl. Lesen sie also bald in "Bibliothek aktuell", wie die Konvertierung und die Einführung der Technik umgesetzt wurde.

Als Beispiel eine Seite aus dem Kriterienkatalog:

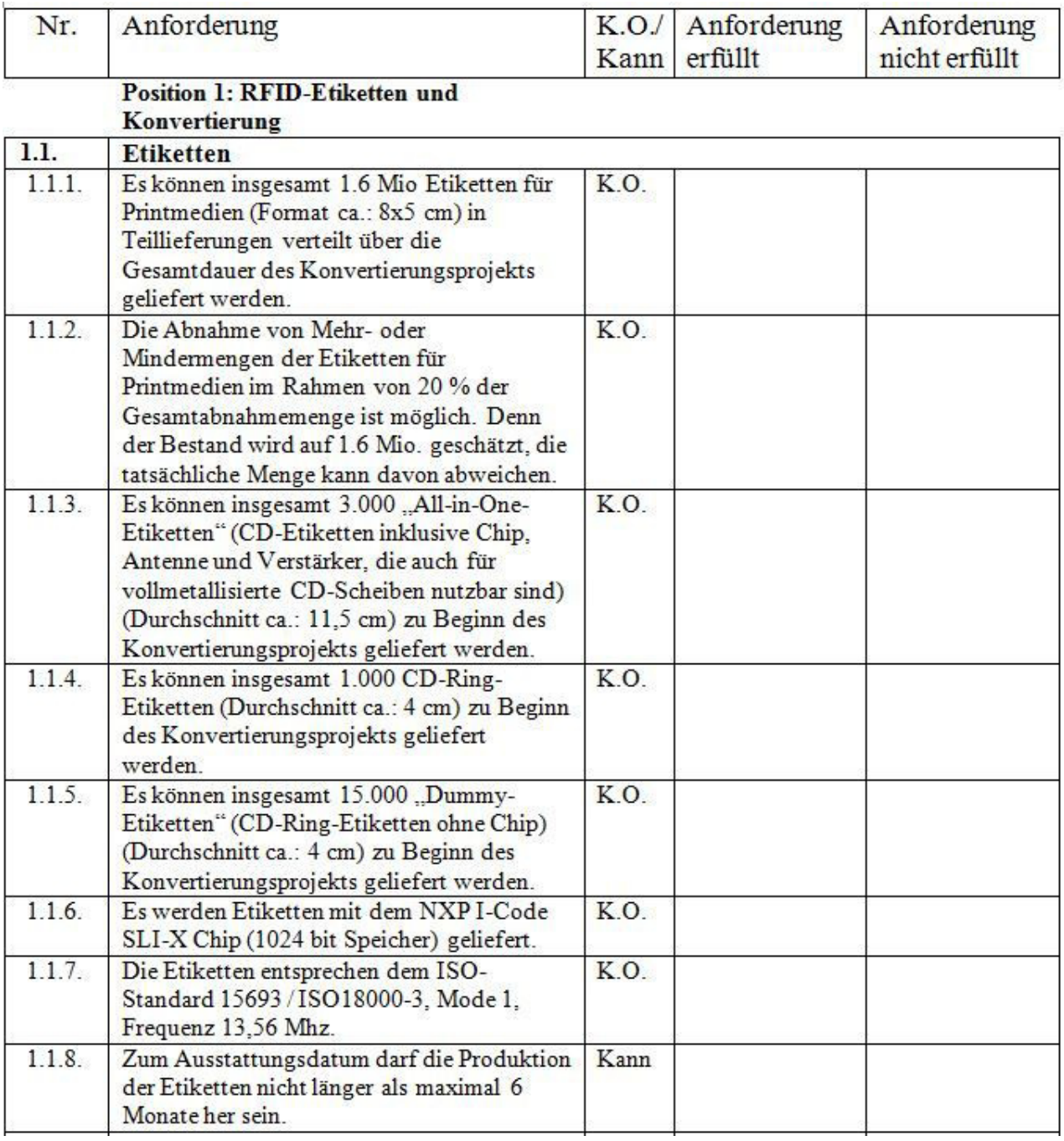

# Blended Shelf – ein Regal (-Experiment) für die Bib?

#### Angela Barth-Küpper

blended Das Projekt Blended Library Library ist vermutlich inzwischen allen Bibliotheksmitarbeitern bekannt als Gemeinschaftsprojekt der Arbeitsgrup-

pen Mensch-Computer Interaktion (Prof. Reiterer) und Datenbanken und Informationssysteme (Prof. Scholl) aus dem Fachbereich Informatik der Uni Konstanz mit unserer Bibliothek, der UB Tübingen, dem IWM Tübingen $\scriptstyle{1\over 4}$  und dem ZHAW $\scriptstyle{2}$  .

Im Rahmen des Projektes entstehen mehrere Abschlussarbeiten rund um die Themen Recherche und Arbeitsmöglichkeiten in und mit der Bibliothek. Die Masterarbeit zum Thema "Blended Shelf" von Eike Kleiner (AG Mensch-Computer Interaktion) beschäftigt sich mit der Präsentation unserer Bestände in einem virtuellen Regal.

Bereits auf dem letzten Bibliothekartag in Leipzig wurde in einem Vortrag das Blended Shelf vorgestellt <sup>3</sup> . Hier gab es eine sehr gute Resonanz des Fachpublikums auf den Vortrag und die vorgestellte Idee, Bücher virtuell so zu präsentieren, wie sie auch üblicherweise im Regal vorgefunden werden. Nachdem Anfang 2012 eine Befragung von unseren Bibliotheksbenutzern ergeben hatte, dass 56% der

Nutzer direkt am Regal nach Literatur suchen möchten<sup>4</sup>, sollte nun festgestellt werden, ob das virtuelle Regal auch bei den realen Nutzern der Bibliothek auf positives Interesse stößt.

Dafür wurde vom 17.6. – 28.6.13 das Blended Shelf auf einem Display im Eingangsbereich vom Buchbereich N präsentiert.

#### **Welche Möglichkeiten bietet Blended Shelf?**

Mit Blended Shelf soll dem Benutzer die Möglichkeit gegeben werden, in unseren Beständen über einfache Suche (Titel, Autor, Signatur) oder Auswahl eines Fachbereiches zu suchen und die gefundenen Treffer nach vielfältigen Kriterien sortiert darzustellen. Datengrundlage war ein Datenabzug von Ende April und eine exemplarhafte Abbildung unserer Systematik auf die Fachbereiche. Da die Masterarbeit den Hauptfokus auf die Nutzerstudie legt, konnte hier keine vollständig korrekte Abbildung unserer Bestände erwartet werden. Ziel war es, mehr über die mögliche Akzeptanz einer solchen Regal-Darstellung zu erfahren.

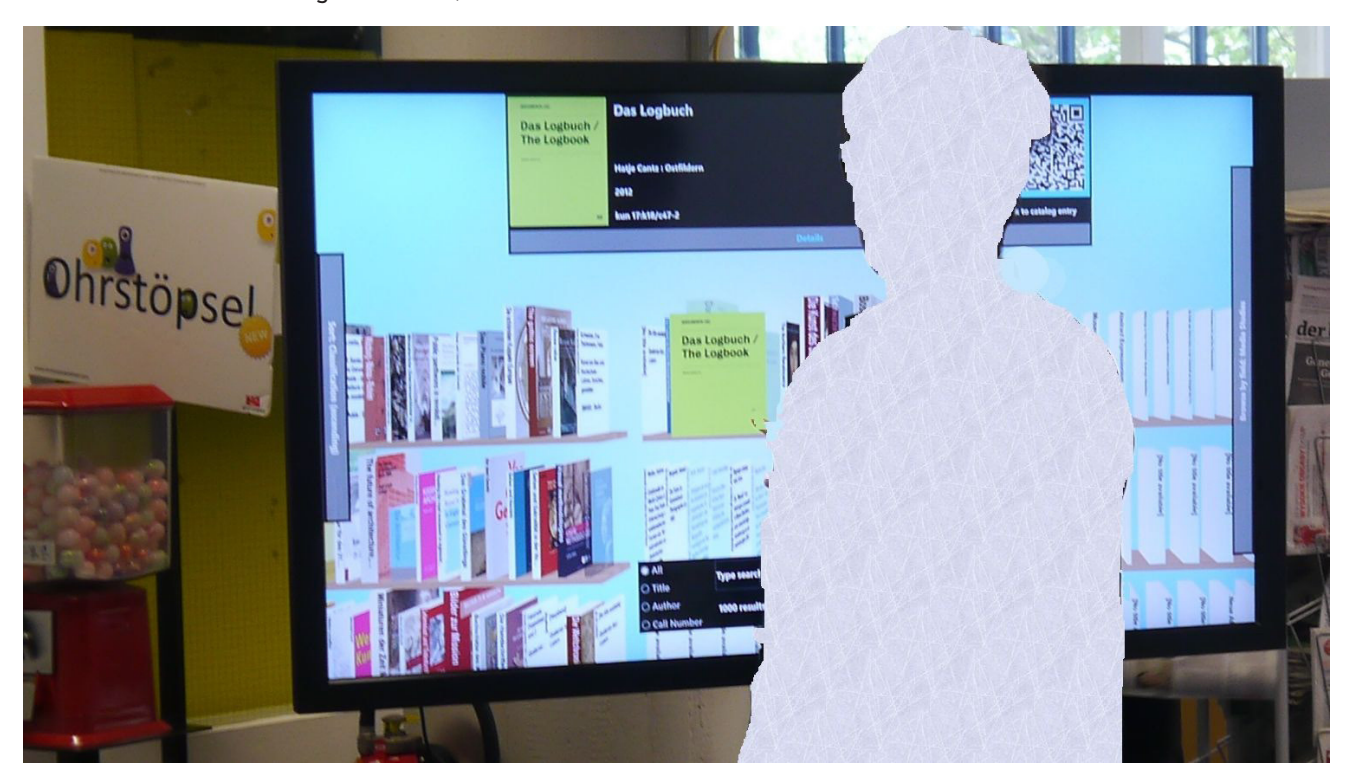

Mit dem Start-Bildschirm sollten die Benutzer neugierig gemacht und mit einem kurzen Anleitungsvideo an die Anwendung herangeführt werden.

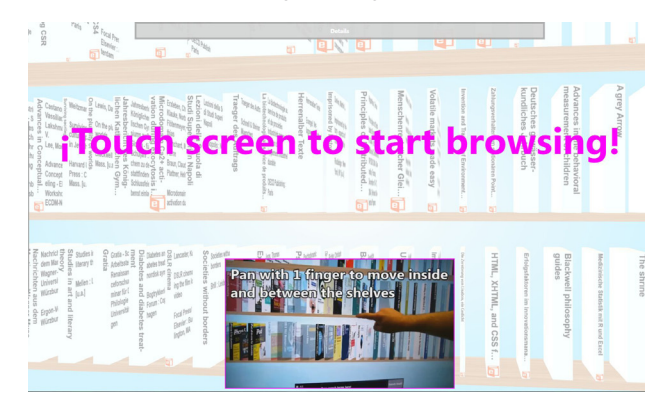

Mehr oder weniger mutig wurde dann getoucht und vielleicht auch gesucht, sortiert und gefunden. Details eines Suchergebnisses ließen sich anzeigen und per QR-Code mitnehmen.

Ohne den Ergebnissen der Masterarbeit vorzugreifen, lässt sich aus den Antworten bereits folgendes ablesen:

- Ca. 70% der Befragten können sich eine dauerhafte Aufstellung im Buchbereich vorstellen - und zwar als Ergänzung zum Katalog, nicht als Ersatz dafür.
- Die Nutzer, die eine dauerhafte Aufstellung im Bereich der Bibliothek nicht wünschten, fanden aber den Einsatz des Blended Shelf auf mobilen Geräten oder dem Laptop nützlich.
- Der Aufstellungsort sollte für eine persönliche Recherche weniger öffentlich sein.

Auffällig war, dass gerade die Nutzer, die angegeben hatten keine Recherche-Kompetenz zu haben, unbedingt ja zur dauerhaften Aufstellung sagten. Man könnte also hier den Schluss ziehen, dass sie sich von der grafisch ansprechenden Darstellung der Bestände eine Erleichterung bei der Suche nach Literatur versprechen.

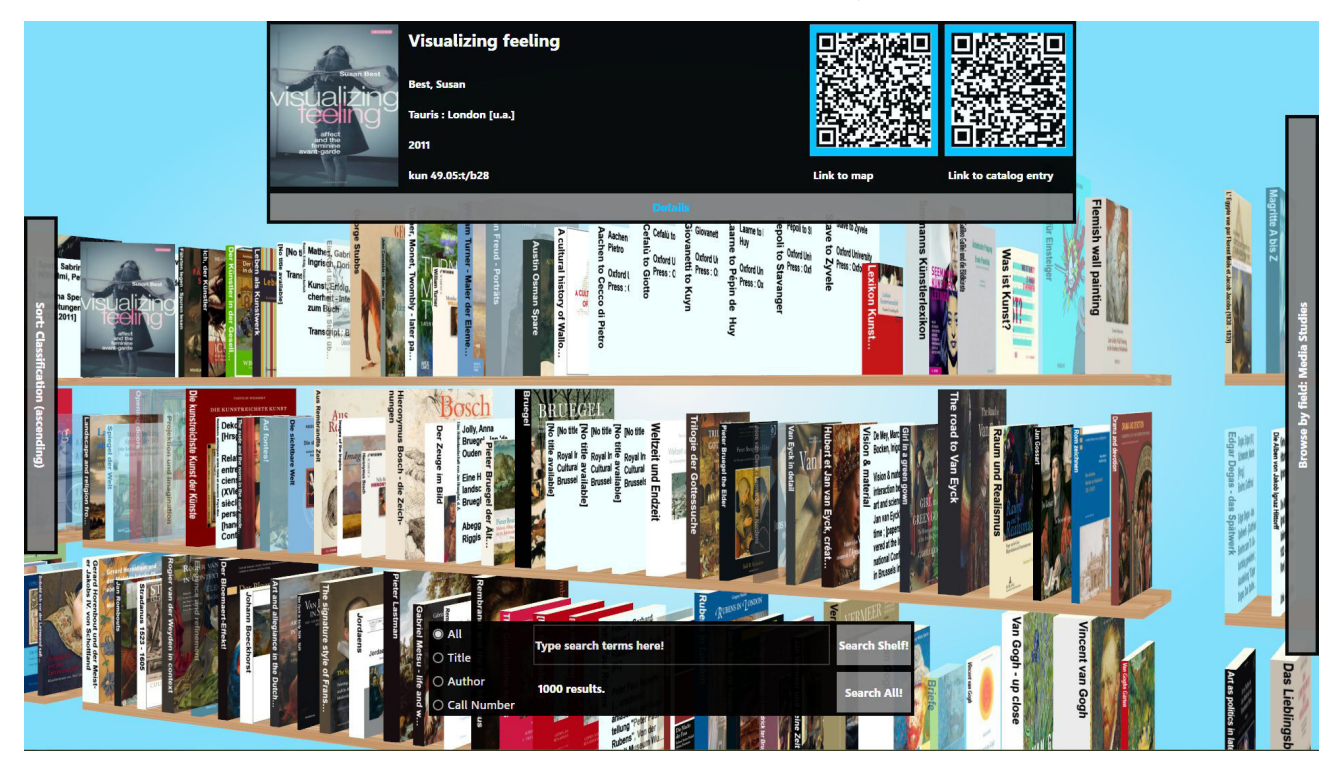

Im Laufe der zwei Wochen hat Herr Kleiner dann immer wieder Benutzer gezielt angesprochen und ihre Meinung zum Regal eingeholt.

Mit einem Fragebogen wurde erkundet,

- ob das Design die Nutzer anspricht,
- alle angebotenen Funktionen entdeckt und genutzt wurden
- ob bzw. wie die Vorstellung zu einer weiteren Nutzung des Regals ist

Das Design des Regals fand einhellige Zustimmung. Die erfolgreiche Bedienung war aber abhängig von den Touch-Erfahrungen der Benutzer. Diejenigen, die angegeben hatten keine Kompetenz im Umgang mit Touch-Geräten zu haben, fanden dann auch nicht die eingeklappten Menüs zur Recherche nach Fachbereich (rechts) bzw. zur Sortierung (links) und konnten den QR-Codes (Link zum Lageplan und Katalogeintrag) keine Funktionalität zuordnen.

#### **Ein Regal für unsere neue Bibliothek?**

Das Regal lud zum Ausprobieren ein und die befragten Nutzer haben sicherlich auch noch zusätzliche Ideen insbesondere zur Funktionalität eingebracht. So wurde z. B. vermisst bzw. gewünscht

- Suche nach Schlagwörtern, Medientyp, ähnlichen Titeln
- nachträgliche Eingrenzung der Suche
- stufenweise Sortierung
- Direktlink zu Inhaltsverzeichnis, Abstract<br>■ Direktanzeige von eBooks
- Direktanzeige von eBooks

Eine Ergänzung von Blended Shelf mit diesen Funktionalitäten würde aber sicherlich den Rahmen einer Masterarbeit übersteigen.

Das Experiment hat gezeigt, dass das Blended Shelf Benutzer anspricht, aber auch Erwartungen weckt. Um das Regal sinnvoll in der neuen Bibliothek zum Einsatz zu bringen, muss noch in Entwicklungsaufwand investiert werden. Insbesondere müsste in

einem Produktivbetrieb sichergestellt sein, dass die Datengrundlage immer aktuell ist. Wenn das Regal für die persönliche Recherche genutzt werden soll, benötigt es einen abgeschirmten ruhigen Standort. Gut vorstellbar ist Blended Shelf mit den vorhandenen Funktionalitäten aber auch jetzt schon als Eyecatcher im neuen Informationsbereich, um ausgesuchte Bereiche unseres Bestandes zu präsentieren. So könnte man z. B. die Neuerwerbungen ausstellen, die Bodensee-Sammlung präsentieren oder einfach nur auf den eBook-Bestand aufmerksam machen.

## Blended Shelf bietet hier vielfältige Möglichkeiten – nutzen wir sie!

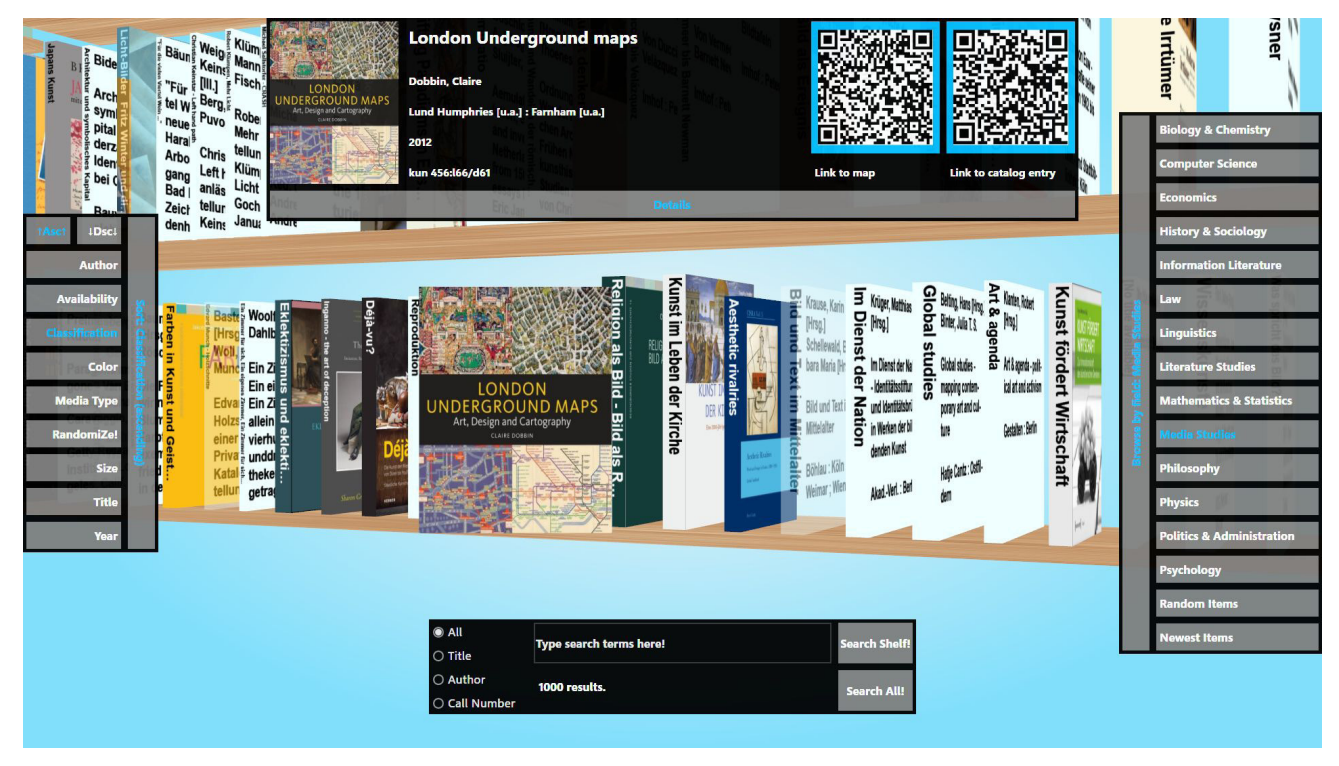

1 www.iwm-kmrc.de/

- 2 www.zhaw.ch/de/zhaw/hochschulbibliothek.html
- 3 www.opus-bayern.de/bib-info/volltexte//2013/1410/
- 4 Suche über Katalog 66%, Web-Suchmaschinen 79% mehrfach-Antworten waren möglich

Das gesamte Bildmaterial und die Infos zur Nutzerbefragung wurden freundlicherweise von Eike Kleiner zur Verfügung gestellt.

# Neuentwicklung der Etatverteilung

#### Anne Otto

Im Haushaltsjahr 2013 wurden die Literaturmittel erstmals nach einem neuen Berechnungsverfahren verteilt. Die Verteilung weist jeder Sektion und jedem Fachbereich einen berechneten Betrag zu und berücksichtigt darüber hinaus Vorabzüge für sektions- und fachbereichsübergreifende Literatur- und Informationsbereitstellung. Im Berechnungsverfahren werden neu die Zahl der Wissenschaftler und Wissenschaftlerinnen und die Zahl der Studierenden berücksichtigt. Um den Übergang zur neuen Berechnungsmethode für die Fächer in ausgewogener Form zu gestalten, wird die neu berechnete Verteilung in bestimmten Fächern zusätzlich mit einem Koefizienten belegt.

#### **Warum ein neues Etatverteilungsmodell?**

Im bisherigen Verfahren zur Mittelverteilung wurden Literaturmittel getrennt für Zeitschriften und Monographienkäufe verteilt. Berücksichtigt wurde dabei die Benutzung der Monographien in den einzelnen von der Bibliothek definierten Fächern. Insgesamt sind die Mittel auf 37 Fächer verteilt worden. Entscheidend für die Errechnung des zugewiesenen Betrages für jedes Fach waren der Zeitschriftenanteil, die Durchschnittspreise und die Ausleihzahlen. Dieses Verfahren wurde seit der Einführung weitgehend unverändert angewendet. Es haben jedoch erhebliche Verschiebungen innerhalb der Bedeutung der Parameter stattgefunden. So ist der Zeitschriftenanteil in den vergangenen Jahren ständig gestiegen, sowohl für die Gesamtberechnung als auch für die einzelnen Fachkontingente. Somit sind die flexiblen Mittel zum Monographienkauf relativ gesunken. Der Begriff Benutzungsaspekt ist nicht mehr aussagekräftig, da durch das Messverfahren nur die Printnutzung von Monographien und ausleihbaren Zeitschriftenbänden abgebildet werden kann, nicht jedoch die stark zunehmende Nutzung aller elektronischen Medien.

Die Kontingentierung nach dem bisherigen Modell schaffte Kontinuität und Planungssicherheit in der Printwelt. In einer hybriden Medienwelt mit immer höheren Ausgabenanteilen für elektronische Medien sollte ein Verteilungsmodell den neuen Ansprüchen genügen.

Im Jahr 2012 wurde das Berechnungsverfahren ausgesetzt. Die Literaturmittel wurden in einer prozentualen Fortschreibung der Mittel verteilt, basierend auf der Verteilung 2011.

#### **Ziele des neuen Etatverteilungsmodells**

Im Jahr 2013 wurde erstmals ein neues Berechnungsverfahren für die Verteilung der Literaturmittel angewendet.

Ziel war es, ein Verteilungsmodell zu finden, das

- einfach zu verstehen und nachzuvollziehen ist,
- möglichst vorhandene Verteilungsmodelle oder Verteilungskriterien, die an der Universität verwendet werden, aufgreift,
- ab dem Haushaltsjahr 2013 mittelfristig für 5 -10 Jahre angewendet werden kann,
- Berechnungsparameter berücksichtigt, die mit überschaubarem, möglichst geringem Aufwand zu erheben sind,
- in der Universität, vertreten durch den Ausschuss für Kommunikation und Information (AKI) Akzeptanz findet.

#### **Das neue Etatverteilungsmodell – Die Parameter**

Um zu einem neuen Ansatz für die Etatverteilung zu kommen, wurden mögliche Parameter im Kreis der Fachreferenten zusammengetragen, diskutiert und auf Anwendbarkeit überprüft. Kriterien für die Wahl der Parameter waren: Messbarkeit und Aufwand für die Erhebung. Als Ausgangspunkt wurden aus einer Liste verschiedener Parameter die Parameter "Zahl der Wissenschaftler und Wissenschaftlerinnen" und "Zahl der Studierenden" ausgewählt, da sie messbar und einfach zu erheben sind. Für die Berechnung wurden die Durchschnittswerte aus drei Jahren angewendet. Die Zahlen wurden von der Stabsstelle Controlling der Universität geliefert.

#### **Das neue Etatverteilungsmodell – Die Darstellung**

Zur Darstellung der Mittelverteilung wurde die Struktur der Universität abgebildet, dazu wurden die 37 Kontingente der Bibliothek den Sektionen, Fachbereichen und Fachgruppen zugeordnet. Statt der bisherigen 37 Kontingente wurden die 3 Sektionen und innerhalb der Sektionen die Fachbereiche dargestellt.

#### Sektionen/Fachbereiche/Fachgruppen

Sektionsübergreifende Kontingente Sektionsübergreifender Vorabzug Sektion 1: Mathematisch-naturwissenschaftliche Sektion Vorabzug Zeitschriftenpakete. Fachbereichsübergreifender Vorabzug Mathematik und Statistik Informatik und Informationswissenschaft Physik Chemie Biologie Psychologie Sektion 2: Geisteswissenschaftliche Sektion Vorabzug Zeitschriftenpakete. Fachbereichsübergreifender Vorabzug Philosophie Geschichte und Soziologie Fachgruppenübergreifender Vorabzug Geschichte Soziologie Sportwissenschaft Sprach- und Literaturwissenschaft Fachgruppenübergreidender Vorabzug Anglistik/Amerikanistik Germanistik Klassische Philologien Kunst- und Medienwissenschaften Romanistik Slavistik Sektion 3: Politik - Recht - Wirtschaft Vorabzug Zeitschriftenpakete Rechtswissenschaft Wirtschaftswissenschaften

Politik- und Verwaltungswissenschaften

Die Abbildung 1 veranschaulicht die Darstellung der Mittelverteilung unter Berücksichtigung der Sektionen und Fachbereiche und Fachgruppen.

Für den Kauf von fächerübergreifenden Zeitschriftenpaketen wurde vor der Verteilung ein Betrag abgezogen. Sektionsübergreifende Fächer wurden zu einem Vorabzug zusammengefasst. Innerhalb der Sektionen wurden fachbereichsübergreifende Fächer zu einem fachbereichsübergreifenden Vorabzug zusammengefasst. Aus dieser Zuordnung und unter Berücksichtigung der Vorabzüge wurden Vergleichswerte der Mittelverteilung aus dem Jahr 2012 errechnet.

Der Vorabzug für Zeitschriftenpakete begründet sich aus einer Veränderung des Informationsmarktes: während früher Einzelabonnements gekauft werden konnten, sind auf Angebotsseite zunehmend nur noch Paketkäufe möglich. Die Inhalte von Paketen sind oft fachbereichsübergreifend, sodass die Kosten auf mehrere oder alle Fächer zu verteilen wären.

#### **Das neue Etatverteilungsmodell – Die Berechnung**

Die Berechnung der Mittelverteilung, basierend auf der Zahl der Wissenschaftler und Wissenschaftlerinnen (Köpfe) und der Zahl der Studierenden (Fälle), erfolgte in drei Schritten: Im ersten Schritt wurden die Vorabzüge für Zeitschriftenpakete und sektionsübergreifende Fächer von dem zur Verfügung stehenden Budget abgezogen. Der Restbetrag wurde zunächst auf zwei Säulen verteilt: 65% der zur Verfügung stehenden Summe wurde anhand der Wissenschaftler-Zahlen verteilt, 35% wurde anhand der Studierenden-Zahlen verteilt. Dazu wurde aus den Durchschnittswerten aus drei Jahren die prozentuale Verteilung der Wissenschaftler- und Studierendenzahlen der drei Sektionen berechnet und die Mittel nach dieser prozentualen Verteilung auf die Sektionen verteilt. Mit diesem Ansatz 65% zu 35% wurde für die drei Sektionen ein Ergebnis erreicht, welches annähernd die Verteilung im Jahr 2012 abbildet. Im zweiten Schritt wurden nach demselben Verfahren wie in Schritt 1 die Mittel innerhalb der Sektionen verteilt. Dabei wurden wie im ersten Schritt zunächst die fachbereichs-übergreifenden Vorabzüge abgezogen.

Im dritten Schritt wurde die Abweichung vom Vergleichswert aus dem Jahr 2012 berücksichtigt. Bei einer Abweichung, die größer als 20% gegenüber dem Vergleichswert ist, wurde ein Koefizient angewendet, um die Abweichung abzufedern.

#### **Ausblick**

Die Ergebnisse der Verteilung nach dem neuen Berechnungsverfahren bilden die bisherige Verteilung auf Sektionsebene in guter Näherung ab und liefert für einige Fächer Werte, die sehr in der Nähe

der Werte liegen, die über die bisherige Formel berechnet worden sind. Dennoch gibt es in einigen Fächern größere Abweichungen, die in diesem Jahr durch einen Koefizienten ausgeglichen worden sind. Innerhalb der nächsten drei bis fünf Jahre werden

aus verbesserten Zahlen zu Preisstrukturen und Nutzungszahlen für elektronisches und für Printmaterial ergänzende Parameter entwickelt in der Erwartung, damit zu einer besseren Feinsteuerung kommen zu können.

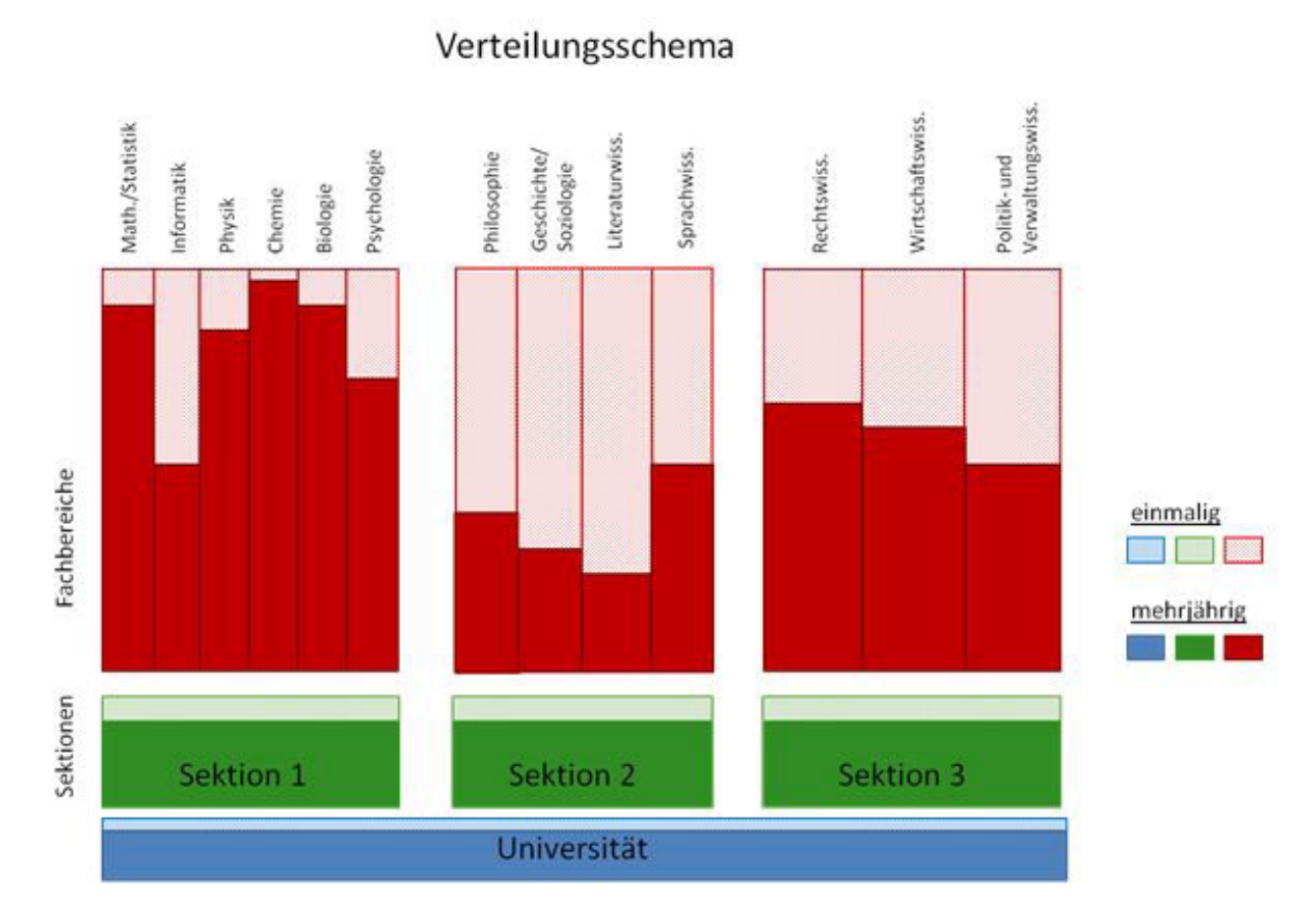

Die Abbildung 2 skizziert die Struktur der Mittelverteilung unter Berücksichtigung von Vorabzügen.

#### 10

# Die Bereinigung der Systematik an der Bibliothek der Universität Konstanz

#### Anna Kasprzik

#### **Abstract**

Die in ihren Grundzügen hierarchisch angelegte Aufstellungssystematik der Bibliothek der Universität Konstanz ist im Laufe der Zeit durch zahlreiche nicht-hierarchische Strukturen ergänzt worden, so dass ein heterogenes Gebilde entstanden ist. Außerdem kam der Wunsch nach Austauschbarkeit der Konstanzer Klassifikation mit anderen bibliothekarischen Einrichtungen auf. Aus diesen Gründen sollte die Systematik nun bereinigt werden. Dazu wird als zentrales Werkzeug ein Diagnosealgorithmus benötigt, welcher sichtbar macht, wie weit die aktuelle Systematik von einem vorher zu definierenden, möglichst baumförmigen Idealzustand entfernt ist. Im Rahmen eines Referendariats ist in diesem Projekt ein solcher Algorithmus entwickelt und implementiert worden.

#### **Ausgangssituation und Vorhaben**

Eine der ersten öffentlichen Beschreibungen der Aufstellungssystematik der Bibliothek der Universität Konstanz, also der "Regeln für den Aufbau von Buchsignaturen", findet sich 1969 im Sonderheft 1 der im selben Jahr erstmals erschienenen "Bibliothek aktuell"<sup>1</sup> , drei Jahre nach Gründung der Universität. Die Systematik ist ein Eigenprodukt und ein Unikat und als solches ein wertvolles Stück Bibliotheksgeschichte.

Vier Jahrzehnte später stellt sich die Ausgangssituation für das vorliegende Projekt folgendermaßen dar: Die im Ansatz hierarchisch angelegten Strukturen der Aufstellungssystematik der Bibliothek sind im Laufe der Zeit durch zahlreiche nicht-hierarchische Elemente ergänzt worden, so dass ein heterogenes Gebilde entstanden ist. Außerdem besteht der Wunsch, die Bibliothek der Universität Konstanz langfristig aus der Isolation einer individuellen Haussystematik herauszuführen. Ziel ist es, verbale oder klassifikatorische Sacherschließungsarbeit anderer Bibliotheken in Konstanz nutzen zu können und umgekehrt andere von der Konstanzer Arbeit auf diesem Gebiet profitieren zu lassen. Zur Vorbereitung auf die Kompatibilität der Konstanzer Systematik zu

anderen Sacherschließungen soll die Systematik nun bereinigt werden. Als zentrales Diagnosewerkzeug benötigen wir dazu zunächst einen Algorithmus, der den Istzustand (d.h., die Menge aller vergebenen und möglichen Systemstellen in Konstanz) nach einem bestimmten formalen Schema hierarchisiert (in Baumform überführt), um damit Diskrepanzen zur inhaltlich intendierten Hierarchie aufzuzeigen, mit dem langfristigen Ziel das formale Schema und die inhaltlich intendierte Hierarchie zur Deckung zu bringen, mit allen Folgen, evtl. auch Umsignierung. Das hier beschriebene Projekt wurde von der Autorin realisiert im Rahmen ihres Referendariats für den höheren Dienst an der Bibliothek der Universität Konstanz, unter der Ausbildungsleitung von Oliver Kohl-Frey. Betreut wurde es auf programmiertechnischer Seite von Bernd Schelling, dem Leiter der IT-Abteilung der Bibliothek, und

Mitarbeitern der IT-Abteilung, namentlich Sebastian Danisch und Sorin Gheorghiu. Auf inhaltlicher Seite beraten wurde die Autorin von Ralph Hafner und Uwe Jochum, Fachreferenten an der Bibliothek. Als zeitlicher Rahmen waren ursprünglich sechs volle Wochen angesetzt, letztendlich sind es dann circa 10–12 Wochen geworden.

Dieses Projekt ist eingebunden in ein größeres Projekt mit dem Ziel der Rundumerneuerung des "Schlagwort-Informations-Systems" (SIS) der Bibliothek, welches im nächsten Abschnitt kurz umrissen werden soll.

#### **Beschreibung SIS-Gesamtprojekt**

Das Schlagwort-Informations-System – seinerseits ebenfalls eine Konstanzer Eigenentwicklung – wurde 2001 auf einem Oracle-Datenbanksystem basierend in Betrieb genommen<sup>3</sup>.

Ein paar Jahre später zeichnete sich ab, dass das SIS aus Modernisierungsgründen auf ein neues System umgezogen werden musste. Damit muss auch eine neue Oberläche für das SIS programmiert werden. Die Ziele für das neue SIS samt zugehöriger Oberläche wurden folgendermaßen formuliert (frei nach einer Auflistung im bibliotheksinternen Wiki, abzurufen<sup>2</sup>:

#### **Für Fachreferenten:**

- Bessere Übersicht über die eigene Systematik, und damit Erleichterung bei der Sacherschließungsarbeit. Die Informationen zur Systematik sind derzeit auf das alte SIS und zum Teil noch maschinenschriftlich verfasste sogenannte "Kladden" verteilt. Diese Informationen sollen im neuen SIS zusammengeführt und damit für eine beliebige Anzahl von Personen gleichzeitig sichtbar und recherchierbar sein. Die "Kladden" werden dann nicht mehr benötigt.
- Keine lokale Plege der Verweise mehr, sondern Nutzung der Verweisungen in der Gemeinsamen Normdatei (GND).

#### **Für Nutzer:**

Attraktive Möglichkeit zur Recherche, zum Browsen und zur thematischen Orientierung im Bestand.

#### **Für die Bibliothek:**

Ende der Isolation der lokalen Klassifikation, Vernetzung mit der Sacherschließungsarbeit anderer Bibliotheken. Unter Verwendung von Semantic-Web-Technologien können fremde Sacherschließungsdaten (etwa aus der GND, der DDC oder der RVK) durch das gemeinsame Format RDF für die Erschließungsarbeit mit der Konstanzer Systematik nutzbar gemacht werden.

Die Projektplanung<sup>2</sup> sah zu dem Zeitpunkt Folgendes vor:

- Umzug der Daten auf eine PostgreSQL-Datenbank
- Entwicklung eines Viewers zur Sichtbarmachung der (angenommenen) Hierarchiestrukturen in der Systematik
- Ausbau der Recherchemöglichkeiten in diesem Viewer
- Einbinden der GND in die Recherche
- Entwicklung eines Bearbeitungstools für Fachreferenten
- Nutzung der Sacherschließungsarbeit anderer Bibliotheken mit Hilfe von Semantic-Web-Technologien für eine (halb-)automatisierte Sacherschließung nach Konstanzer Systematik.

Der Umzug der Datenbank ist mittlerweile erfolgt, ein Viewer, der das Browsen in der Systematik und eine einfache Suche erlaubt, wird aktuell von der IT-Abteilung der Bibliothek entwickelt. Vor der Inbetriebnahme eines unterstützenden Bearbeitungstools für Fachreferenten stand aber noch ein wesentlicher Schritt: Eine Analyse, inwieweit die ständig aktualisierte Systematik noch eine klare Struktur besitzt – wo sind Stellen, die relativ leicht zu bereinigen sind, und wo ist kein durchgängiges Ordnungsprinzip mehr erkennbar? Der entstehende SIS-Viewer kann nur Hierarchiestrukturen anzeigen, wenn dahinter ein Algorithmus steht, der diese Strukturen aus der Systematik heraus analysiert, und für einen solchen Algorithmus war zum Beginn des vorliegenden Unterprojekts nur ein sehr rudimentäres, ebenfalls von der IT-Abteilung gestelltes Grundgerüst gegeben.

#### **Aufbau von Systemstellen**

Für eine Beschreibung des Aufbaus von Systemstellen in Konstanz siehe [1]. In dieser Darstellung nicht explizit erwähnt sind sogenannte Erstreckungen, also Bereichsangaben innerhalb der Systematik, z.B. 'psy 410 - psy 415' für "Kulturpsychologie". Diese wurden aber wohl schon von Beginn an mehr oder weniger konsequent ins SIS eingetragen, und am Anfang des vorliegenden Projektes stand die Idee, diese Erstreckungen auf Zahlenebene als Hierarchisierungsprinzip heranzuziehen<sup>2</sup>. Aus Sicht der formalen Sprachentheorie liegt dies nahe, da zwischen korrekt geklammerten oder geschachtelten Strukturen und Baumstrukturen ein unmittelbarer Zusammenhang besteht.

Desweiteren stellen Fachgebiete, die durch den dritten Buchstaben schon in Teilgebiete untergliedert werden, natürlicherweise Erstreckungen auf Buchstabenebene dar, etwa 'jua - juz' ("Rechtswissenschaft"), und können weitere Untererstreckungen enthalten, z.B. 'jue - jur' ("Deutschland <Bundesrepublik> / Recht").

Schon in der Beschreibung der Inbetriebnahme des SIS in der "Bibliothek aktuell" von 2001<sup>3</sup> wird davon gesprochen, dass Erstreckungen im SIS nun "aufklappbar" seien, de facto besteht diese Funktionalität lediglich darin, dass bei einem Klick auf eine im SIS eingetragene Erstreckung ein Sprung zum Anfang einer Liste der in dieser Erstreckung enthaltenen Einzelstellen erfolgt, dies ist jedoch noch keine Implementierung einer Baumstruktur im engeren Sinne.

#### **Projektplan**

Der Plan für das vorliegende Unterprojekt sah Folgendes vor:

▪ Formuliere anhand einiger weniger möglichst klarer Grundprinzipien einen Algorithmus, der die Daten aus der SIS-Datenbank in ihrem aktuellen Zustand einliest und diese in eine hierarchische Struktur überführt.

Beobachte,

(a) was für eine Struktur sich daraus ergibt, bzw.

13

(b) wie viele Stellen sich den Prinzipien des zuvor entwickelten Algorithmus' nicht unterordnen und

(c) welcher Art sie sind.

Die Entwicklung des Algorithmus' sollte unterstützt werden durch Recherchen in den diversen Dokumentationen zur Entstehung und zum Aufbau der Systematik und des SIS, und im Anschluss sollte er dann auch implementiert werden, aufbauend auf dem oben erwähnten, von der IT-Abteilung gestellten Programmstumpf.

#### **Warum eine Baumstruktur?**

Eine Systematik dient der Erschließung und der Recherche, also dem Einordnen und dem Wiederinden. Um jedoch diese Funktionen einer systematischen Anordnung voll zu entfalten, benötigt man eine gut implementierte Suchmöglichkeit mit in verständlicher Form angezeigten

Ergebnissen (siehe [2]). Wie bereits erwähnt, ist das im bestehenden SIS nur bedingt gegeben, da die Ergebnisanzeige im Grunde auf einer Listenstruktur basiert, wobei einzelne Systemstellen und Erstreckungen ununterschieden (besser nicht unterscheidbar?) nebeneinander stehen.

Eine echte Baumstruktur hingegen ermöglicht eine weit aussagekräftigere Anordnung der Themenbereiche in einer Gliederungshierarchie. Dies wiederum hat Vorteile bei der Recherche: Jedes Objekt im Baum hat nur ein unmittelbar übergeordnetes Objekt und damit nur einen Pfad nach oben zur Wurzel, also zum Ausgangspunkt der Suche. Während man in einer linearen Anordnung nur durch erschöpfendes Blättern suchen kann und in einem Netz die Möglichkeiten zur Verzweigung zu vielfältig sind, ist ein Baum die ideale Struktur, um mit einigen wenigen Auswahlentscheidungen schnell an die gesuchte Information zu gelangen.

#### **Der Algorithmus - Hierarchisierungsprinzipien**

Der in dem vorliegenden Projekt entwickelte Algorithmus stützt sich auf zwei Grundprinzipien für die Hierarchisierung:

Auflösung der durch die Erstreckungen in der Systematik gegebenen Klammerstruktur, und zwar sowohl auf Buchstaben- als auch auf Zahlen- als auch auf Schlüsselebene, soweit eingetragen.

#### Beispiele:

'**juh**' ("Strafrecht")sollte sich der Erstreckung 'jue - jur' ("Deutschland <Bundesrepublik> / Recht") unterordnen, und diese sollte sich wiederum der

Erstreckung '**jua - juz**' ("Rechtswissenschaft")unterordnen.

'**psy 412**' ("Kulturpsychologie / Asien")sollte sich der Erstreckung

'**psy 410 - psy 415**' ("Kulturpsychologie") unterordnen, welche sich wiederum der Erstreckung '**psy 400 - psy 427**' ("Kultur- und Völkerpsychologie") unterordnen sollte.

#### Die schlüsselhaltige Signatur

'**spr 76:e**' ("Europa / Sprachkontakt / Gesamtdarstellung")sollte sich der Schlüsselerstreckung '**spr 76:d - spr 76:f**' ("Europa / Sprachkontakt") unterordnen.

Ausnutzung der Präfixrelation zwischen den Zeichenketten, aus denen Signaturen bestehen.

#### Beispiele:

'**psy 418.50**' ("Pastoralpsychologie")sollte sich '**psy 418**' ("Religionspsychologie")unterordnen,

'**kid 219:f**' ("Datenverdichtung / Kongress") sollte sich '**kid 219**' ("Datenverdichtung")unterordnen, und

'**kid 259.75:fa**' ("Fourth International Conference on Logical Programming")sollte sich '**kid 259.75:f**' ("Logische Programmierung / Kongress") unterordnen.

Das erste Prinzip leuchtet unmittelbar ein, das zweite ist für gewisse Fälle etwas strittiger, nämlich wenn die Erweiterung einer Stelle nicht zwingend mit einer Verengung des Themenbereichs einhergeht. Als Folge der oben genannten Prinzipien ergibt sich, dass in der Systematik nicht eingetragene übergeordnete Stellen (das entspricht Mutterknoten im Baum) gegebenenfalls künstlich nachgeneriert werden müssen.

Konkrete Beispiele:

Wenn es 'kid 259.50' gibt, so muss es auch '**kid 259**' geben, wenn es '**kid 220.60:k**' gibt, so muss es auch '*kid 220.60*' geben, und wenn es

'**spr 12:a - spr 12:z**' gibt, muss es auch '**spr 12**' geben.

Für das vorliegende Projekt bot sich als Programmiersprache Ruby an aufgrund seiner Erweiterbarkeit in Richtung der Skriptsprache Javascript, welche wiederum besonders gut geeignet ist für die angestrebte Darstellung aufklappbarer Bäume im SIS-Viewer, der parallel von der IT-Abteilung der Bibliothek weiterentwickelt wurde. Einen Screenshot des Viewers zeigt Abbildung 1. Links befindet sich die Auswahlleiste nach Fachgebieten und -erstreckungen, mit dem Suchschlitz darunter können einzelne Systemstellen gesucht werden. In der Mitte entfaltet sich die Baumstruktur und rechts davon werden Informationen zu der jeweils angeklickten Stelle angezeigt. Unter dem zweiten Reiter ist eine Schlagwortsuche realisiert.

Die SIS-Datenbank wird abgefragt mittels einer PostgreSQL-Verbindung. Einträge in dieser Datenbank (also Einzelsystemstellen und Erstreckungen in der Systematik) werden von dem hier implementierten Programm in Knoten einer Baumstruktur umgewandelt und mitsamt der Mutter-Kind-Beziehungen zwischen diesen über die Zugriffsarchitektur Active Record in eine neue Datenbank gespeichert.

führt werden müssten, relativ leicht zu erkennen. An zahlreichen Stellen kommt es durch die strikte Befolgung der gesetzten Hierarchisierungsprinzipien zu kuriosen Unterordnungen, meist ausgelöst durch Flüchtigkeitsfehler, die man ansonsten eventuell übersehen hätte.

Desweiteren lässt sich feststellen: Trotz der schönen Struktur, die sich meist durch die Einhaltung des Präfixprinzips ergibt, gibt es Stellen, wo die Aufrechterhaltung dieses Prinzips strittig ist, da sich hier inhaltlich unerwünschte Unterordnungen ergeben. Besonders häufig ergeben sich solche unerwünschten Unterordnungen an Stellen, wo alphabetisch vercuttert wurde und ein Cutter-Code mehrfach belegt war, so dass er durch Buchstaben erweitert werden musste – die Erweiterungen ordnen sich dann natürlich unter dem ursprünglichen Code ein.

Abb. 1: SIS-Viewer

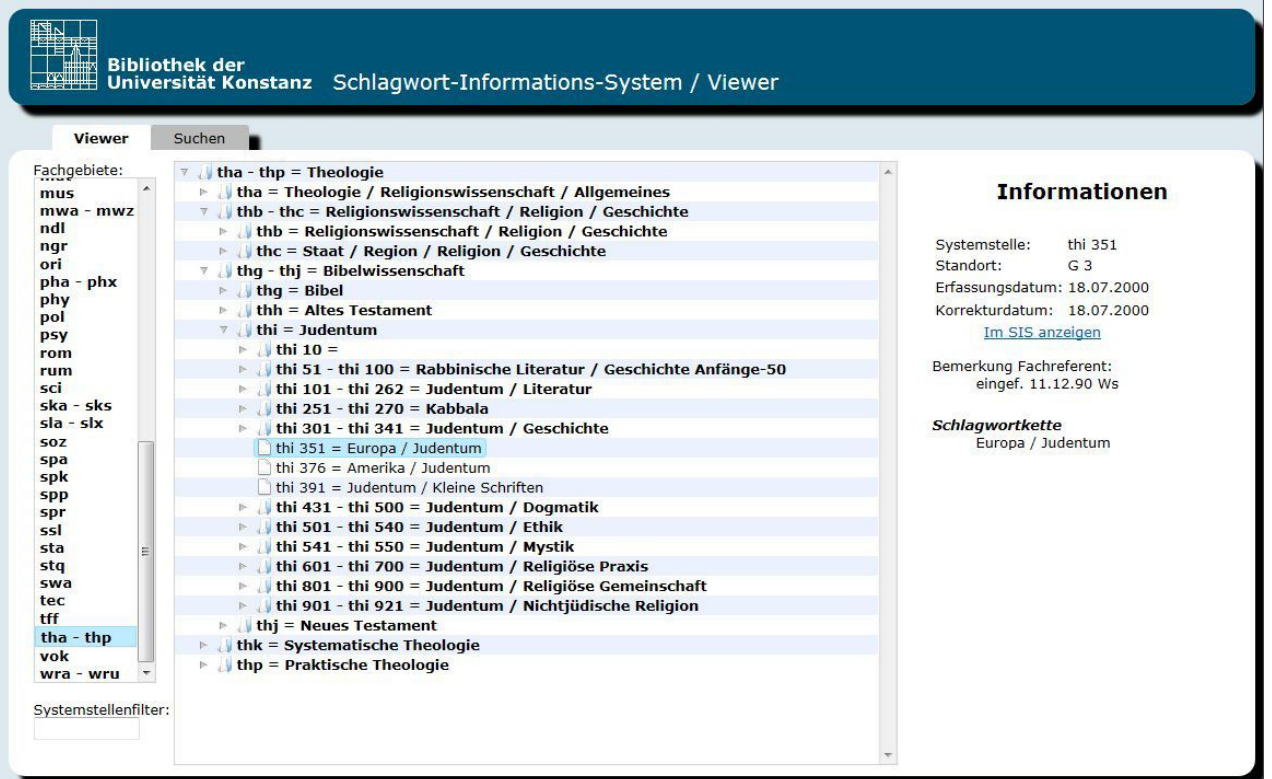

#### **Ergebnisse der Diagnose**

Im Zuge der Visualisierung der Systematik mit Hilfe des implementierten Algorithmus' kommen zunächst eine Reihe offensichtlicher, leicht zu korrigierender Fehler zum Vorschein. Am prominentesten sind sowohl im SIS bereits angelegte, als auch für den Aufbau der Baumstruktur künstlich erzeugte, im SIS noch anzulegende Stellen ohne Benennung (in beiden Fällen fehlt die Schlagwortkette). Auch sind manche Autorenstellen, die zusammenge-

#### **Weiteres Vorgehen**

Die Fachreferenten bekamen zunächst PDF-Dokumente mit den mit Hilfe des Algorithmus' erstellten Baumstrukturen für ihre jeweiligen Fachgebiete, in

welchen problematische Stellen markiert und an kritischen Stellen kommentiert waren, zur Durchsicht. Damit sollten offensichtliche Fehler (z.B. fehlende Benennungen) gleich korrigiert und ansonsten der Aufwand für eine Bereinigung abgeschätzt werden.

## ori  $278: a16 = Abu-I-Hasan as-Suri$ ori  $278: a16: k = Abu-I-Hasan as-Suri / Einzelwerk$ → Jori 278:<mark>a16a =</mark> Abu-Ali al-Qali, Ismail Ibn-al-Qasim  $\triangledown$  ori 278:a16b = Abu-Duaib  $\text{ori } 278: \text{a} 16 \text{b}: \text{k} = \text{Abu-Du}$ aib / Einzelwerk  $\triangleright$  ori 278:a16bl = Abu-Dulaf Misar Ibn-al-Muhalhil al-Hazrabq  $\triangleright$  ori 278:a16c = Abu-'l-Atahiya Ismail Ibn-al-Qasim  $\triangleright$  ori 278:a16d = Abu-'l-Aswad ad-Duali, Zalim Ibn-Amr Da es für die Bibliothek von großem Interesse ist,

möglichst wenige Medien umsignieren zu müssen, sollten die Fachreferenten auch angeben, wie groß die Anzahl der davon betroffenen Medien sein würde. Auch sollte die Zahl der unerwünschten Unterordnungen abgeschätzt werden, damit entschieden werden konnte, ob sich diese durch Umstrukturieren (inklusive Umsignierung) eliminieren ließen oder ob eine kritische Masse zusammenkam, so dass in der Folge an den klaren Prinzipien des Algorithmus' eventuell Abstriche gemacht werden mussten. Die Priorität wurde zunächst auf die Bereinigung der Grobstruktur auf Zahlenerstreckungsebene gelegt, um eine optimale Navigation in den Systematikbäumen zu erzielen. Nach reilicher Diskussion haben sich die Fachreferenten letztendlich dafür entschieden, das Präixprinzip aufgrund seiner unerwünschten Nebenwirkungen auszuhebeln, eine algorithmisch weniger durchstruktierte Version zu verwenden und stattdessen die gewünschte Struktur durch von Hand eingezogene Erstreckungen zu erwirken. Die verschiedenen Versionen des Algorithmus' finden sich auch im bibliotheksinternen Wiki unter der Seite "SIS".

Mittlerweile sind alle Versionen des Algorithmus' mit dem neuen Viewer kombiniert worden und stehen den Bibliotheksmitarbeitern zu Verfügung. Wie schon seit 2001 das SIS laufen nun auch die Algorithmusversionen täglich einmal durch, so dass Änderungen am Folgetag zu sehen sind. Die Hoffnung der Projektteilnehmer, dass die Bereinigungsarbeit mit dem Viewer signifikant schneller und für die Fachreferenten auch um Einiges attraktiver wird aufgrund der "sinnlichen Erfahrbarkeit der Baumstruktur" (Zitat Uwe Jochum, Fachreferent an der Bibliothek), die der Umgang mit dem Viewer transportiert, hat sich bestätigt.

#### **Fazit und Ausblick**

Jedes Fachgebiet hat charakteristische strukturelle Eigenheiten, die wohl zurückzuführen sind auf die Praktiken der jeweils (aktuell oder ehemals) zuständigen Fachreferenten. Charakteristisch ist auch die höchst unterschiedliche Größe eines Fachgebietes (d.h., die Anzahl der Systemstellen, die es umfasst), die sich rein aus dem Ausnutzungsgrad des Zahlenraums von 1 bis 999 samt der gegebenen Möglichkeiten zur Unterteilung ergibt. Dadurch, dass wir diese Ausdifferenzierung nun in einer Baum- statt in einer Listenstruktur abbilden, haben wir Breite in Tiefe übersetzt.

Die Systematik lässt sich also in weiten Teilen in eine Baumform bringen, aber das Präixprinzip ist sowohl auf Schlüssel- als auch auf Punktzahlenebene wohl zu stark, hier geben die Daten zu häufig keine Baumstruktur her.

Der in diesem Projekt entwickelte Algorithmus in Kombination mit dem neuen Viewer ist ein erster Schritt hin zu dem gewünschten Online-Werkzeug, mit dem Fachreferenten, Mitarbeiter der Bearbeitungsabteilung und auch Hilfskräfte standortunabhängig und eventuell sogar halbautomatisch systematisieren können, wobei jegliche dazu benötigte Information im System verfügbar sein soll, d.h., ohne auf individuell geplegte, unzugängliche und überholte Kladden zurückgreifen zu müssen. Der nächste Schritt besteht in der Bereinigung der aufgedeckten Unregelmäßigkeiten in der Systematik, welche eventuell ebenfalls in Teilen durch Hilfskräfte erfolgen kann. Wiederum der nächste Schritt führt von der Struktur- auf die semantische Ebene mit dem Fernziel einer Anbindung an die GND.

1 Bösing, Laurenz, Joachim Stoltzenburg und Barbara Thomashoff: Regeln für den Aufbau von Buchsignaturen. Bibliothek aktuell, Sonderheft 1, 1969.

2 Hafner, Ralph und Uwe Jochum: SIS. Online unter: http://w7.ub.uni-konstanz.de/wiki/index.php/SIS, 2007 (Abgerufen am: 22.01.2013).

3 Wilkens, Karsten: . . . und was ist neu am neuen Schlagwortregister? Bibliothek aktuell, 75, 2001.

Literatur:

## Neue Homepage – ein Projektstandsbericht

## Kerstin Keiper Oliver Kohl-Frey Isabell Leibing

16 Die Website einer Institution ist mittlerweile zu der sind mittlerweile veraltet oder nicht mehr zeitgemäß Die Website einer Institution ist mittlerweile zu der Visitenkarte einer jeden Institution geworden, ganz gleich ob internationales Unternehmen, Hochschule oder Bibliothek. Auch für jede/n Benutzer/in unserer Einrichtung ist die Website ganz selbstverständlich der erste Einstieg für alle Fragen, die unser Serviceangebot betreffen. Die jetzige Version unserer Website ist seit sieben Jahren online – im schnelllebigen digitalen Zeitalter eine kleine Ewigkeit. Auch wenn sie relativ zeitlos daher kommt, so ist eine Überarbeitung und Neugestaltung dringend geboten. Seit Beginn des Jahres beschäftigt sich deshalb eine Arbeitsgruppe 1 mit der Uberarbeitung – neudeutsch: dem Relaunch - der Website.

Auch in der gesamten Universität beschäftigt sich eine Gruppe mit dem Relaunch einer neuen Uni-Homepage, deren Struktur und Design möglichst für alle universitären Einrichtungen und Fachbereiche umsetzbar sein soll. Derzeit findet eine uniweite Bedarfserhebung statt, die dann in einer Ausschreibung mündet. Eine Agentur soll dann ein Modell ausarbeiten. Die Bibliothek könnte für die Uni als Pilotobjekt fungieren. Sowohl Uni als auch Bibliothek setzen dabei weiterhin auf Typo3 als Content

und können ganz verschwinden? Ist unser Einstieg A-Z, der laut Nutzungsstatistik doch eher von uns Bibliothekaren verwendet wird, noch ein sinnvolles Angebot oder sollte besser die Suchfunktion optimiert werden? Sind Einstiege nach Zielgruppen sinnvoll?

Auf unserer jetzigen Homepage bieten wir unseren Nutzern eine Menüführung an, die thematisch nach eher bibliothekarischen Gesichtspunkten zusammengestellt ist (s. Abb. 1).

Für Benutzer sind diese Einstiege nicht immer nachvollziehbar, geschweige denn sinnvoll. Was verbirgt sich beispielsweise hinter Digitale Bibliothek und was unter Serviceangebote?

Kann sich ein Student direkt etwas unter Open Access vorstellen, oder ist dieses Angebot eher für Wissenschaftler interessant? Ein Student, der auf ein Open Access-Dokument zugreifen will, geht über den Katalog oder KonSearch und ruft von dort den Volltext auf. Ihn interessiert nicht, wie man etwas "open access" veröffentlicht.

Abb. 1: Menüführung der bisherigen Homepage

#### Home Lokale Kataloge Digitale Bibliothek Serviceangebote **Open Access** Fachinformationen **Bibliothek** Region A-Z

Management System. Die neue Bibliothekshomepage soll sich natürlich möglichst der Unistruktur anpassen, insofern müssen wir abwarten, was die Uni-Gruppe beschließt.

Inhaltlich dagegen können wir schon mal eruieren, was wir als Bibliothek auf unseren Seiten künftig anbieten möchten. Dabei gibt es eine Vielzahl von Überlegungen: Was sind die Stärken, was die Schwächen unseres bisherigen Auftritts? Welche Seiten anderer Institutionen überzeugen uns beim näheren Hinsehen? Welche Menüpunkte sind wichtig und wie sollen diese aus Benutzersicht sinnvoll angeordnet und benannt werden? Bisher finden sich Informationen zum selben Thema oft an unterschiedlichen Stellen auf der Homepage, was das Ganze pflegeintensiver macht. Kann man die Informationen also auf einer Seite bündeln und auf diese Seite dann von unterschiedlichen Stellen verlinken? Welche Seiten

Grundsätzlich sollte eine Bibliothekshomepage den Benutzerbedürfnissen entsprechen. Daher hält die AG eine andere Einteilung und damit eine andere Zusammenstellung von Informationen für sinnvoll und auch die jeweiligen Zielgruppen sollten stärker berücksichtigt werden als bisher.

Die AG kam nach längerer, intensiver Diskussion zu dem Ergebnis, dass eine Hauptstruktur mit nur noch drei Blöcken (Recherche – Service – Bibliothek) dem Suchverhalten der Benutzerinnen am meisten entspricht.2 Diese Hauptstruktur wird dann sinnvoll unterteilt werden.

Was sich unter der Menüführung "Recherche" und "Bibliothek" verbirgt, ist relativ eindeutig und bedarf lediglich noch einer Gewichtung der Unterpunkte.

Den meisten Diskussionsbedarf gab und gibt es bei dem Punkt "Service".

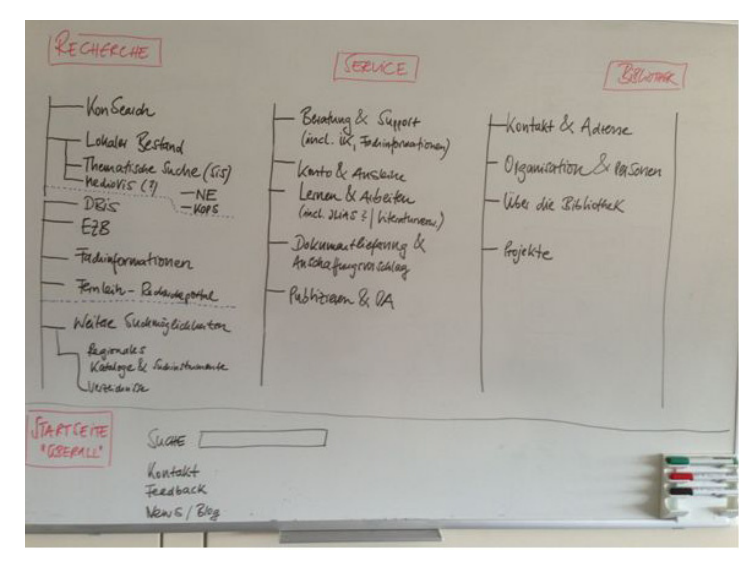

Abb. 2: Brainstormingergebnis am Flipchart Strukturierung der neuen Homepage

Wir haben etliche Unterpunkte gesammelt und thematisch gebündelt.

Die Unterstruktur des Menüpunktes Service könnte so aussehen:

- **Beratung und Support**<br> **Example 2** Kente und Ausleihe
- Konto und Ausleihe
- Lernen und Arbeiten
- Dokumentlieferung und Anschaffungsvorschlag
- Publizieren und Open Access

Der Punkt Beratung und Support weist auf die Ansprechpartner hin. Dabei sollten nicht nur die Ansprechpartner der Bibliothek wie Information und Fachreferenten aufgeführt werden, sondern auch der IT-Support des Rechenzentrums und das Canon-Servicecenter. Für einen Studierenden ist es meist irrelevant, von wem ein Support geleistet wird – wichtig ist, dass alle jeweiligen Ansprechpartner an einer zentralen Stelle aufgeführt sind. Auch die Reorganisation von KIM als Verbund von Bibliotheksund IT-Services findet somit ihren Niederschlag in der neuen Bibliotheks-Website.

Ein weiterer Unterpunkt von "Beratung und Support" sind die IK-Kurse. Hier bietet sich ein Einstieg nach Zielgruppen an. Welche Angebote gibt es für Studierende allgemein, welche speziell für Bachelor- bzw. Master- Studierende und Externe Nutzer, wie Schulen, Senioren etc.?

Auch ein Hinweis zu Ansprechpartnern für spezielle Themen wie Open Access, Literaturverwaltung oder Ilias, unserer Lernplattform dürfen hier nicht fehlen. Exemplarisch wollen wir die ersten Überlegungen zum Einstieg "Services" und Thema "Lernen und Arbeiten" darstellen:<sup>3</sup>

#### **Lernen und Arbeiten**

- Arbeitsplätze und Arbeitsräume (aussagekräftige Icons für Ausstattung/ Erlaubnis/Verbote?)
	- Einzelarbeitsplätze
	- Gruppenarbeitsplätze/-räume
	- PC-Arbeitsplätze/CIP-Pools/Teaching Lab (Such möglichkeit nach Softwareausstattung?)
	- Medien-Arbeitsplätze
	- Café
	- Schließfächer in der Bibliothek/Taschen/Gar derobe/Schließfächer Uni
- Glasbücherwagen
- **IT-Services**
- WLAN
- LAN
- VPN/Shibboleth/Remote Access
- Passwort: Verlinkung zu "Konto und Ausleihe" (Service)
- (Datenschutz)
- Drucken, Kopieren, Scannen
- **E** ILIAS eLearning Plattform
- Literaturverwaltung
- Orientierung/Lagepläne (teilw. Verlinkung)
- Besondere Orte/Standorte/Angebote in den Buchbereichen/Sonderstandorte/Sammlungen/ Sondersammlungen /Spezialsammlungen
- Öffnungszeiten (Verlinkung), Einschränkung bei einzelnen Diensten?

Hier ist noch offen, nach welchen Kriterien die Unterpunkte sortiert werden? Ist die Liste schon vollständig? Welches sind aussagekräftige Benennungen für die Unterpunkte?

Beschlossen wurde bereits folgendes:

Die Rubrik A-Z wird aufgelöst und in die inhaltlichen Blöcke integriert werden. Gleichzeitig wird die Suchfunktion über die Website deutlich verbessert werden. Shortcuts zu den wichtigsten Themen sollen auch weiterhin den Direkteinstieg erleichtern. Die Entwicklungsstände werden immer wieder im Haus, unter anderem in der Referentensitzung, diskutiert werden. Auch wurde bisher nur über die Struktur diskutiert, noch nicht über die Texte auf den einzelnen Seiten. Fakt ist nur, dass vieles aktualisiert und neu angepasst werden muss.

Die AG Homepage wird sich noch einige Zeit mit der Weiterentwicklung und Verbesserung beschäftigen und dies mit dem Uni-Relaunch und im Rahmen von KIM abstimmen.

Dann wird die Bibliotheks-Website auf dem Weg zu einer zeitgemäßeren Präsentation unserer "Visitenkarte" schon einige Schritte weiter vorangeschritten sein.

<sup>1</sup> Mitglieder der Arbeitsgruppe: Sebastian Danisch, Kerstin Keiper, Oliver Kohl-Frey, Isabell Leibing, Günther Rau, Gudrun Schwarz 2 Im Rahmen des Relaunch soll durch Benutzer-Tests geprüft werden, inwieweit diese Annahmen richtig sind.

<sup>3</sup> Stand der Überlegungen Juli 2013

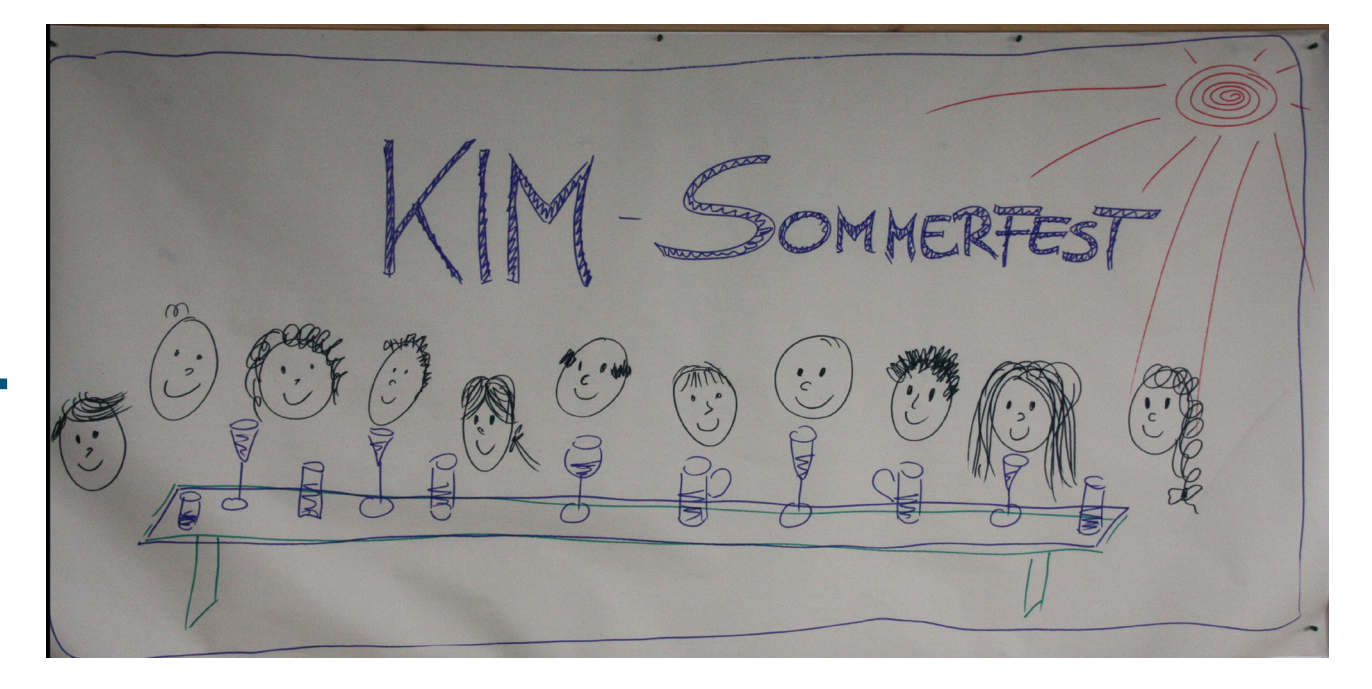

2013 fand das alliährliche Sommerfest statt. Zum ersten mal unter dem Motto "KIM-Sommerfest" mit dem Ergebnis, dass diemal nicht nur MitarbeiterInnen der Bibliothek, sondern auch die KollegInnen des Rechenzentrums und der IT-Abteilung der Verwaltung daran teilnahmen. Bei herrlichem Wetter wurde auf der Dachterrasse von B 10 unter der fachmännischen Leitung von Herrn Gruttke gegrillt und die diversen mitgebrachten Köstlichkeiten aus dem reichhaltigen Büffet verzehrt. Einige Rezepte finden Sie zum Nachkochen auch in unserer Rubrik "Leib und Seele" in diesem Heft.

Nebenbei sollte neben dem Feiern auch noch produktiv und vor allem kreativ an der Namensgebung für das neue Konstrukt aus Bibliothek, Rechenzentrum und IT der Verwaltung gearbeitet werden. Zu diesem Zweck wurde ein Flipchart aufgestellt, wo die Vorschläge notiert werden konnten.

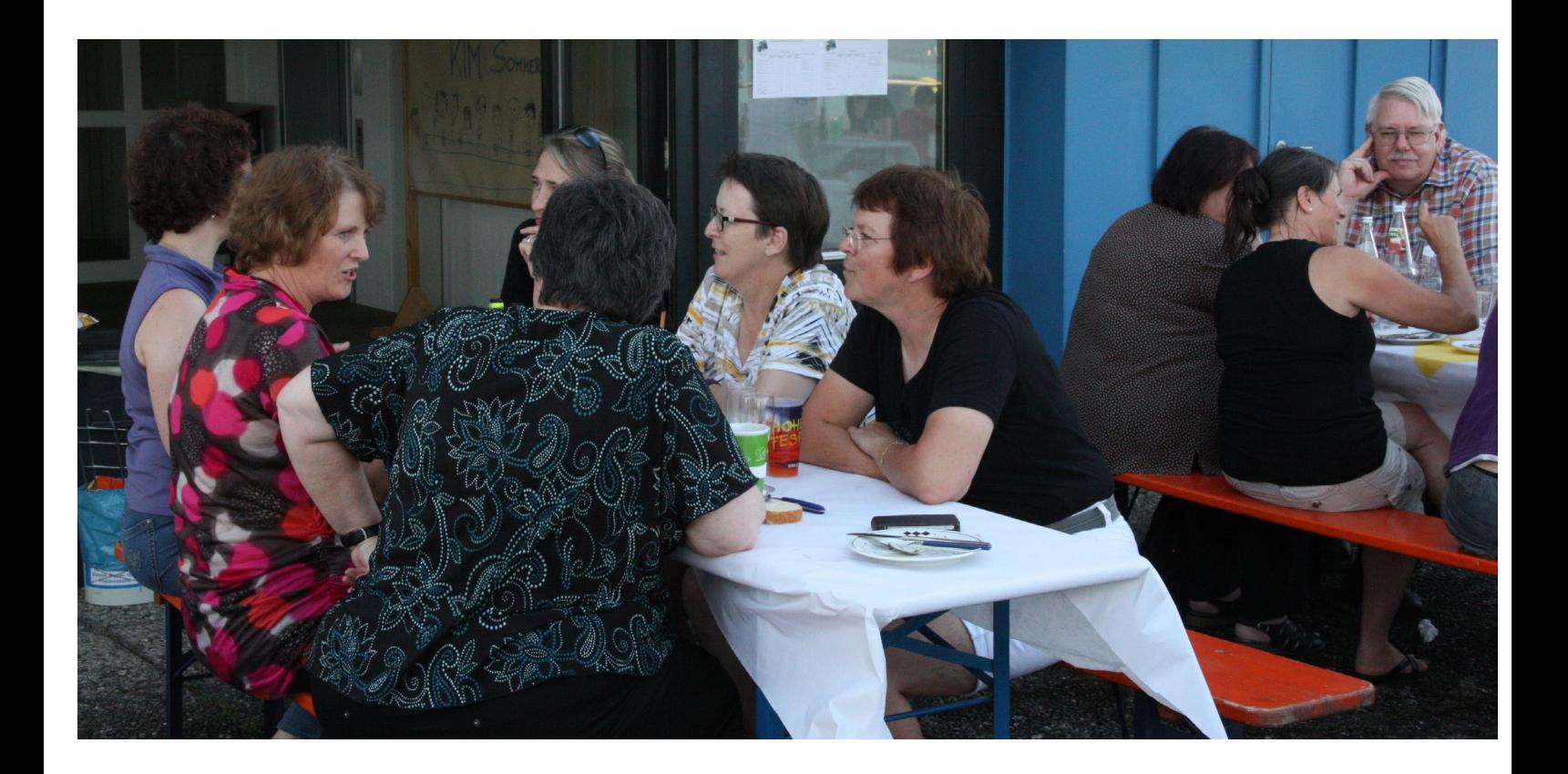

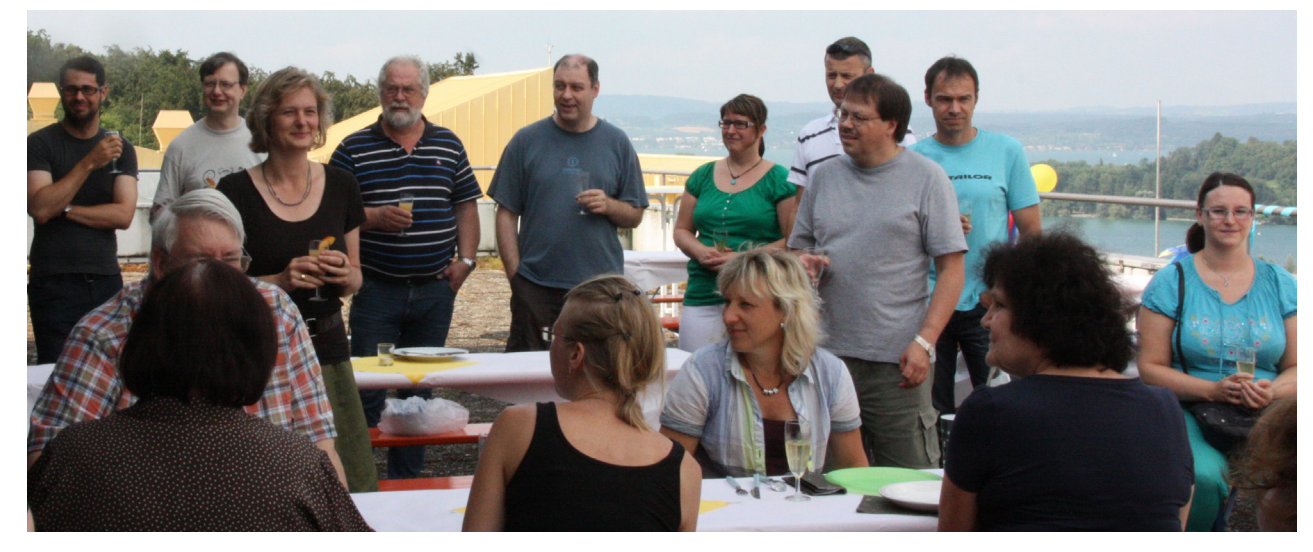

Soll das heißen? Service verburnd (LONB) und rvices Hockes  $\overline{\mathcal{L}}$  $\overline{\mathsf{S}}$ Medientond IT-Servises hente k Kchnie  $\frac{3}{8}$ 

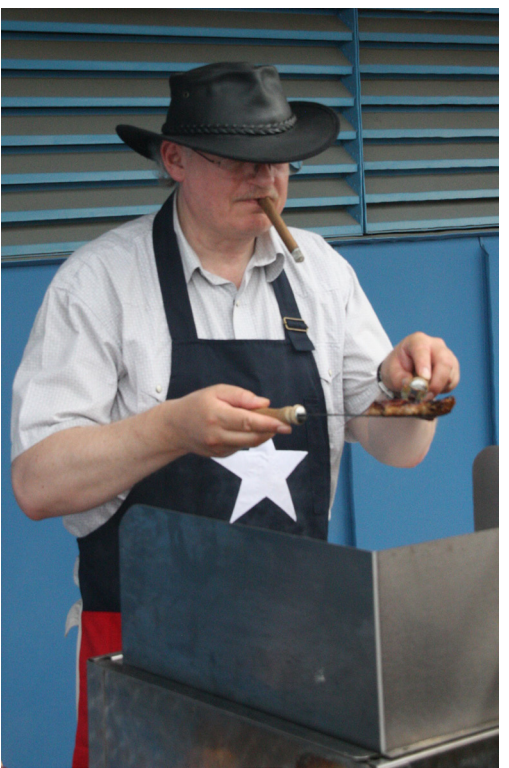

Ein besonderer Gast, der keiner KIM-Gruppe zuzuordnen ist.

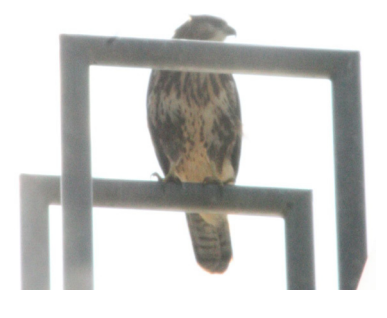

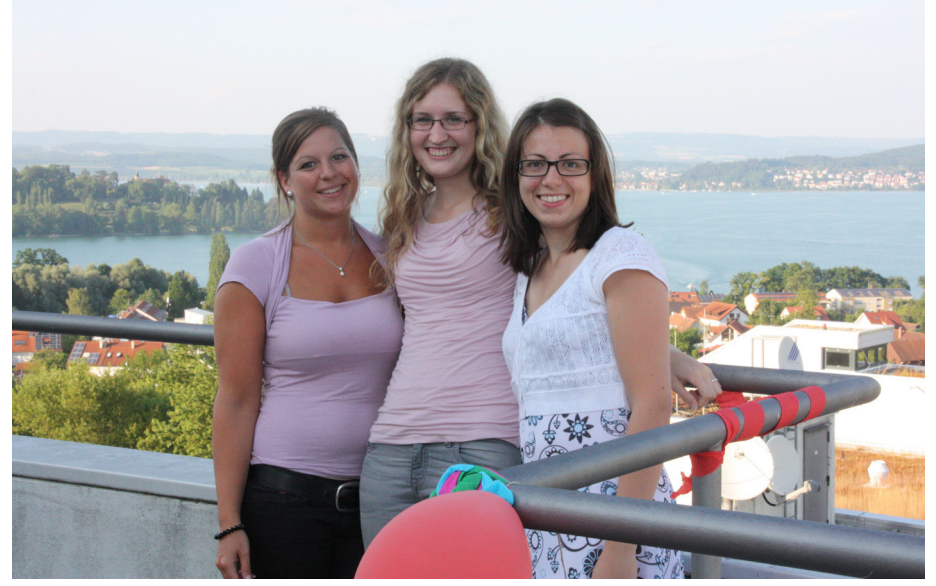

# Touch & Try - auf dem iPad in Zeitungen schmökern

#### Isabell Leibing

20

Der Anteil elektronischer Angebote der Bibliothek wächst stetig und da die eBooks, eJournals und Datenbanken im Buchbereich nicht so richtig "sichtbar" sind, ist damit immer die Frage verbunden, wie machen wir diese Angebote bei unserer Kundschaft bekannter.

Mit "KonSearch" haben wir es geschafft, den Zugang zu den von uns lizenzierten elektronischen Ressourcen zu erleichtern. Das "Blended Shelf", über das Angela Barth-Küpper in diesem Heft schreibt, ist ein Ansatzpunkt, um elektronische Bestände sichtbar zu machen – ein weiterer ist dieser hier: Seit Mitte Juli 2013 bieten wir im Buchbereich N die Datenbank "Library Press Display" auf einem iPad in der Leseecke an. Die Datenbank bietet den Zugang zu mehr als 2000 internationalen Zeitungen aus knapp 100 Ländern. In über 50 Sprachen kann man die Zeitungsartikel der letzten 60 Tage lesen. Ein gutes Angebot, allerdings sind die Nutzungszahlen im Moment überschaubar.

Warum bieten wir also die Datenbank über ein iPad an, wenn sie doch auch im Campusnetz oder via VPN an jeden Rechner aufrufbar ist? Die Idee war, allen Interessierten die Gelegenheit zu geben, gemütlich auf dem Sofa in der Leseecke zu sitzen und in den Zeitungen zu schmökern. Nur, dass man eben keine gedruckte Zeitung in der Hand hält, sondern ein iPad. Und durch das iPad mit der dazugehörigen Informationstafel wird diese Datenbank nun "sichtbar" für unsere Kundschaft. Da das iPad in der Leseecke durch ein Kabel gesichert ist, kann es rund um die Uhr genutzt werden und es entfällt eine Ausleihe an der Information, die für manche Personen gegebenenfalls eine Hemmschwelle wäre.

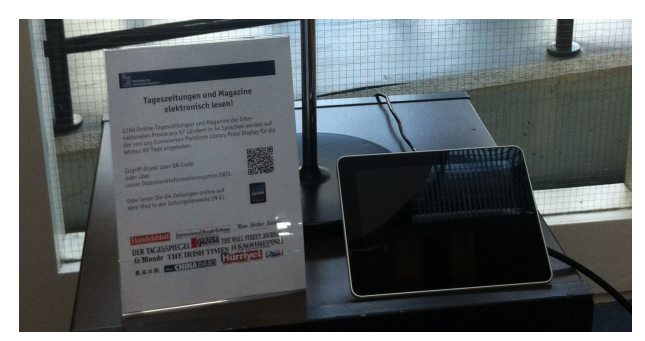

Schnell war klar, dass wir auch die Personen erreichen wollen, die weder in die Bibliothek kommen noch von dem Angebot wissen. Dafür haben wir eine blaue KIM-Postkarte entworfen, um sie noch vor Semesterende dort zu verteilen, wo die meisten Personen an der Uni sind: in der Mensa.

Außerdem hat das Welcome Center der Universität diese KIM-Postkarten erhalten, um sie den Willkommens-Mappen für ausländische Studierende und Wissenschaftler beizulegen. Das Angebot wurde auch auf der Website und den Facebookseiten der Bibliothek gebloggt.

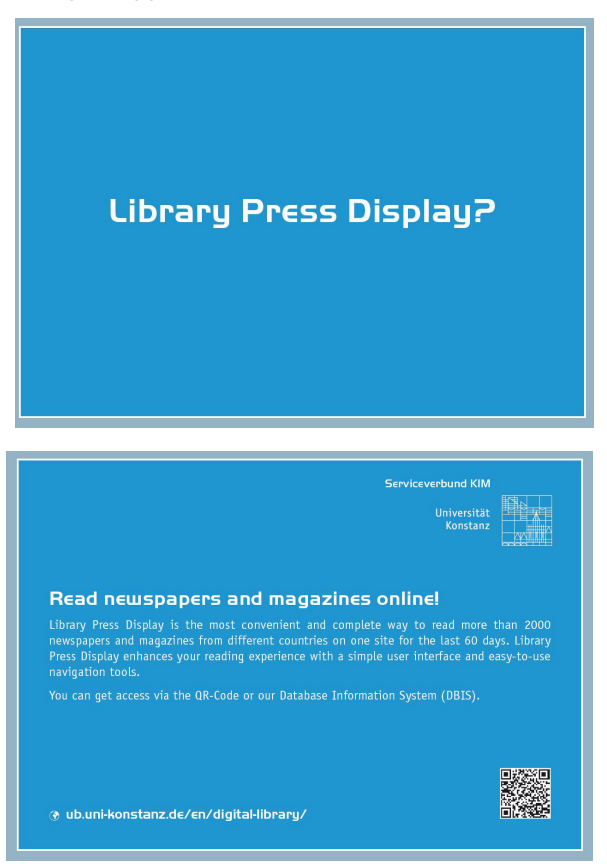

Die Information der Bibliothek kümmert sich gemeinsam mit der IT-Abteilung um den laufenden Betrieb und die Wartung.

Und nun sind wir gespannt, wie das Angebot angenommen wird und wie sich die Nutzungszahlen entwickeln.

# Aussonderung von Zeitschriftenbänden, die durch Nationallizenz abgedeckt sind

#### Birgit Fischer

Im Zusammenhang mit der Sanierung der Biblio- 21 den weiteren Bestandsblöcken überprüft und, falls thek wurde die künftige Flächennutzung neu überdacht und geplant, so sollen in den neu eröffneten Buchbereichen künftig noch mehr Arbeitsplätze für studentisches Arbeiten und Lernen zur Verfügung stehen.

Wenn mehr Platz dafür zur Verfügung gestellt wird, müssen bislang vorhandene gedruckte Bestände weichen, das bedeutet, es muss ausgesondert werden. Viele unserer gedruckt vorhandenen Zeitschriften sind mittlerweile über Nationallizenzen dauerhaft verfügbar.

es sich z.B. um einen angebundenen Mehrjahresindex handelte, gelöscht.

Danach habe ich für die Fachreferenten, die für ihre jeweiligen Fächer Entscheidungen treffen sollten, ob und welche Bände eines Titels makuliert werden könnten, vorne zwei Spalten eingefügt. Diese Datei war Ende Januar fertig (s. Abb. 2). Aus der Gesamtdatei habe ich für jede Signaturengruppe eine eigene kleinere Datei auf unser gemeinsames Netzlaufwerk gelegt (s. Abb. 3). Titel, die in der ersten Spalte mit "ja" oder "nein" versehen

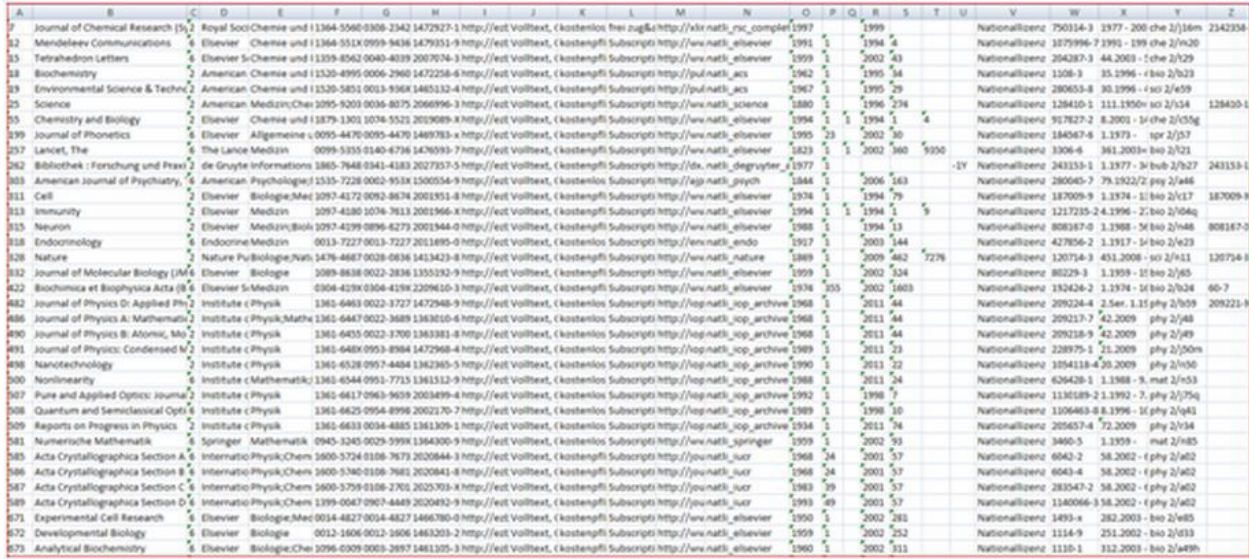

Abb. 1: Auszug aus der ersten Datei

Um entscheiden zu können, welche Bände eines Titels von einer Nationallizenz abgedeckt sind, benötigten wir daher zunächst einmal eine Liste, die unseren Printbestand aus der ZDB dem online zugänglichen aus der EZB gegenüberstellt. Ich habe mich mit der Bitte um eine solche Datei an die ZDB gewandt. Herr Rolschewski hat sich dankenswerterweise sofort bereit erklärt, eine Abfrage zu machen und sie mir kurze Zeit später zugeschickt. (s. Abb. 1)

Aufgelistet waren neben Angaben wie Titel, Ampelfarbe, anchor die ZDB-idn sowie unser Bestand an den jeweiligen Bestandsblöcken mit der Signatur. Um die Datei zumindest ein klein wenig zu verschlanken, habe ich in einem ersten Schritt die Angaben in

wurden, habe ich in zwei extra Tabellenblätter gepackt, so dass die Gesamtdatei nun aus den Blättern "Gesamtliste", maku ja" und "maku nein" bestand. Relativ schnell hat sich herausgestellt, dass bei der Aussonderung von online abgedeckten Bänden mehr oder weniger große Torsi stehen bleiben würden. Die Fachreferentinnen und –referenten haben die Titel daher auch noch im Hinblick auf den Verzicht auf diese Bände geprüft und ihre Entscheidungen entsprechend vermerkt.

Um den Referenten (und später auch den Fachbereichen) einen schnelleren und komfortablen Zugriff auf die Online-Ausgaben zu ermöglichen, wurde die Datei dann auch noch mit den urls versehen (s. Abb. 4),

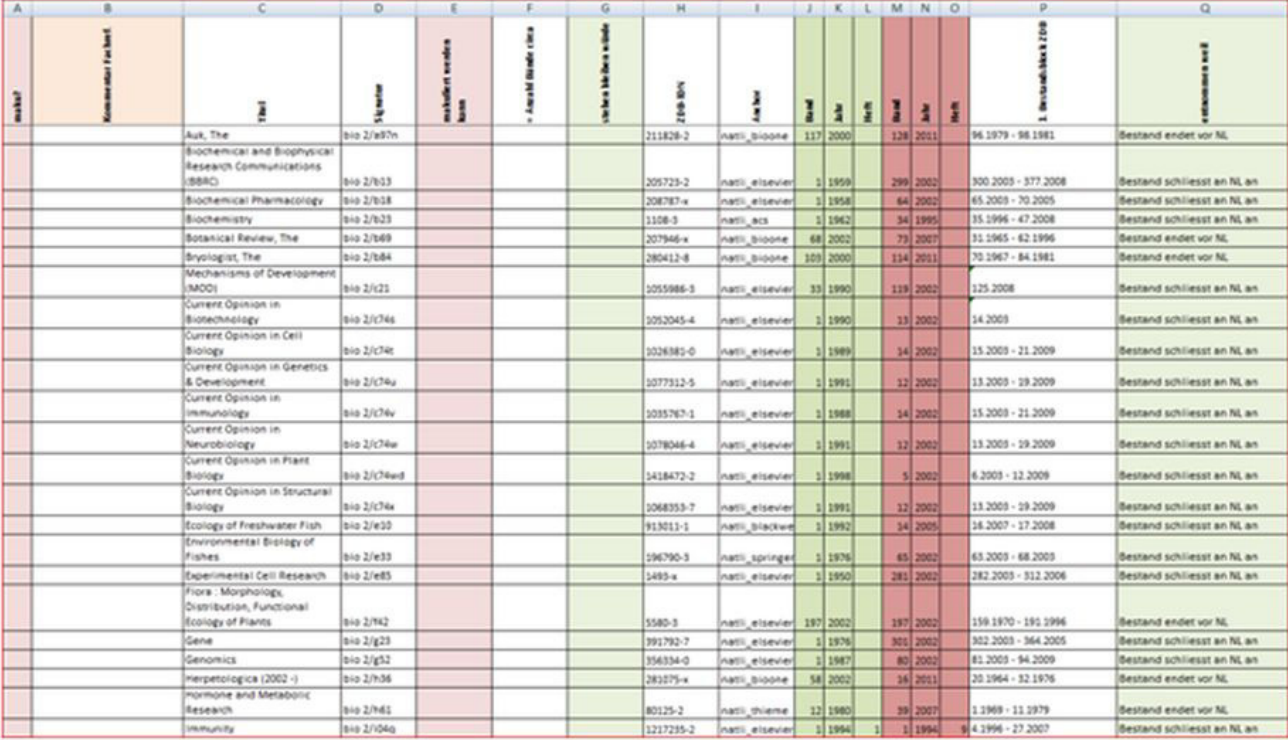

Abb. 2: Datei mit Spalten für Fachreferentenvermerke

#### Abb. 3: Datei für eine einzelne Signaturengruppe

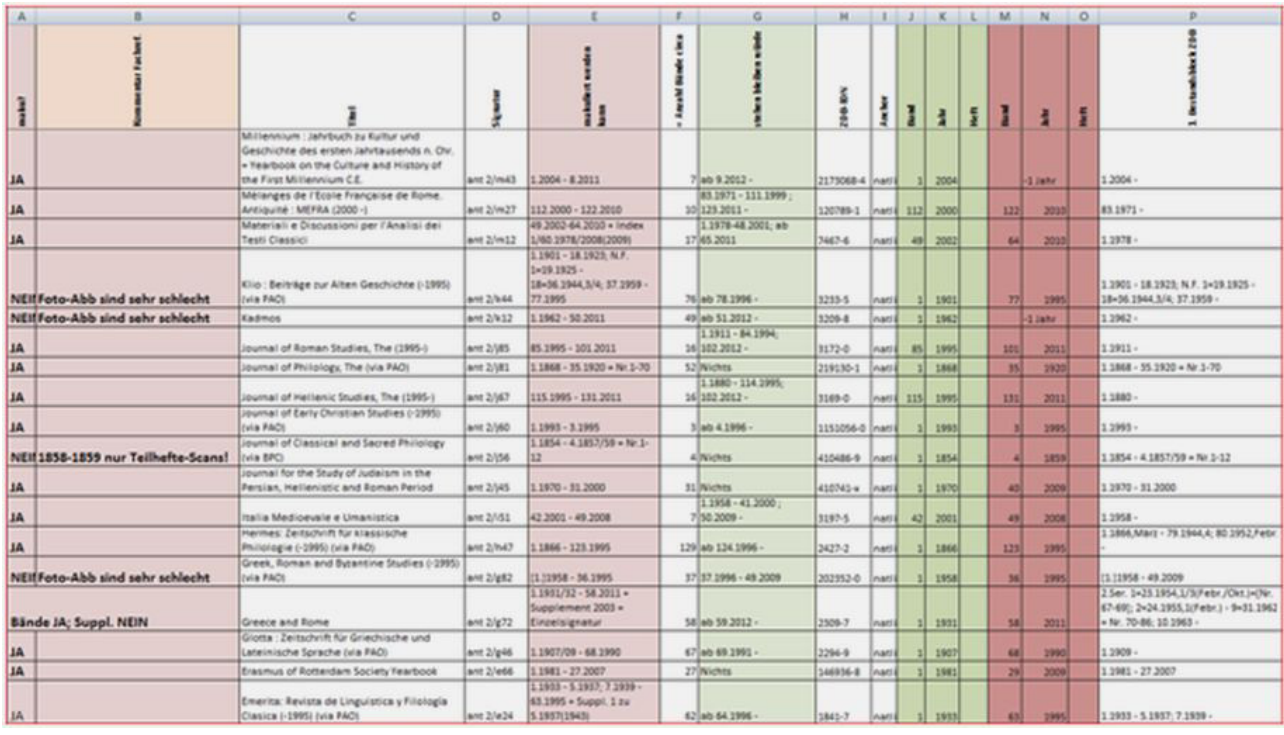

Für die Entscheidung in den Fachbereichen haben wir die Listen über einen Link zur Verfügung gestellt.<sup>1</sup> Die Listen waren den jeweiligen Sektionen zugeordnet, Mathematisch-Naturwissenschaftliche Sektion, Geisteswissenschaftliche Sektion, Sektion Politik – Recht - Wirtschaft und als vierte Gruppe die sektionsübergreifenden Fachgebiete.

Für die Entscheidung, ob die Bände der durch die Referenten geprüften Titel ausgesondert

werden können, reichte die Angabe von Signatur, Titel und url aus (s. Abb. 5).

Nach dem gesetzten Stichtag, bzw. bei Eingang der Listen über die Referenten entnahm ich der jeweiligen Fächerdatei die Titel, die lt. Entscheidung der Fachbereiche stehenbleiben sollten und erstellte eine Datei für die Bearbeitung im Magazin bzw. auf dem Campus (im Magazin sind die Bände bis 2004 aufgestellt, Bestand ab 2005 steht auf dem Campus), wiederum nach Signaturengruppen.

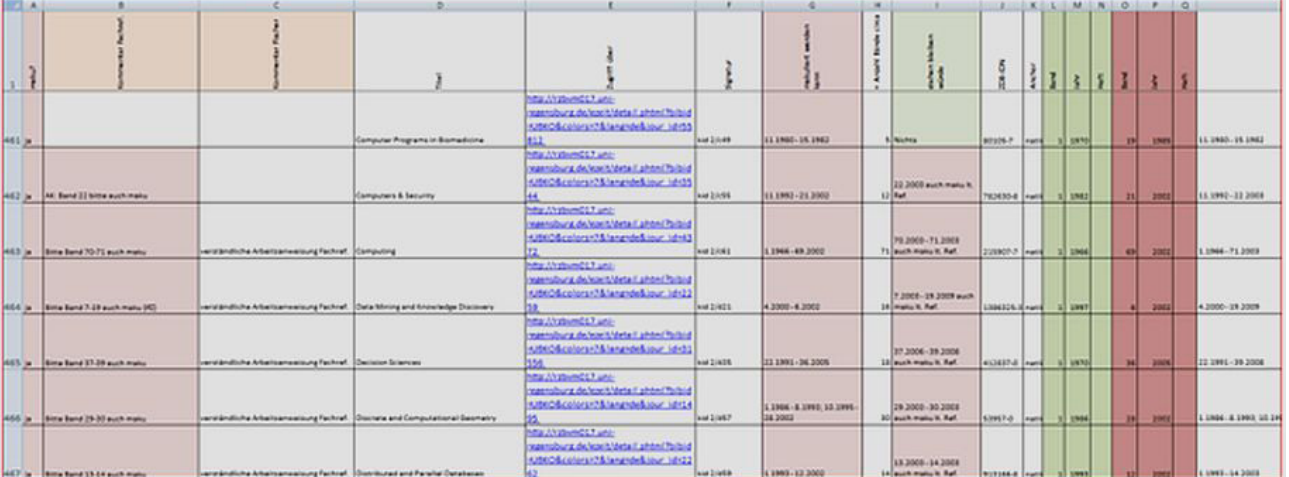

Abb. 4: Mit URLs angereicherte Datei

Abb. 5: Bearbeitungsdatei der Fachreferenten mit Titel, Signatur und URL

#### Bibliothek der Universität Konstanz Signaturgruppe: wra Aussonderung gedruckter Zeitschriftenbände: Vorschlagsliste Zugriff über Signatur [itel http://rzbvm017.uniregensburg.de/ezeit/detail.phtml?bibid=U BKO&colors=7&lang=de&jour\_id=64598 Accounting Review, The (-1995) (via PAO) wra 2/a06g http://rzbvm017.uni-Annals of Public and Cooperative Economics = regensburg.de/ezeit/detail.phtml?bibid=U Annales de l'Économie Publique, Sociale et BKO&colors=7&lang=de&jour\_id=4660 Coopérative wra 2/a23 http://rzbvm017.uniregensburg.de/ezeit/detail.phtml?bibid=U BKO&colors=7&lang=de&jour\_id=1466 wra 2/a34 Annals of Regional Science, The http://rzbvm017.uniregensburg.de/ezeit/detail.phtml?bibid=U BKO&colors=7&lang=de&jour\_id=702 **Applied Economics** wra 2/a46

Als Beispiel soll ein Auszug aus der Liste für die Signaturengruppe "wra" – Wirtschaftswissenschaften dienen (s. Ab. 6).

Für das physische Aussondern der Bände ist es natürlich am sinnvollsten, wenn die Bände über die Signatur gesucht werden können. Damit wir vor der Datenbereinigung sicher sein konnten, dass alle Bände (Magazin wie Campus) gezogen wurden, konnten die einzelnen Titel hier wie dort abgehakt

werden. In die Spalten D und G wurde die Anzahl der tatsächlich gezogenen Bände notiert, da die Zahlen vorher auf einer (allerdings, wie sich herausstellte, recht genauen) Schätzung beruhten (s. Abb. 7).

Die Titel, die stehenbleiben sollten, sind in einer separaten Datei zusammengefasst mit dem Hinweis "bleibt lt. Entscheidung Fachbereich komplett stehen!" (s. Abb. 8)

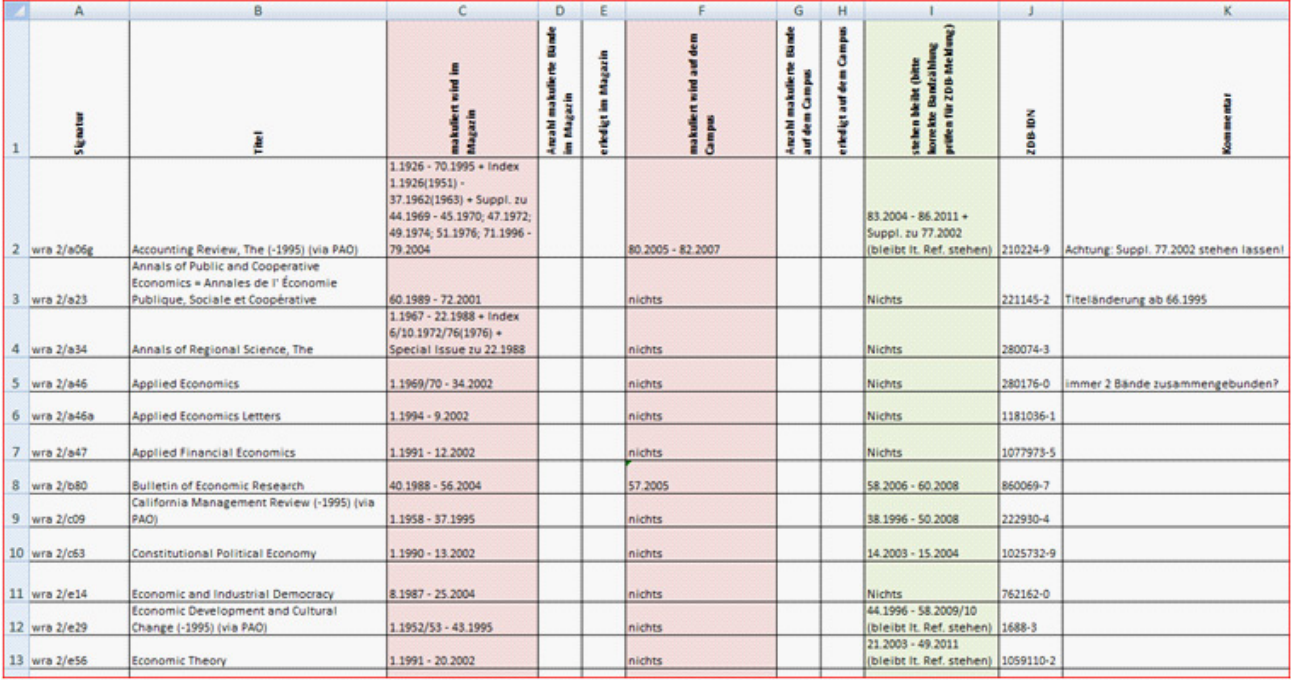

Abb. 6: Auszug aus der Liste der Signaturengruppe wra

#### Abb. 7 : Bearbeitungsliste für Campus und Magazin

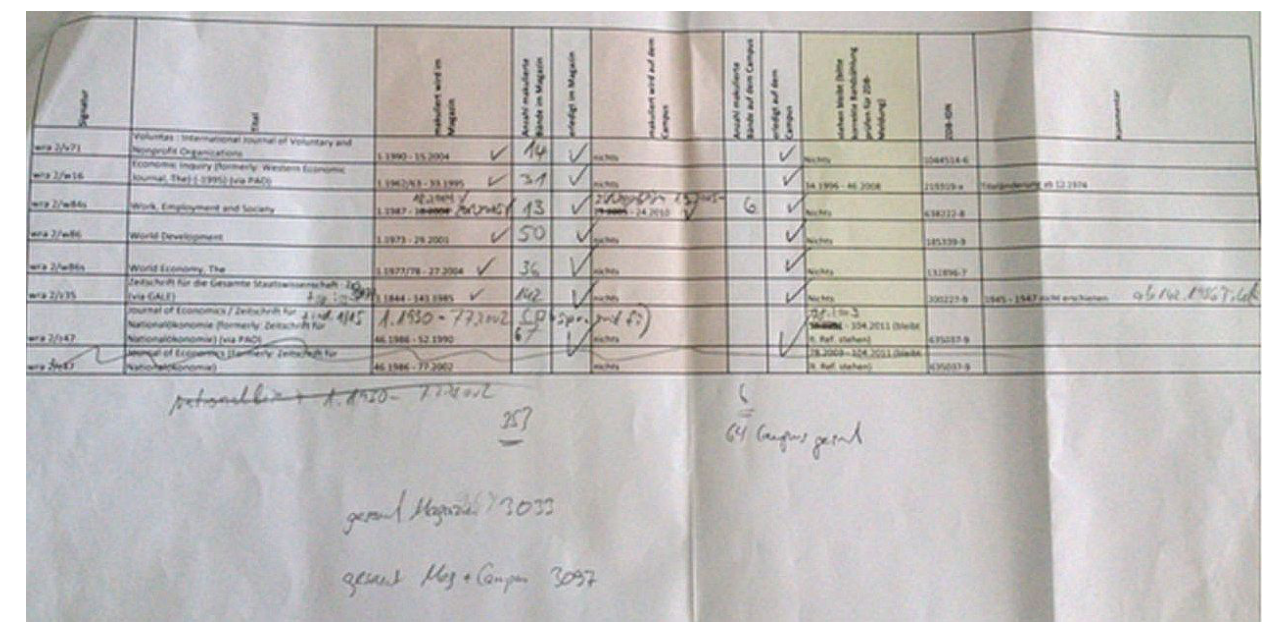

Im letzten Schritt waren nun die Daten zu bereinigen und zwar in den Datenbanken ZDB, SWB und Libero. Schnell ging es, wenn nur in der ZDB ein Bestandsblock gelöscht werden musste, im SWB und in Libero keine Bände katalogisiert waren: wir weisen Zeitschriftenbände erst ab 2004 nach, Bände vor 2004 sind nur aufgenommen, wenn es sich z.B. um einen Stücktitel handelt oder um einen bereits bearbeiteten sogenannten "Migrationsband" (also um einen Band, der einmal ausgeliehen wurde, obwohl er noch keinen eigentlichen Katalogsatz hat; diese Bände werden bei der Rückgabe an unser Team gegeben und erhalten dann einen Bandaufführungsatz). Zeitlich aufwändiger war die Bearbeitung von Titeln, von denen bereits zahlreiche Bände katalogisiert

waren. Hier musste jeder Band im SWB gelöscht (bzw. unser Lokalsatz abgehängt werden, wenn noch andere Bibliotheken Bestand haben), in Libero der MAB-Lokalsatz, der Exemplarsatz und schließlich der Titelsatz gelöscht werden, so dass die Bearbeitung einer einzigen Zeile in der Liste durchaus mehrere Stunden dauern konnte. Wichtig ist mir, Folgendes ausdrücklich zu erwähnen: Ich habe zwar die jeweiligen Listen (ich weiss gar

nicht mehr, wie oft) auseinander- und wieder zusammengebaut, die Bearbeitung (Einfügen der urls, Hochrechnen der voraussichtlich zu entsorgenden Bände) wäre mir aber ohne die Mithilfe meiner Kolleginnen und Kollegen im Team Zeitschriften in der gegebenen Zeit nicht möglich gewesen.

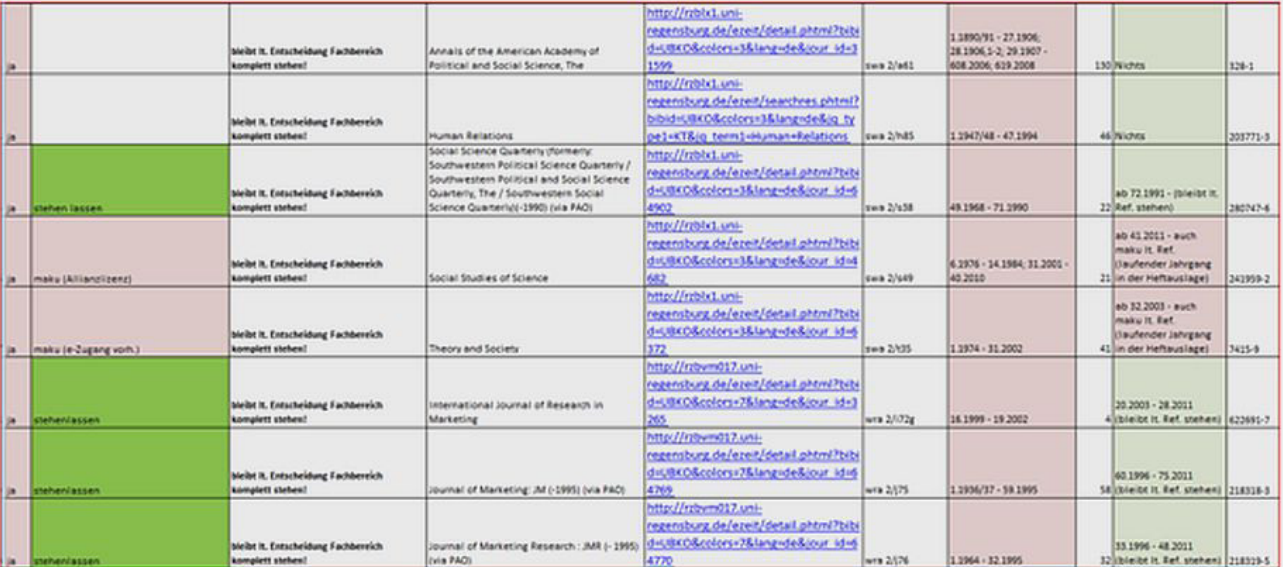

Abb. 8 : Auszug aus der Datei mit den 3 Titeln aus der Signaturengruppe "wra"

Ein herzliches Dankeschön auch allen Kolleginnen und Kollegen, die die Bände in stundenlanger schweißtreibender Arbeit aus den Regalen geholt, in Transportwägen gepackt und in die Container zum Abtransport gegeben haben.

Bei sommerlichen Temperaturen war die Arbeit im Magazin wirklich Schwerstarbeit.

Zur Veranschaulichung abschließend einige Fotos aus dieser Aktion:

Kennzeichnung der auszusondernden Bände im Regal

Derzeit (Stand Mitte Juli 2013) konnten etwa 20.000 Bände makuliert werden, was ungefähr 700 Regalmetern oder ca. 88 Regalblöcken entspricht. Es sind noch nicht alle Entscheidungen endgültig getroffen, daher kann sich die Zahl der auszusondernden Bände noch erhöhen.

Auch künftig wird es in regelmäßigen Abständen Bestandsabgleiche geben, um so die Printbestände zu ermitteln, auf die wegen dauerhaft digitaler Verfügbarkeit verzichtet werden kann, denn Aussonderung ist zugleich Bestandspflege.<sup>2</sup>

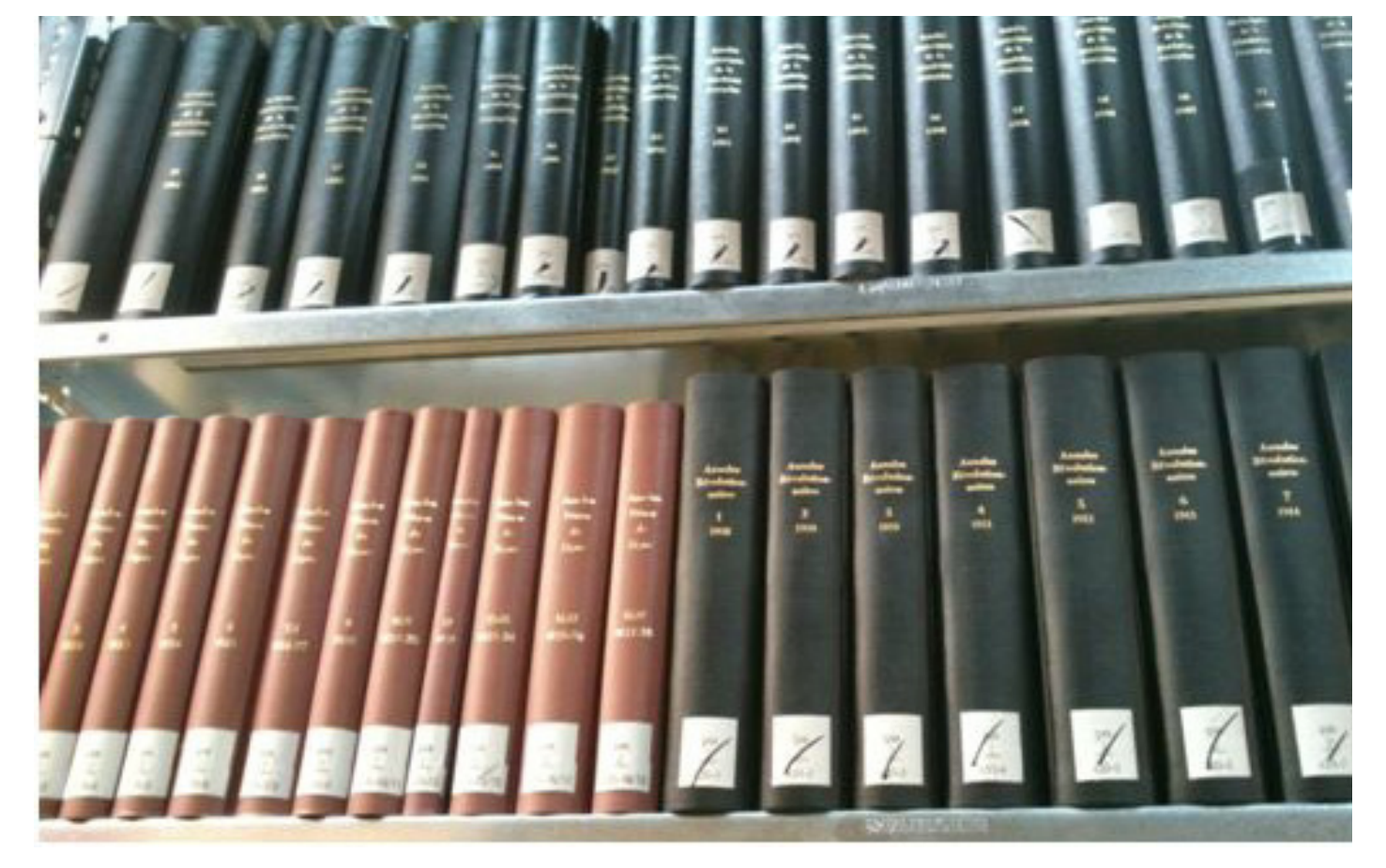

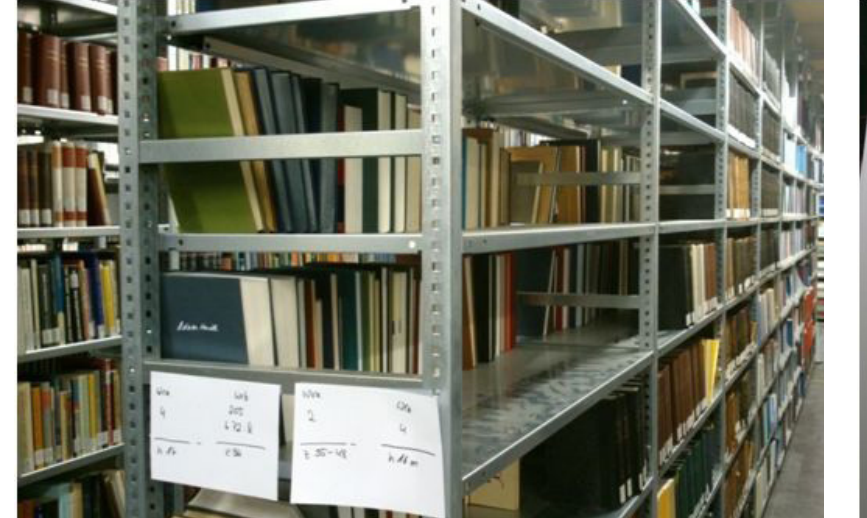

Freigewordene Regalmeter

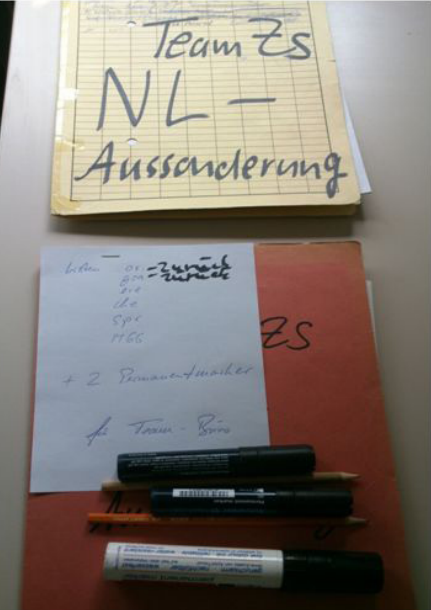

Listen im Magazin

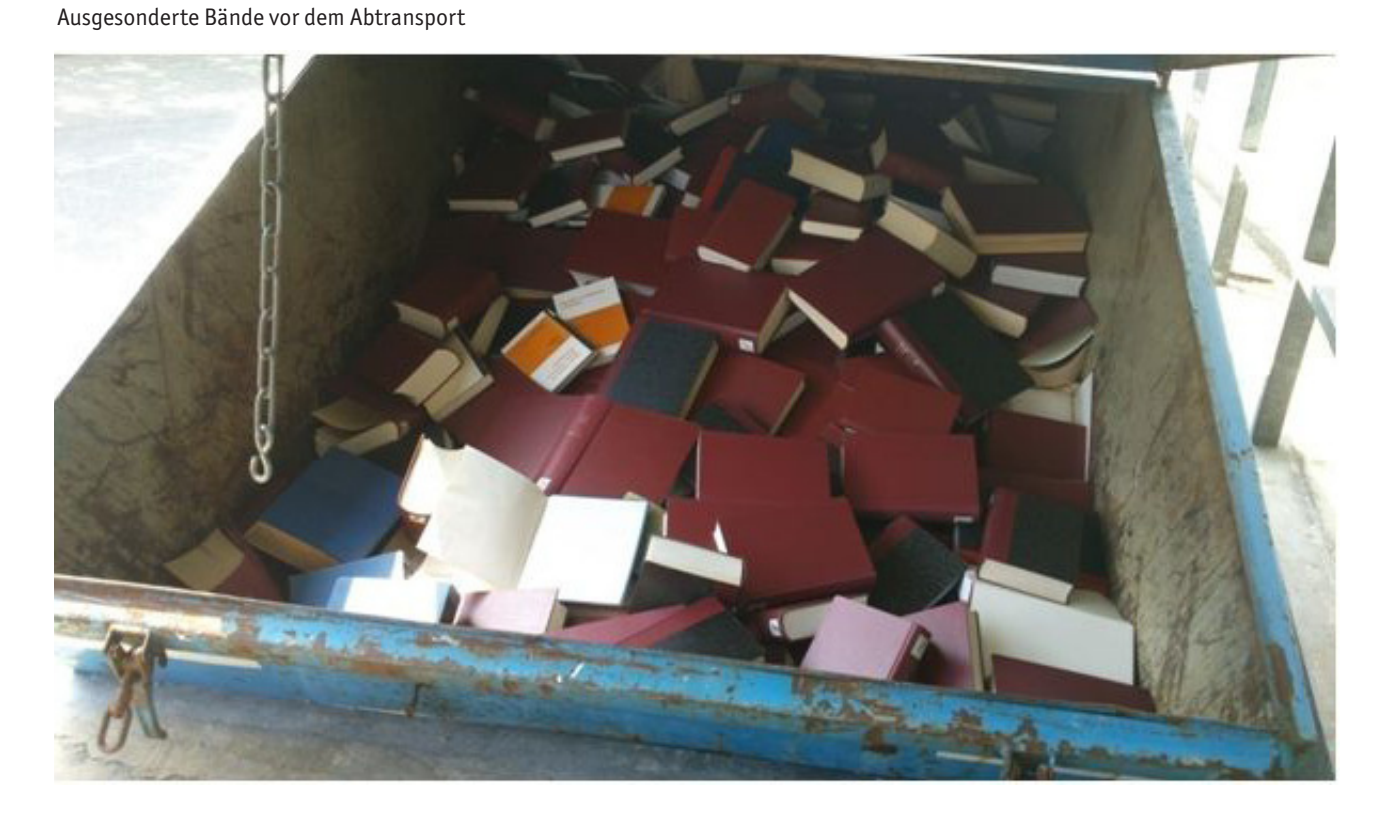

1 http://www.ub.uni-konstanz.de/bibliothek/projekte/bestandsplege/

2 s. auch den Beitrag von A.Kirchgäßner: "Bestandsentwicklung durch regelmäßige Aussonderung: Vortrag gehalten am 21. März 2007 auf dem 3. Leipziger Kongress für Information und Bibliothek" (http://kops.ub.uni-konstanz.de/handle/urn:nbn:de:bsz:352 opus-25396

# "ÖBs und WBs in Turku und Helsinki"

## eine Fotodokumentation

#### Anna Kasprzik

Anna Kasprzik hat während Ihres Referendariats in unserer Bibliothek im Rahmen eines Erasmus-Staff-Mobilitätsprogramm die Gelegenheit nach Finnland zu reisen und einige Bibliotheken zu besichtigen. Die kleine Fotostrecke soll Interessierten einen Einblick in das finnische Bibliothekswesen vermitteln.

#### **Stadtbibliothek Turku**

Die Stadtbibliothek Turku ist die bestbesuchte öffentliche Bücherei (ÖB) in Finnland mit 1 Million Besuchern pro Jahr – zum Vergleich: Die Gesamtbevölkerung Finnlands beträgt 5 Millionen. Ausleihe und Rückgabe laufen fast vollständig über Selbstbedienungsterminals und mit RFID-Technologie. Die Stadtbibliothek Turku ist Plichtbibliothek für regionale Kinderbücher und Kinderbuchklassiker, von denen jeweils ein Exemplar in der Originalsprache, eines in Finnisch und eines in Schwedisch, der zweiten Amtssprache Finnlands, vorgehalten wird.

#### **Neubau**

Im Jahre 2007 jedoch wurde dieses durch einen weitläufigen und hochmodernen Neubau erweitert, entworfen von dem Architekten Asmo Jaaksi. Das neue Gebäude ist seither ein Touristenmagnet.

#### **Altbau**

Die Stadtbibliothek Turku wurde vor 110 Jahren (1903) gegründet, der Bau des alten und altehrwürdigen Bibliotheksgebäudes wurde von einem Tabakhersteller finanziert.

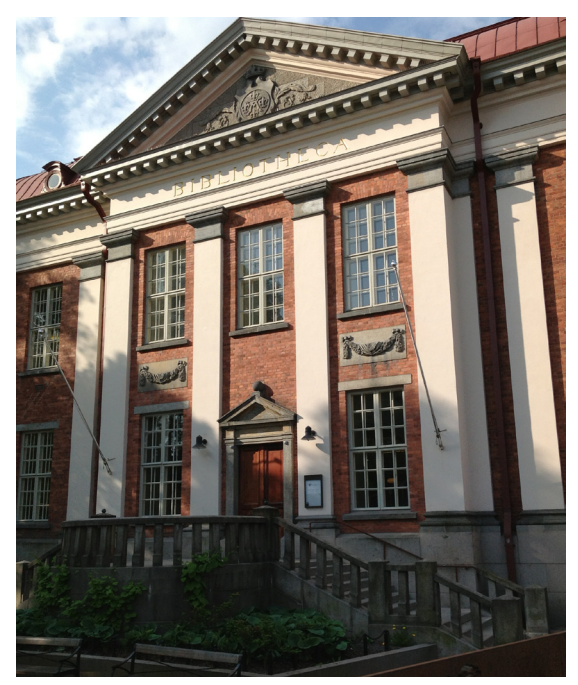

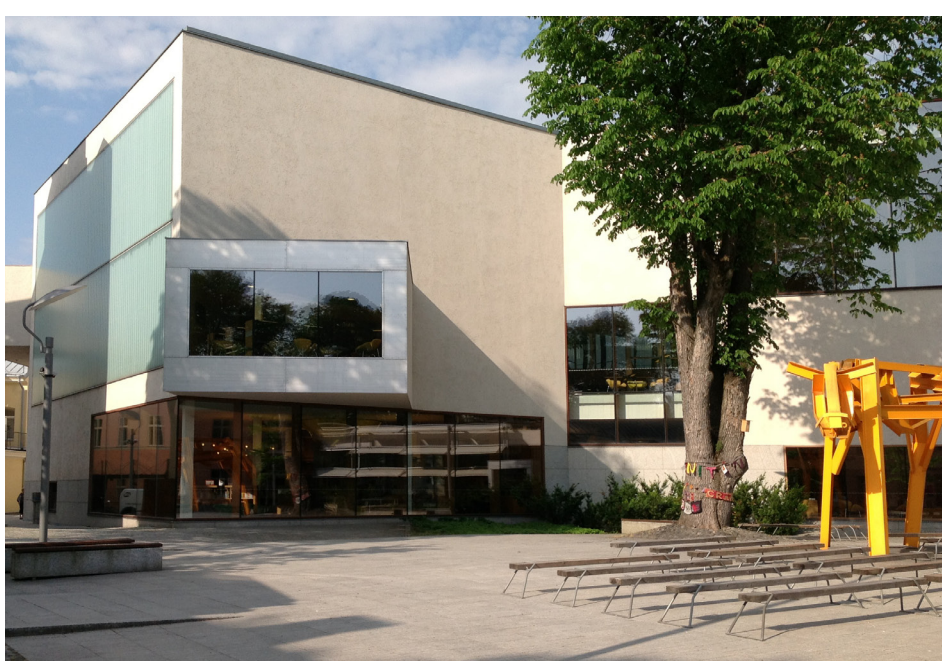

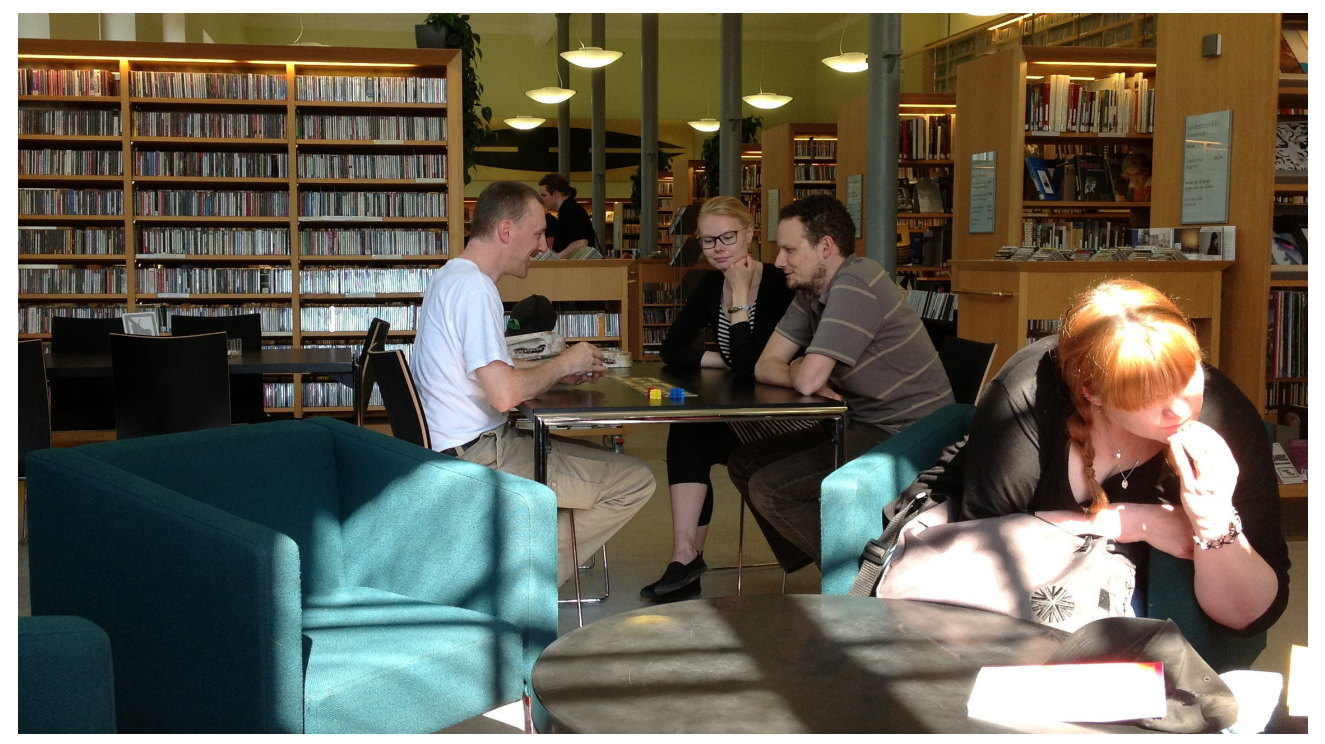

Zentral für die Philosophie der Stadtbibliothek ist der soziale Aspekt – die Bürger sollen die Bibliothek als ihr zweites Wohnzimmer begreifen, und als einen willkommenen Treffpunkt vor allem in den dunklen Wintermonaten.

Das Gebäude ist lichtdurchflutet und relativ kleinteilig in verschiedene Bereiche mit vielfältigen bequemen Sitzgelegenheiten eingeteilt, von denen jeder zu einem anderem Modus der Konzentration oder Entspannung einlädt, so dass man sich von Station zu Station bewegen und sich tatsächlich den ganzen Tag in der Bibliothek aufhalten kann. Der Wohlfühlfaktor ist hoch, man fühlt sich an eine Wellnesslandschaft erinnert, und eine exzellente Cafeteria und kostenloses WLAN für die Nutzer tun ein Übriges.

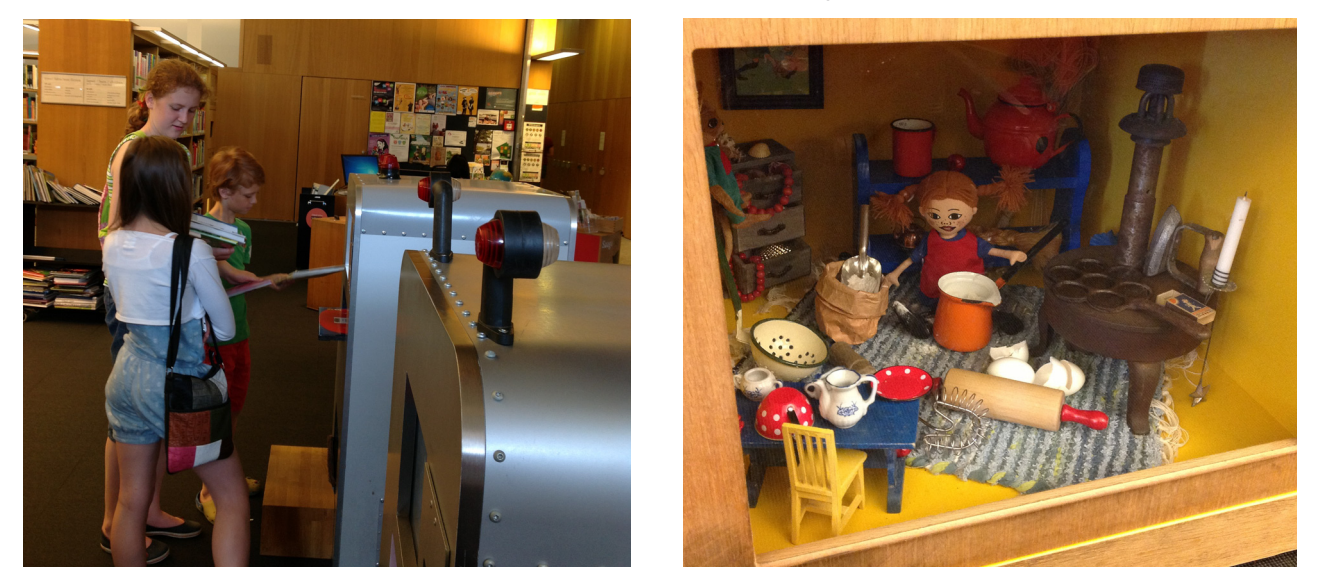

Die Kinder- und Jugendabteilung ist eingeteilt in den Bereich "Saaga" (engl. "saga") für Kinder bis ca. 13 Jahre und "Stoori" (engl. "story") für Jugendliche. Hier finden viele Veranstaltungen statt, Puppentheater, Lesungen mit Diashow, Lesewettbewerbe etc. Es gibt als Roboter gestaltete Ausleih- und Rückgabeautomaten und viele liebevoll gestaltete Glasschaukästen mit Szenen aus Büchern und Filmen. Im Obergeschoss des neuen Gebäudes findet sich die Sachbuchabteilung, eingeteilt in die Bereiche "Gesellschaft", "Völker und Kulturen" und "Natur und Hobby".

Im alten Bibliotheksgebäude ist die Belletristik und die Kunst angesiedelt, also Architektur, Tanz, Theater, Literaturwissenschaft, Essays. Finnische, schwedische und englische Bücher stehen durcheinander, einige andere Fremdsprachen sind ebenfalls vertreten.

Das obere Stockwerk des alten Bibliotheksgebäudes beherbergt die Musikbibliothek.

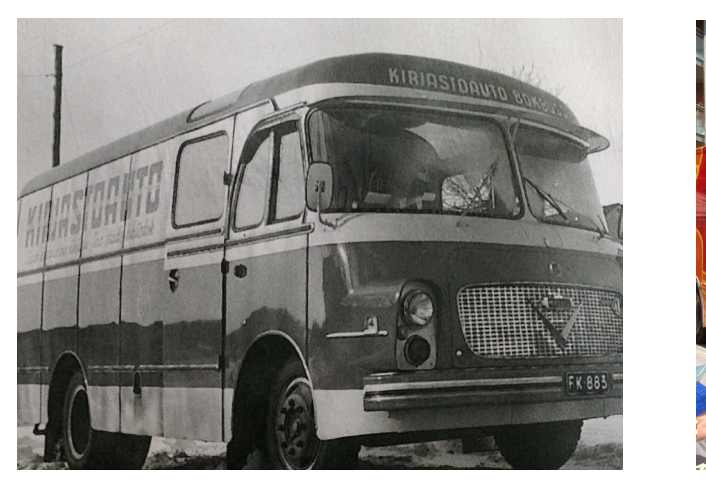

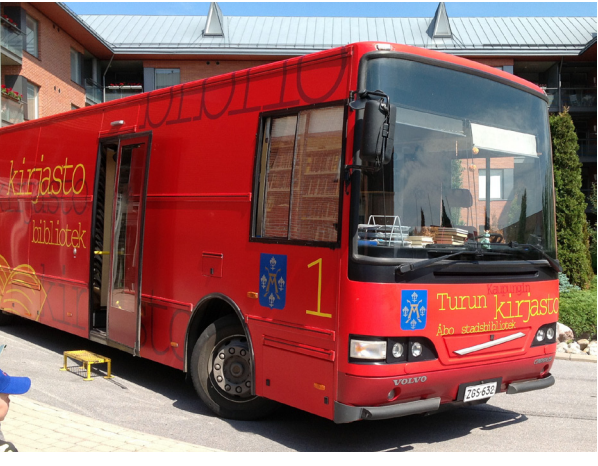

In Finnland gibt es ca. 140 Bücherbusse. Schon der allererste Bücherbus in Finnland fuhr von Turku aus in die umliegende Gegend. Heutzutage ist der Bücherbus für einige Bevölkerungsgruppen umso wichtiger geworden, da einige Stadtteilbibliotheken geschlossen worden sind.

Die Bücherbusabteilung umfasst sieben Personen, alle Bibliothekare haben auch den Busführerschein und sind in der Regel allein mit dem Bus unterwegs.

Die Kundschaft besteht hauptsächlich aus Familien mit Kindern und Senioren. Der Bus bringt Bücher, Zeitungen, Filme und Musik. Die Ausleihe erfolgt mit RFID-Technologie und in Echtzeit, da der Bücherbus über eine Internetverbindung verfügt.

## Erasmus Staff Mobility Week in Helsinki

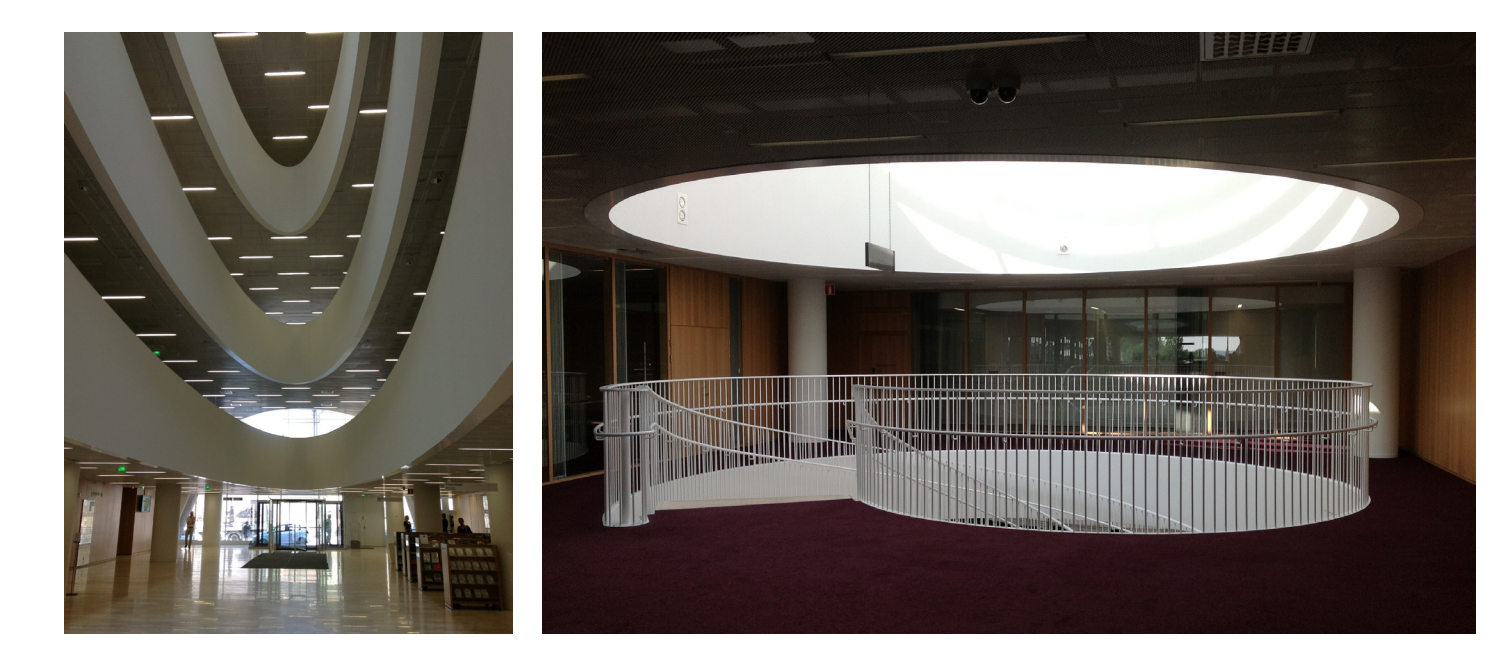

Die Hauptstelle der UB Helsinki ist das Kaisatalo ("Kaisa-Haus"), erbaut 2008 auf einem ehemaligen Kaufhaus. Entworfen von einem ganz jungen Team von Architekten, zieht das Haus heute Besucher aus aller Welt an aufgrund seiner eigen- und einzigartigen Architektur.

Die Bibliothek steht allen offen, einen Ausleihausweis beantragen kann jeder Bürger über 15 mit Wohnsitz in Finnland. Die Hauptstelle ist zuständig für alle Fächer und regelt die Erwerbung für die ganze Universität, die Campusbibliotheken kümmern sich jedoch selbst um die Auswahl, Indexierung, Katalogisierung und Open-Access-Aktivitäten.

Die Bibliothek bietet auch Kurse an, um den "Informationskompetenzführerschein" zu erwerben, diese stehen ebenfalls allen offen, sind für Externe aber kostenpflichtig.

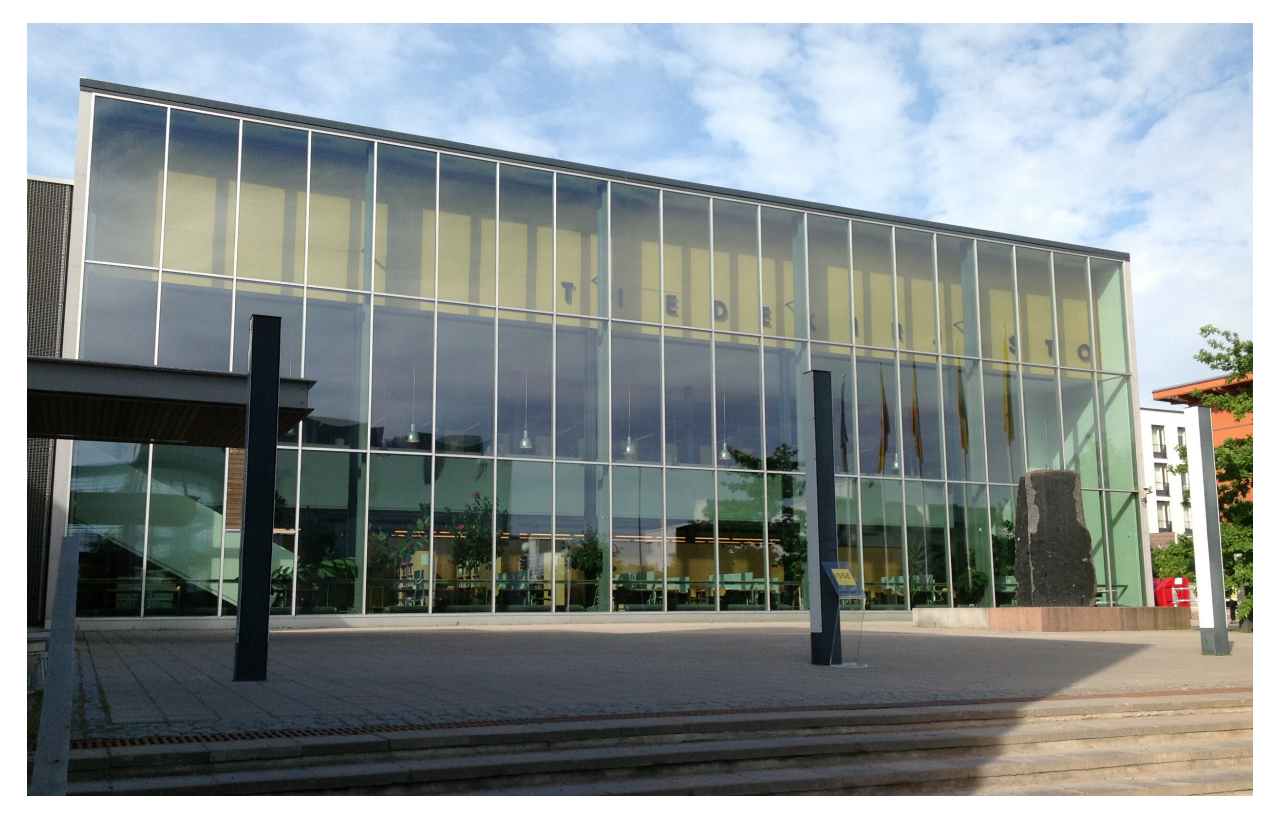

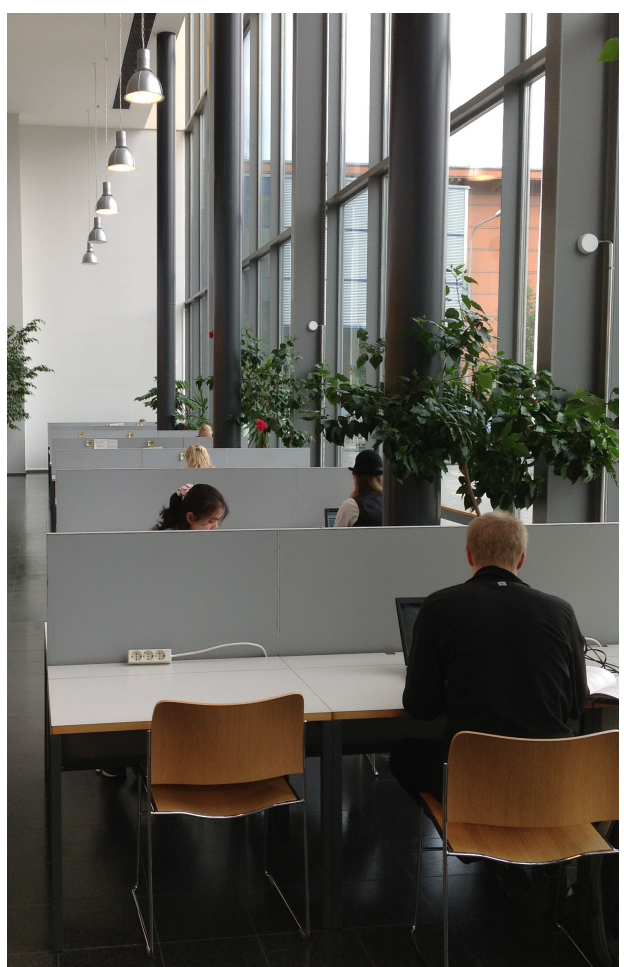

Die Medizinbibliothek Terkko in Meilahti ist eine der aktivsten Fakultätsbibliotheken in Helsinki, sie bedient 2000 Ärzte und 8000 Krankenpleger im Zentralen Krankenhaus, 1000 Undergraduates und 1000 Wissenschaftler an der Universität. Der Schwerpunkt liegt auf dem digitalen Angebot, Datenbankproduktion, Forschungsdatenmanagement, Information Retrieval auf Anfrage.

Auch Bibliometrie ist ein großes Thema, die Bibliothek wird regelmäßig bei Berufungsverfahren konsultiert, und bietet Dienste an zur Evaluation der meistzitierten Artikel und der aktivsten Autoren. Sie führt ebenfalls eine Untersuchung der Rechercheprozesse in der klinischen Forschung durch. Aufgrund eines Sponsoringabkommens erhält ab nächstem Jahr jeder Medizinstudent zum Studienanfang ein iPad geschenkt mit Lehrbüchern im elektronischen Format.

In Kumpula befindet sich der naturwissenschaftliche Campus der Universität Helsinki. Auch die Bibliothek an diesem Standort befindet sich in einem Umbruchprozess weg von gedruckten Beständen und hin zu einer "library as a learning space". Das Projekt wird unterstützt durch Nutzerbefragungen und großangelegte strategische Überlegungen.

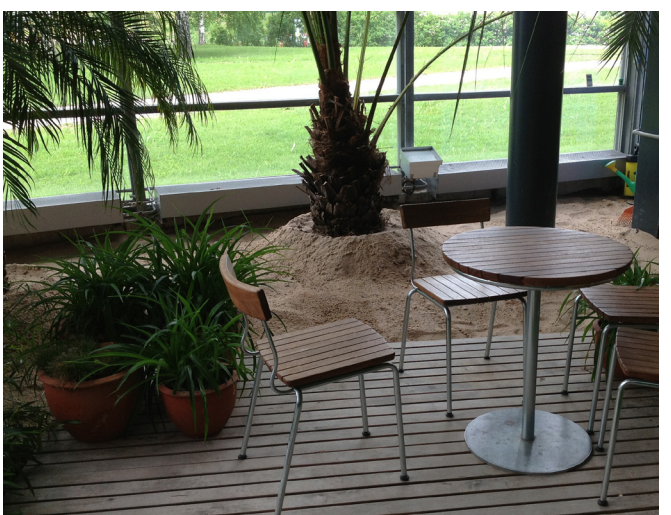

Der Campus für Life Sciences liegt sich etwas außerhalb in Viikki, und die Campusbibliothek befindet sich im sogenannten Corona-Gebäude. Durch seine doppelte Glaswand verbraucht das Haus nur etwa ein Drittel der Energie für vergleichbare Gebäude, und es besitzt drei Wintergärten, die verschiedene Klimazonen simulieren sollen, mit der entsprechenden Flora. In dem Gebäude ist auch eine Zweigstelle der Stadtbibliothek Helsinki untergebracht. Auch diese Campusbibliothek entspricht modernsten Standards, wandelt ihre Flächen zu Lasten der Printbestände in ein Lernzentrum um und veranstaltet insbesondere eine Reihe von IK-Kursen für ihre Doktoranden.

Die geisteswissenschaftliche Fakultätsbibliothek wiederum liegt mitten in der Innenstadt in einem altehrwürdigen Viertel um die Domkirche herum. Mit in dem Gebäude befindet sich das modernste Lernzentrum in ganz Helsinki, Minerva Plaza, in dem die Studierenden unter anderem dadurch zur aktiven Teilnahme an den Veranstaltungen animiert werden sollen, dass sie mittels iPads Botschaften und Fotos direkt auf die Leinwand schicken und sich im Übrigen auch von zuhause zuschalten können.

Auch die Nationalbibliothek ist übrigens ein Teil der UB Helsinki. Sie ist zuständig für das nationale Kulturerbe und die Geschichte. Sie fungiert als Dienstleister für andere finnischen Bibliotheken, produziert Metadaten und pflegt die Nationalbibliographie im Netz. Sie digitalisiert und harvestet auch im Netz. An der Nationalbibliothek laufen auch einige Projekte, so zum Beispiel die Einführung von RDA, eine Sammlung finnischer Ontologien und ein Portal für alle finnischen Bibliotheken, Archive und Museen.

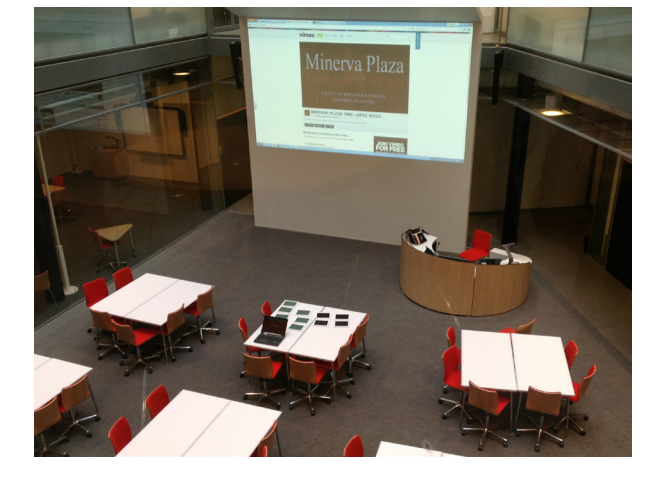

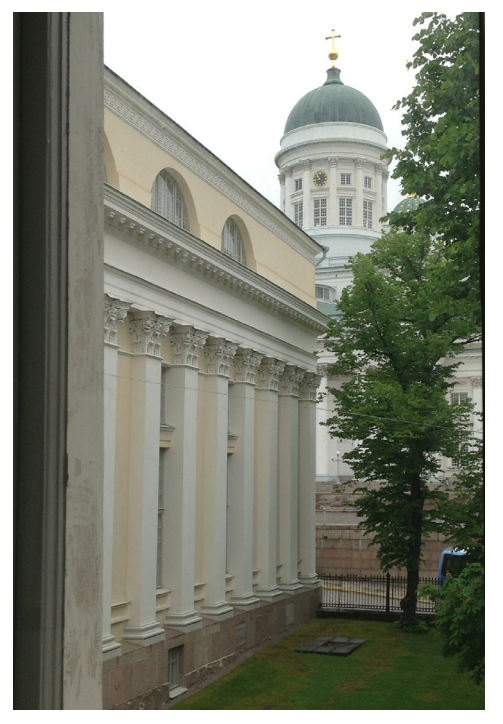

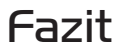

Sowohl öffentliche als auch wissenschaftliche Bibliotheken in Finnland sind im europäischen Vergleich weit fortgeschritten in eine Richtung, die den größten Wert auf moderne Technologie einerseits und Kundenorientierung andererseits legt. Dazu gehört die Bereitstellung vielfältiger Online-Dienste zur Nutzung an beliebigen Orten wie auch die Einladung, die Bibliothek in jedem Lebensalter als einen präferierten Aufenthaltsort zu betrachten.

# Kleiner finnischer Wortschatz für Bibliotheken

## zusammengestellt von Anna Kasprzik

32

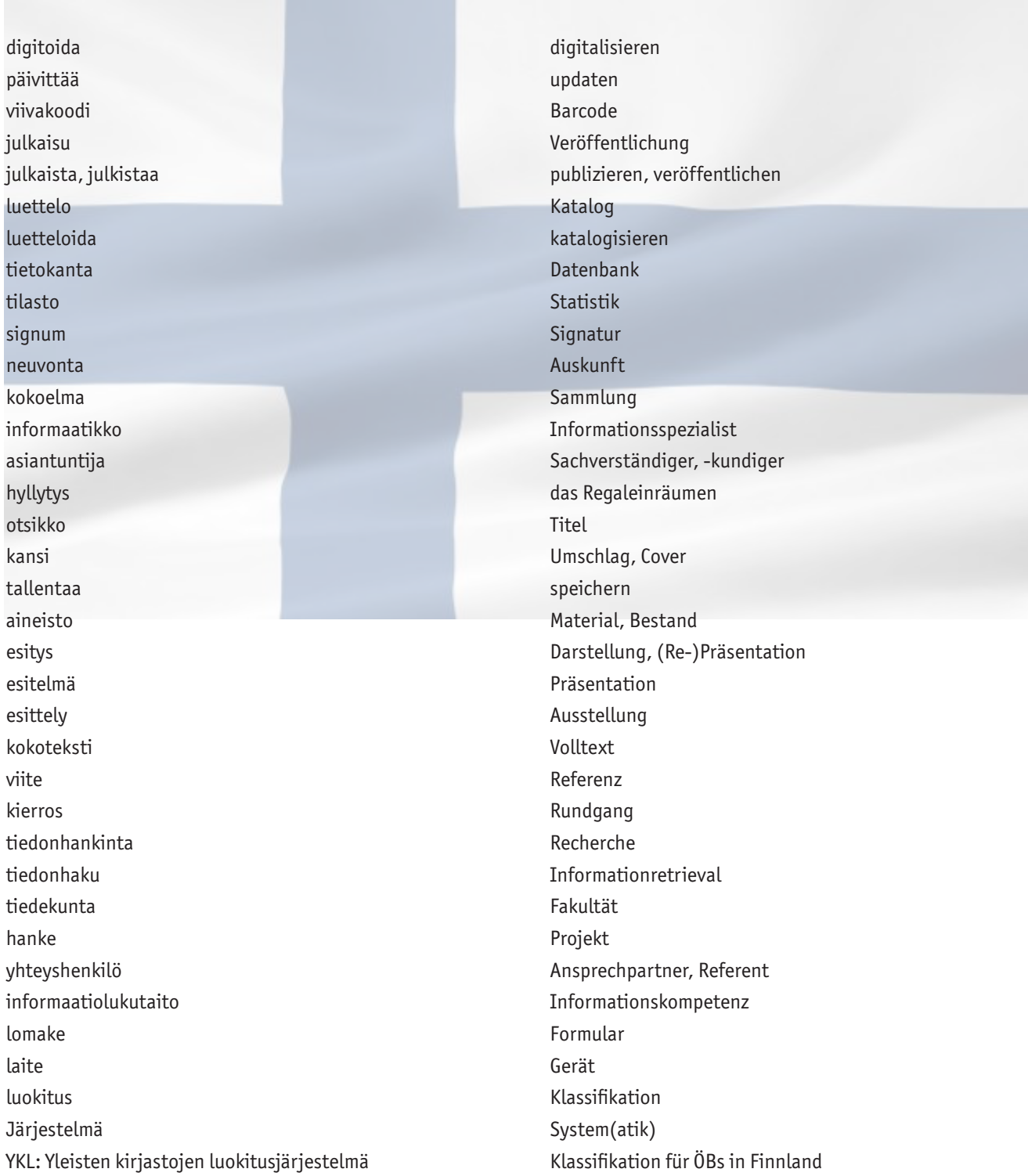

## Bücher aus der Dose

#### Helen Sachs

## eine Studierende der Universität Konstanz verfasste im Rahmen eines Schreibseminars eine Reportage über das Außenmagazin

Mintgrün steht sie zwischen dem TÜV und einem Siebdruckunternehmen am äußersten Zipfel des Konstanzer Industriegebiets. Niemand würde vermuten, dass sich 1,5 Millionen Bücher hinter den Blechwänden dieser Lagerhalle verbergen. Das Rattern des riesigen Rolltores ist im sonnig-stillen Industriegebiet erschreckend laut. Das Tor gibt den Blick frei auf Christine Hecht. Sie trägt schwarze Crocs. "In den ersten Monaten hab ich mir hier alle Schuhsohlen einfach durchgelaufen", wird die Fachangestellte für Medien und Informationsdienste später erklären. Es ist ungewöhnlich warm in der Halle. "Wir haben hier keinen Publikumsverkehr." Entschuldigt Hecht sich, mit einer Handbewegung auf Büros zeigend, für die leichte Unordnung die dort herrscht. Die ersten Bücherregale türmen sich zwei Meter hoch hinter ihr auf. Die Regale, die man aus der schummrigen Bibliothek der Universität Konstanz kennt, wirken fremd in der sterilen Hallenatmosphäre. Die Universität, die damit warb alle Bücher im frei zugänglichen Bestand zu haben, betreibt jetzt eine 8000 Quadratmeter große Halle in der Dreiviertel ihrer Medien ausgelagert sind. "Das ist zur Zeit die beste Alternative", kommentiert Hecht während sich hinter ihr über eine Weite, deren Ende man mit bloßem Auge kaum noch erkennen kann, zwei Meter hohe, Regalreihen erstrecken. Metallene Treppen führen in eine zweite Ebene, die extra für die Lagerung eingezogen wurde. Wieder Regale voller Bücher. Wer findet sich hier zurecht? Buchstabenkombinationen kleben auf handgeschriebenen Zetteln auf den Regalen. Am 05. November 2010 wurde von der Universität Konstanz bekannt gegeben, dass Messungen in Räumen der Bibliothek Asbestfasern an Einrichtungsgegenständen nachgewiesen hatten. Sofort wurde die ganze Bibliothek abgeriegelt. "Jeder von uns Mitarbeitern weiß noch wo er war, als er die Nachricht der Schließung damals erfuhr", erinnert sich Christine Hecht. Studierenden, Lehrenden und Mitarbeitern war ab diesem Zeitpunkt der Zugriff auf einen Großteil der Medien versperrt. Erst drei Monate später wurden die Bücher im kontaminierten Schwarzbereich, wie ihn die Angestellten nennen, von einem Spezialunternehmen aus Bayern nach und nach gereinigt. Die Fachbereiche wurden von der

Bibliothek befragt, welche Bücher am dringendsten wieder zurück in den Freihandbestand auf den Campus müssen. Diese wurden von der Spezialirma zuerst gereinigt und konnten in der Bibliothek bleiben. Alle anderen mussten in das Außenlager umgezogen werden. Das ist bis heute so.

Um den universitären Betrieb aufrecht erhalten zu können, wurde ein Bestellsystem eingerichtet. Dafür treffen in der Halle im Industriegebiet zwei Mal am Tag die elektronischen Bestellungen ein. Dann ziehen die vier Mitarbeiter mit Rollwägen los um die mehreren hundert Bestellungen aus allen Fachbereichen zusammen zu suchen. Von den Sektionen Wirtschaft und Jura gehen die meisten Magazinbestellungen ein. Circa 80 % ihrer Bücher sind im Außenlager. Die vier Mitarbeiter sind unter Zeitdruck. In nur zweieinhalb Stunden kommt der Kurier und holt die vorbestellten Bücher ab. Schon um 12:30 Uhr sollen die Medien für die Studenten auf dem Gießberg zur Ausleihe bereit stehen. "Wir haben eine hohe Findquote", sagt Frau Hecht. Trotzdem hatte sie die ersten drei Monate Muskelkater, denn alle Wege zwischen den 380 Regalen müssen sie zu Fuß zurück legen. Etwa acht Kilometer sind das pro Tag. Seit dem Wintersemester 2012/2013 können sie die garantierte Lieferzeit halten. Für eine ehemalige Bibliothek mit kompletter Freihandaufstellung sind das sehr gute Zeiten, bestätigt auch Paul Zenker, der Sachgebietsleiter der Verbuchungsvorgänge. Doch liegen anstrengende Zeiten hinter ihnen. Die Vielfalt und das Ausmaß der neuen Aufgaben, mit denen die Belegschaft nach der Schließung in rasantem Tempo konfrontiert wurde, war enorm erinnert sich Zenker. "Auch uns hat es kalt erwischt und auch wir mussten uns anpassen." Es schwingt Stolz in seiner Stimme. Mit Überzeugung sagt er, dass die neue Situation von den Studenten auch als Gewinn angesehen werden kann. Anstatt sich selbst auf der Suche nach den Medien durch die Regalreihen schlängeln zu müssen, reichen in diesen Zeiten ein paar Mausklicks und die gesuchten Bücher werden vom Bibliothekspersonal zusammengestellt. Natürlich fehle das Stöbern doch werde die gegenwärtige Situation von den Studierenden insgesamt positiv aufgenommen. Auch Christine Hecht wirkt zufrieden mit der Situation. Zwar fehle der Charme vom Campus im Außenlager, doch dürfen die drei festangestellten Mitarbeiter einen Tag pro Woche an der Uni sein, um den Kontakt nicht zu verlieren. Hecht passiert circa 20 rote und blaue Kisten mit Büchern, die abholbereit vor einem weiteren Rolltor stehen. Sie sucht am Computer einige Bilder der Umbauphase raus. Sichtlich stolz zeigt sie die geleistete Arbeit: "Der Umzug musste hopplahopp gehen, denn das Angebot für die Halle kam spät." Gerade noch rechtzeitig um genau zu sein, denn die Angestellten wussten nicht mehr, wo sie die bereits gereinigten Bücher noch lagern sollten. Es war schwierig einen geeigneten Ort zu inden. Der Boden musste die Last der vielen Bücher

aushalten können. In nur fünf Monaten wurden die Bücher aus den Buchbereichen G und S der Bibliothek ausgelagert. Dafür wurden täglich 500 Meter Regal umgezogen. Während die hinteren Regale noch aufgebaut wurden, sortierten die Bibliotheksangestellten vorne schon Bücher ein um den Ausleihservice aufrechterhalten zu können. Nach Abschluss der Rückbaumaßnahmen und dem Wiederaufbau der Bibliothekseinrichtung soll der Rückumzug beginnen. Noch vor dem Wintersemester 2014/2015, so die Prognose von Paul Zenker, soll die

Bibliothek wieder uneingeschränkt nutzbar sein. Das Außenmagazin wird bis dahin vollständig aufgelöst sein.

# Humoriges aus dem Bibliotheksalltag

## die Tücken des Alltags

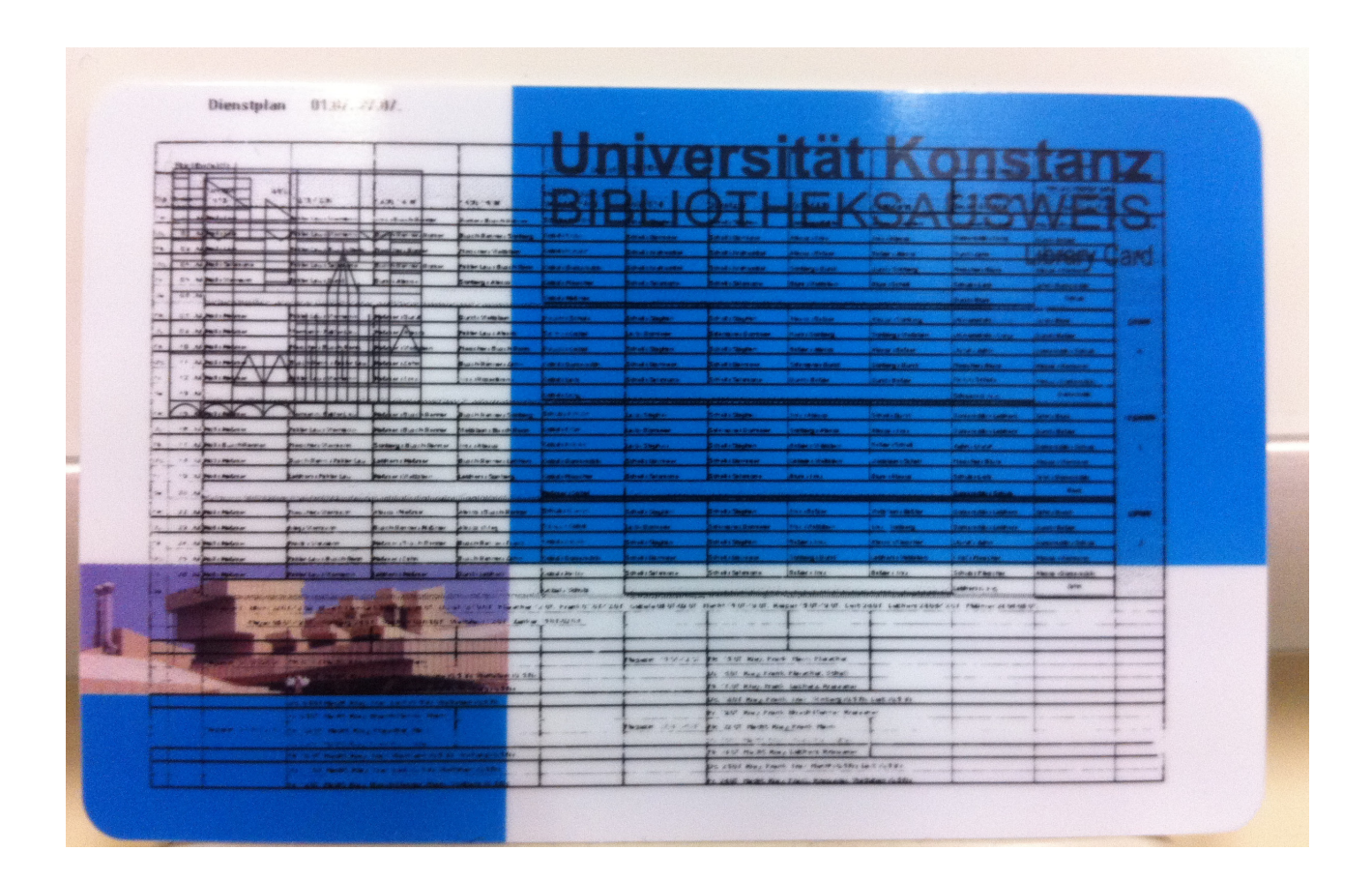

Dienstplan im Kleinformat

Am PC war der Standard-Drucker nicht mehr richtig eingestellt und so wurde der DIN A3-Dienstplan der Benutzungsabteilung auf einen kleinen Externen Ausweis gedruckt :-) Handliches Format, aber leider nicht lesbar.

# What happens in the Bib stays in the Bib!

#### Kapitän Konstansen

#### Moinsen,

war das nicht ein Sahnesommer. Zugegeben der Anfang war nen büten nass, aber wir sind ja nicht aus Zucker. Ich hoffe ihr kommt alle gut erholt aus eurem Urlaub. Nun können wir uns gut erholt aufmachen, neue Ufer zu entdecken und neue Abenteuer zu erleben. Was alles noch auf uns und unsere gute alte Bib wartet, weiß nur der Allmächtige. Wir wissen nicht ob wir morgen noch was zu lachen haben, darum nutzen wir die Möglichkeit und lachen jetzt mal ordentlich.

Ein Abenteuer beginnt jetzt im Oktober. Da heißt es ruhig und entspannt bleiben und den Rummel auf unserer guten alten Bib in Einklang bringen. Auch wenn keiner von uns im Meditationsurlaub in Tibet gewesen ist, packen wir das. Wir sind ja schließlich Profis. Es beginnt die entscheidende Phase in unserem RFID-Projekt. Unser Medienbestand wird endlich mit den Tags ausgestattet. Damit alles was in unsere gute alte Bib gehört, auch in unserer guten alten Bib bleibt. Nebenbei startet auch das neue Semester und unsere gute alte Bib füllt sich wieder mit Studierenden. Aber mit diesem Rummel verdienen wir unsere Heuer. Wat mutt, dat mutt. Wir dampfen mit der Zeit und in unsere Modernen Zeiten gehört auch moderne Technik.

Unter welchem Namen wir weiter in die Zukunft dampfen steht noch nicht fest. Kreative Köpfe jonglieren noch mit Buchstaben für einen schicken gemeinsamen Namen, denn das Rechenzentrum dampft in Zukunft auf unseren Planken mit. Für all die Tüddelköppe: nein, wir stecken in keiner Identitätskrise.

Ich habe auch so büten jongliert mit Buchstaben. Mein Vorschlag wäre KIMDOTKOM. Klingt doch schön, oder? Aber der Name ist leider schon vergeben und eine Nationallizenz kriege ich dafür nicht und an das Urheberrecht halten wir uns.

Wir sind zwar "nameless" aber nicht "shameless". Ob nun der Name KIM, BIRZ oder ... lauten wird, tief im Herzen bleibt sie für mich die GAB (gute alte Bib). In den nächsten Monaten erleben wir unsere Abenteuer in einer idyllischen Baustellenatmosphäre. Wir

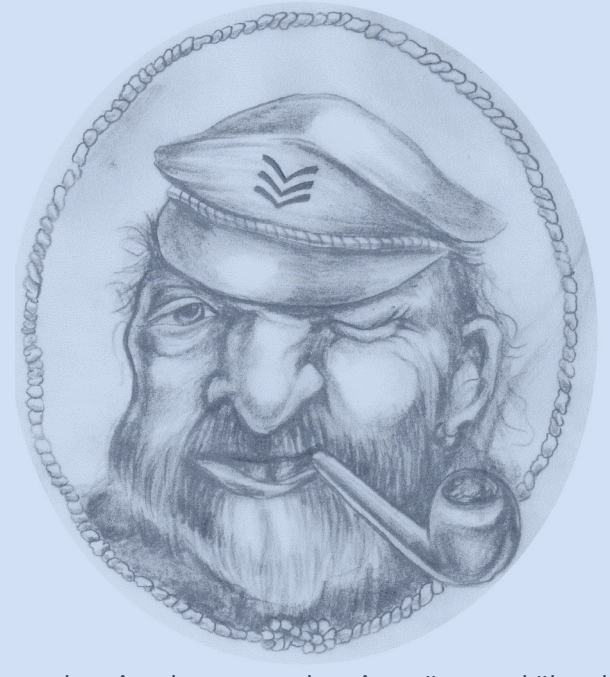

wurden eingekastet, werden eingezäunt und überall ist ein Knattern und ein Krachen. Ich empfehle für die kommenden Wochen Ohrstöpsel, hanseatische Gelassenheit und gute Laune, dann kriegen wir das schon hin. Auch wenn hin und wieder unser Mors vibrieren sollte. Bis zur nächsten BA-Ausgabe ist der Spuk vorbei.

Gerade erinnerte ich mich an einen Text von Torfrock, welcher ganz gut passt. Den will ich euch nicht vorenthalten:

Mit seinem Presslufthammer fühlt er sich verbunden er ist verknallt in Staub und Schutt. Er knattert euch in nicht einmal 8 Stunden die ganze Uni hier in Dutt.

Jeden Tag holt er den Presslufthammer aus der Werkzeugkammer und dann macht er Krach.

Es gibt keinen der seinen Hammer so gern hat man nennt ihn Presslufthammer B-B-B-Bernhard.

Ratatazong ratatazong wech ist der Balkon.

"Wo steihts schreven, dat de Wind jümmers vun achtern kommen mut. Ab un tau kümmt de Wind ock vun vorn."

Also Kinners, ship happens!

Euer Kuddel

# Leib und Seele

## Seele - Sand

## Edgar Fixl

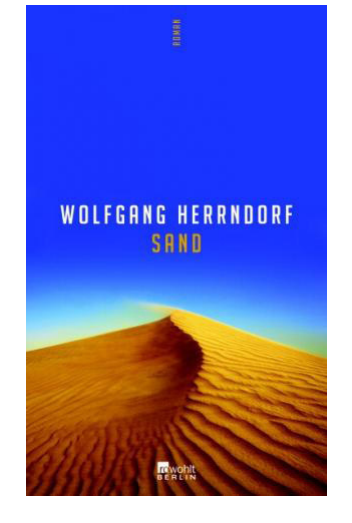

 36 Würde ich je einen Krimi lesen? Nein! Etwa a Spionagegschichterl zur Lektüre empfehlen? Niemals! Und doch möchte hier eine Art "Agententhriller" vorstellen und nicht nur deshalb, weil der Autor mit diesem Buch den Preis der Leipziger Buchmesse 2012 bekommen hat.

> Eine irrwitzige Geschichte, die in Nordafrika im Jahre 1972 angesiedelt ist, wird hier in 5 Büchern und 68 Kapitel, denen jeweils ein Zitat vorangestellt ist, temporeich erzählt.

Der Roman ist hochkomisch und gleichzeitig bitterböse – eine Kombination, die man in der deutschen Literatur eher selten vorindet, die einem aber zum Beispiel in den Werken Thomas Pynchons begegnet. Im Mittelpunkt steht ein Mann ohne Gedächtnis und die Suche nach einer Mine – weitere Details können Sie den Rezen-

sionen zum Roman, die dem QR-Code hinterlegt sind, entnehmen.

Bekannt wurde Herrndorf mit seinem außerordentlich erfolgreichen Roman "Tschick". Zudem

veröffentlichte er seit 2010 in seinem Blog "Arbeit und Struktur", den er nach dem Ausbruch einer Hirntumorerkrankung begonnen hat, ein Tagebuch. Viel zu früh ist Wolfgang Herrndorf im August mit 48 Jahren aus dem Leben geschieden.

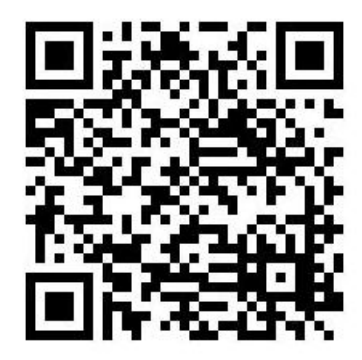

Hermdorf, Wolfgang: Sand: Roman. - Reinbek bei Hamburg: Rowohlt, 2011. 480 Seiten

## Leib - hier einige Rezepte vom KIM-Sommerfestbüffet rund um die Zitrone

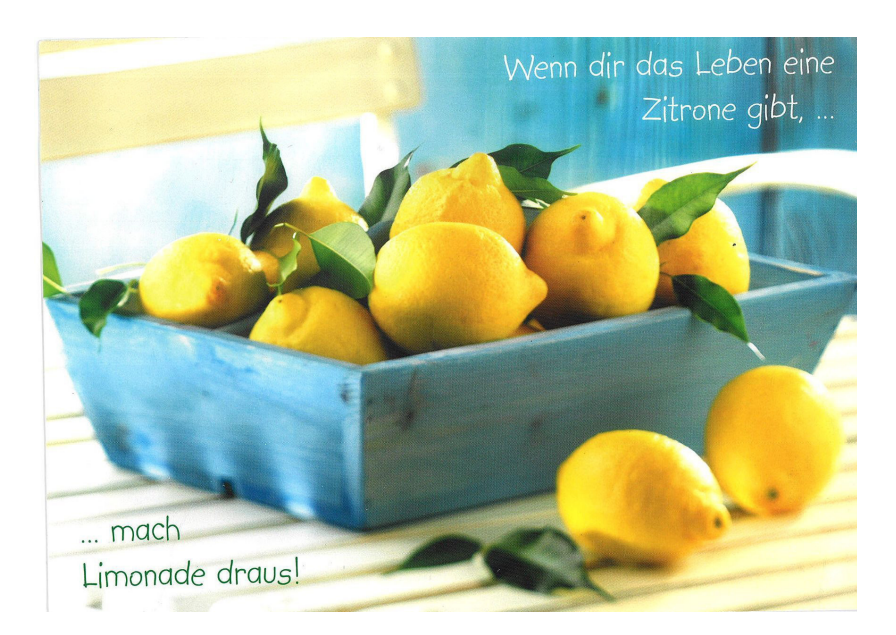

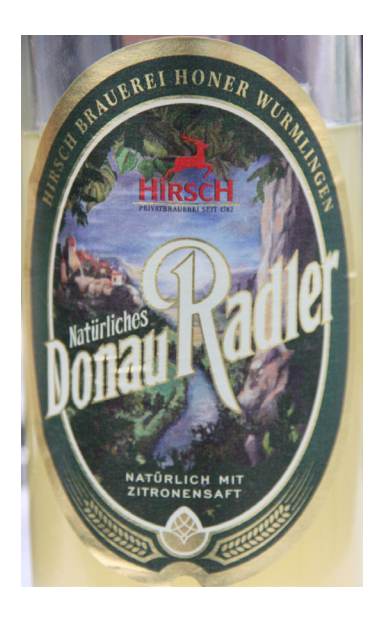

## Zitronentarte

## Sabrina Wiech

Zutaten für 1 Tarte (28-30 cm , 12 Stück)

#### **Für den Teig:**

200 g Mehl / 50 g Zucker / 1 Pck. Vanillezucker / abgeriebene Schale von ½ Bio-Zitrone / 100 g kalte Butter / 1 Eigelb

#### **Für die Füllung:**

2 ½ Bio-Zitronen / 4 Eier / 1 Eigelb / 200 g Zucker / 125 g Sahne / 1 EL Puderzucker

#### **Zum Blindbacken:**

Butterbrotpapier und getrocknete Bohnen oder Erbsen

Für den Teig Mehl mit Zucker, Vanillezucker, Zitronenschale, Butter in Flöckchen und Eigelb rasch zu einem glatten Teig verkneten. Teig ausrollen. So groß, dass man die Form damit auskleiden kann.

Teig in die ungefettete Form legen, auch am Rand 2-3 cm hochziehen, in der Form 1 Stunde kühl stellen. Backofen auf 180 °C vorheizen. Teigboden mit einer Gabel ein paarmal einstechen. Ein rundes Stück Papier zuschneiden und reinlegen, mit einer Lage Bohnen oder Erbsen beschweren. Teig im Ofen (Mitte) 10 Minuten vorbacken.

Für die Füllung die Zitronen heiß waschen, abtrocknen und die Schale abreiben, Saft auspressen. Eier, Eigelb und Zucker schön schaumig schlagen, Zitronenschale und –saft unterrühren. Sahne steif schlagen und unterheben.

Bohnen oder Erbsen und Papier vom Teig nehmen. Zitronencreme auf den Teig gießen. Im Ofen (Mitte, 150 °C) etwa 50 Minuten backen.

Die Tarte herausnehmen und in der Form abkühlen lassen. Vorm Servieren Puderzucker über die Tarte sieben. Gutes Gelingen!!

## Wassermelone mit Feta in Zitronen-Olivenöl

## Martina Härle

Das müssen Sie unbedingt am Strand oder zumindest an einem heißen Tag unter freiem Himmel - wie an unserem KIM- Sommerfest im Juli 2013 - essen. Die saftige Süße der Wassermelone und der salzige Geschmack des Fetas verleihen dem Salat seinen Charakter. Wichtig ist daher, beides in bestmöglicher Qualität zu verwenden.

#### **Für 4 Personen braucht man:**

700 g gekühlte Wassermelone ohne Schale (reif und saftig süß) 280 g Feta (mild-cremig oder salzig-bröckelig) 1 kleine rote Zwiebel, in sehr dünne Ringe geschnitten gutes Zitronen-Olivenöl Basilikumblätter (zum Dekorieren)

#### **Zubereitung:**

Die Wassermelone in dicke Spalten, dann in Dreieicke schneiden und auf einer Platte oder in einer lachen Schüssel anrichten.

Den Feta in große, aber dünne Stücke oder einfach Würfel schneiden und darüber geben. Anschließend mit den geschnittenen Zwiebelringen dekorieren und alles mit Zitronen-Olivenöl beträufeln. Sofort servieren und genießen – guten Appetit!

# Interviews mit Unruheständlern

#### Beatrix Kühnel

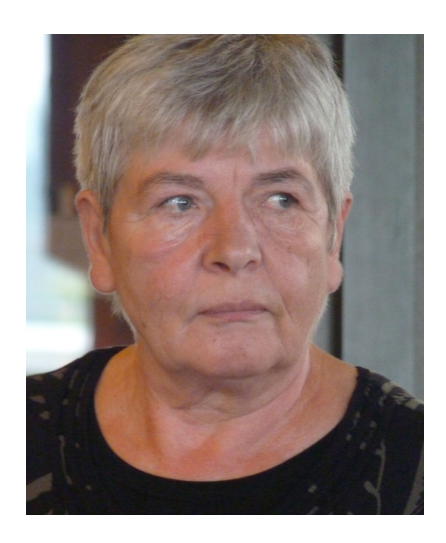

**BA:** An meinem ersten Tag als Rentnerin werde ich als Erstes ....

**Beatrix Kühnel:** … meinen Frühstückskaffee trinken und meine Gedanken in die Ferne schweifen lassen

**BA:** Wie viele Jahre hast Du in der Bibliothek gearbeitet und was war vor der Zeit der Bibliothek?

**Beatrix Kühnel:** Da kommen schon einige Jahre zusammen: Nach der Schulzeit und meiner Ausbildung zur Buchhändlerin begann ich im November 1971 meine Tätigkeit in der Bibliothek, damals noch in der Bücklestraße. Nach einem Jahr begann ich die Ausbildung zur Diplom-Bibliothekarin: 1 Jahr Praktikum in der Bibliothek und 1 Jahr Ausbildung in Stuttgart. Nach Abschluss der Prüfung fing ich Ende 1974 wieder in Konstanz an und seitdem bin ich da.

**BA:** Was waren Deine Stationen und Tätigkeiten in der Bibliothek?

**Beatrix Kühnel:** Wie in Konstanz damals schon üblich, habe ich in mehr oder weniger großen Abständen alle Stationen durchlaufen.

**BA:** Nenne ein Ereignis hier an der Bibliothek, an das Du Dich sich gern bzw. ungern erinnerst! **Beatrix Kühnel:** Ich möchte keine einzelnen Ereignisse nennen – schön fand ich, dass wir Bibliothek des Jahres 2010 wurden und am schrecklichsten war die Schließung der Bibliothek durch den Asbest

**BA:** Am meisten vermissen werde ich .....

**Beatrix Kühnel:** …das tägliche Zusammensein mit den KollegInnen, die Bestellungen mit Kreditkarte, die Abwicklung der Zollformalitäten und den gemeinsamen Mittagstisch in der Mensa

**BA:** Was für Pläne hast Du für Deinen Ruhestand?

**Beatrix Kühnel:** Keine konkreten großen Pläne – ich freue mich darauf, dass ich die Werktage jetzt so verbringen kann wie ich es möchte und dass ich, ohne Urlaub nehmen zu müssen, spontan reisen kann wann immer es mir gefällt .

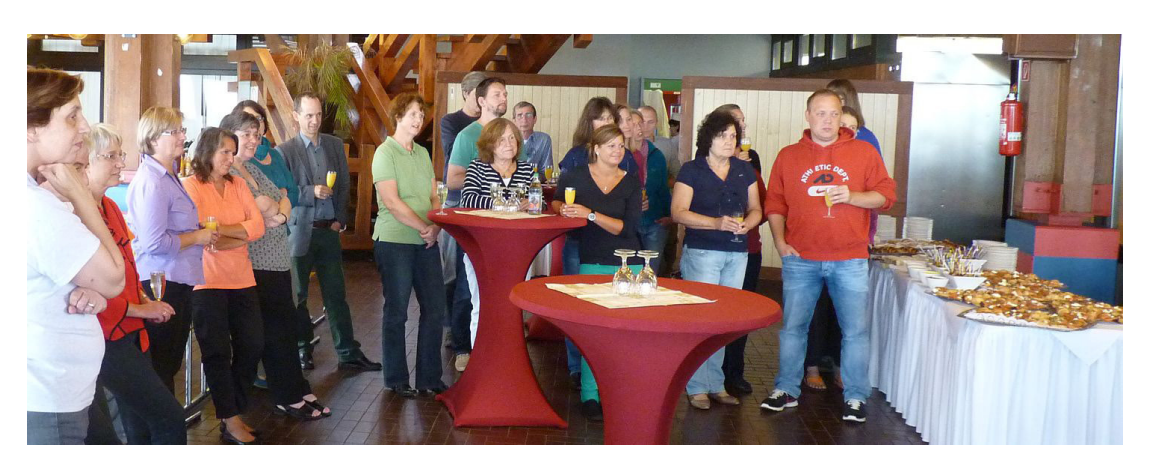

#### 38

#### Eva Römer

**BA:** An meinem ersten Tag als Rentnerin werde ich als Erstes ....

**Frau Römer:** … den Wecker in die Schublade legen im Bewusstsein, dass er in nächster Zeit nur aus erfreulichen Anlässen (Reisen/Ausflüge) wieder hervorgeholt wird. Beim gemütlichen Frühstück werde ich mir etwas aus der "Aktivitätenliste" aussuchen, je nach Wetter.

**BA:** Wie viele Jahre haben Sie in der Bibliothek gearbeitet und was war vor der Zeit der Bibliothek?

**Frau Römer:** Ich war genau 26 Jahre in der Bibliothek beschäftigt. Davor war ich nach der Geburt meiner beiden Söhne gut 11 Jahre "Nur-Hausfrau" und Mutter. Von 1965 bis 1977 war ich beim Landratsamt Konstanz, Finanzamt Villingen-Schwenningen und bei der Volkshochschule in Donaueschingen als Verwaltungsangestellte tätig.

**BA:** Was waren Ihre Stationen und Tätigkeiten in der Bibliothek?

**Frau Römer:** Die ersten Jahre (bis Juli 1994) war ich halbtags im Abenddienst an der Verbuchung und in der Mediothek tätig. Dann wechselte ich in die Zeitschriftenstelle an den Kardex D – I. Ab September 1997 wurde ich als "Springer" für die Rechnungsstelle eingearbeitet und meine Arbeitszeit auf ¾ aufgestockt. Da Frau Weber in Rente ging, bewarb ich mich um die freie Stelle und bin seit März 1998 in der Rechnungsstelle tätig. Seit Oktober 1999 arbeite ich ganztags, und davon ¼ in der Benutzung.

**BA:** Nennen Sie ein Ereignis hier an der Bibliothek, an das Sie sich gern bzw. ungern erinnern!

**Frau Römer:** Es gab viel Schönes in der Bibliothek, so dass ich nichts besonders herausstellen möchte. Es war eine "gute Zeit" hier.

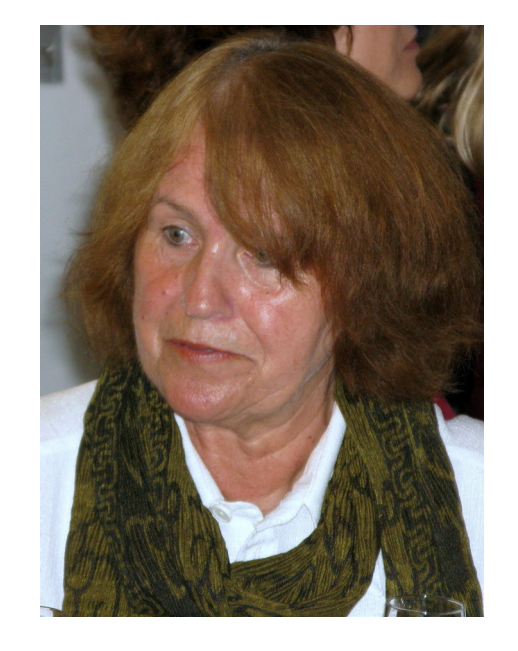

Ein großer Schreck war natürlich die Nachricht, dass die Bibliothek aufgrund von ASBEST geschlossen wird und die allermeisten Bücher nicht mehr zugänglich waren.

**BA:** Am meisten vermissen werde ich .....

**Frau Römer:** … so denke ich jedenfalls jetzt – den geregelten Tagesablauf und die Kontakte zu den KollegInnen; und nicht zu vergessen den Kaffee aus dem Sekretariat.

**BA:** Was für Pläne haben Sie für Ihren Ruhestand?

**Frau Römer:** Da gibt es eine ganze Menge, und ich hoffe, dass sich vieles realisieren lässt: angefangen bei einem Sprachkurs (morgens!), verschiedene kleine Reisen, Zeit für meine Enkelkinder sowie Spaziergänge, Radfahren und Ausflüge. Für die erste Zeit freue ich mich aber vor allem auf eine ruhige und besinnliche Advents- und Weihnachtszeit – was in den letzten 16 Jahren kaum möglich war. Gut vorstellen kann ich mir auch eine leichtere Betreuungsarbeit und/oder Mithilfe im Tierheim.

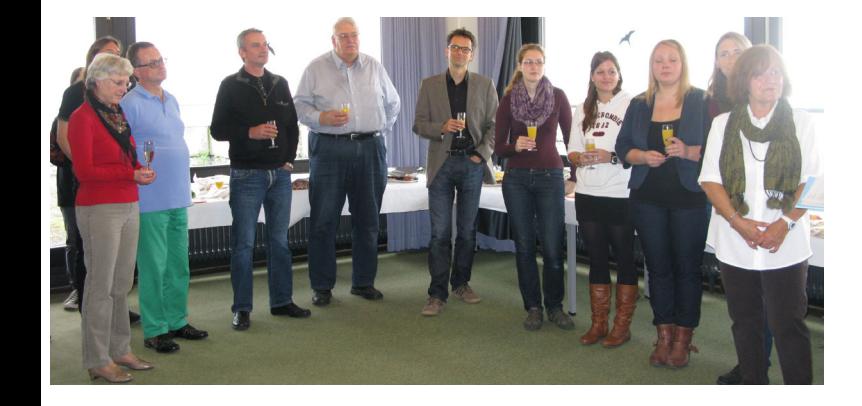

## Pressespiegel

# **Gedrucktes und Digitales im Einklang**

**Ausgesprochen: Wissen**schaft: Petra Hätscher. Direktorin der Unibibliothek Konstanz, erzählt von den Anforderungen des digitalen Zeitalters an Bibliotheken

#### **VON LILIAN HÄGE**

Konstanz-Computer und Internet dienen der Menschheit erst seit wenigen Jahrzehnten als Informationsspeicher. Doch Wissen wird seit Jahrhunderten bewahrt und weitergegeben-in Bibliotheken, wo es registriert, archiviert und für die Nachwelt gespeichert wird. Das<br>herkömmliche Bild der Bibliothek ist das eines Raumes, Regal um Regal mit gedruckten Büchern gefüllt. Muss dieses Bild nun in einer Welt, in der Wissen immer häufiger in digitaler statt gedruckter Form vorliegt, überarbeitet, wenn nicht gar revidiert werden?<br>Die Unibibliothek der Uni Konstanz

verfügt über knapp zwei Millionen Medien, ihre Direktorin ist Petra Hätscher. Jörg-Peter Rau, SÜDKURIER-Redaktionsleiter, stellte die Direktorin zu Beginn des "Ausgesprochen: Wissenschaft"-Gesprächs im Voglhaus-Café so vor: Ist die Bibliothek das Herz der Universität, so ist Petra Hätscher der Herzschrittmacher. Sie ist die erste Gesprächspartnerin, die selbst keine Wissenschaftlerin ist, jedoch durch ihre Arbeit dazu beiträgt: sie stellt die Grundlagen zur Verfügung.

Mit einem Budget von rund 2,5 Millionen Euro können neue Medien für die Bibliothek angeschafft werden. Eine Pflicht, bestimmte Werke zu kaufen, besteht für die Unibibliothek Konstanz nicht, es wird sich bei der Auswahl also maßgeblich an den Fachbereichen der<br>Uni orientiert. Ein Problem dabei ist allerdings der Publikationsdruck, der

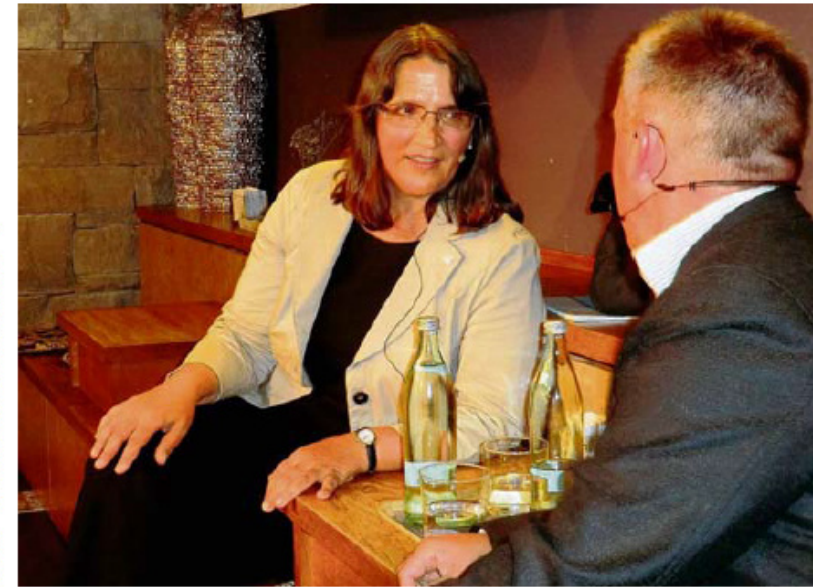

#### Die Vorschau

Der nächste "Ausgesprochen: Wissenschaft!"-Termin ist am Dienstag, 8. Oktober, im Voglhaus-Café. Jörg-Peter Rau spricht dann mit Steffen Bogen, Privatdozent für Kunstwissenschaft an der Universität Konstanz. Weitere Infos im Internet unter www.ausgesprochenwissenschaft.de (leh)

momentan auf vielen Wissenschaftlern liegt: es gibt ständig neue Publikationen. Und so gehört es auch zu Petra<br>Hätschers Aufgabenbereich, auszusortieren: "Eingestaubte Bücher in der Bi-

bliothek brauchen wir nicht". Veraltete. überarbeitete oder in Massen vorhandene Bücher müssen entsorgt werden, um Platz für Neues zu schaffen. Digitale Medien nehmen da deutlich weniger Platz weg. Ein weiterer Vorteil besteht darin, dass viele Nutzer einen digitalen Artikel herunterladen können, während eine gedruckte Zeitschrift nur von einem ausgeliehen werden kann. Bestand früher immer die Gefahr, dass Wissen verloren gehen könnte, so lauere die Gefahr laut Petra Hätscher nun eher in der Überhäufung. Es werde da-<br>her immer wichtiger, Wissen zu vernetzen und den Nutzern den bestmöglichen Zugang bieten zu können. "Wissen muss aufeinander aufbauen. Vorhandenes Wissen muss gespeichert

Petra Hätscher, Direktorin der Unibibliothek Konstanz, spricht mit dem SÜDKURIER-Lokalchef Jörg-Peter Rau über die Zukunft der Bücher und das digitale Zeitalter in der **Wissenschaft BILD: HÃGE** 

werden als Grundlage für weiterführende Forschung."

Im Zeitalter von digital humanity, Publikationswahnsinn und Wissensmonopol von Verlagen - manche Zeitschriften kosten im Abo bis zu 10 000 Euro - sei daher der Open Access ein wichtiges Schlagwort. Der freie Zugang zu Wissen. Wissen, das mit Steuergeldern erforscht wurde, müsse später auch jedem zugänglich sein. Sie glaubt, dass auf lange Sicht zumindest in wissenschaftlichen Bibliotheken das digitale Medium das Gedruckte verdrängen wird. Momentan wird versucht, nach dem Prinzip der blended library, Gedrucktes und Digitales so gut wie mögdrucktes und Digitales so gut wie mog-<br>lich in Einklang zu bringen, um Wissen zu bewahren.

Südkurier Nr. 212 vom 12. September 2013

# Umbrüche im Speicher des Wissens

Die Universitätsbibliothek steckt im digitalen Wandel

> Direktorin Petra Hätscher führt sie in die neue Zeit

Am 10. September ist sie zu Gast im Voglhaus

. . . . . . . . . . . . . . . . . . . .

#### **VONJÖRG-PETER RAU**

Konstanz-Für einen Moment wirkt Petra Hätscher fast etwas verwundert. a massicuer rast etwas verwundent.<br>
"Die Welt wird immer digitaler", sagt<br>
sie, "aber die Bibliotheken sind so voll<br>
wie nie zuvor." Das erzählen ihr auch Kollegen aus Unis landauf-landab. Auf dem Gießbergist die Bib, wie die Nutzer sie so gerne nennen, auch baulich das Herzstück der Universität. Wenn Petra Hätscher aber weiter erzählt, nennt sie<br>eine Menge nachvollziehbarer Gründe, warum ihre Bibliothek nachgefragt wird wie noch nie in der fast 50-jährigen Geschichte der Universität.

Wenn Wissen via Internet überall in scheinbar unbegrenzter Menge zur Ver- ${\rm figung} {\rm steht}, {\rm scheint} \, {\rm eine} \, {\rm Bibliothek} {\rm fast} \\ {\rm aus} \, {\rm der} \, {\rm Zeit} \, {\rm gefallen}.$  Viele wissenschaftliche Ergebnisse werden längst nur noch oder zuerst online veröffentlicht. Ein Studium ohne jeden Zugang zur digitalen Welt ist kaum mehr möglich, eine Forscherkarriere gar nicht. Und doch<br>sind die gesammelten Kenntnisse nicht ortslos geworden, da ist sich Petra Hätscher sicher. Das zeigt ihr nicht nur der Blick auf die stets gut besuchten Leseplätze. Sondernsie sagt auch: "Wenndas<br>Wissen nicht vorsortiert wird, kann niemand die Informationen finden, die er oder sie braucht." So ist die Universitätsbibliothek nicht nur ein reiner Speicher<br>für mehr als zwei Millionen Medien. Wie eine Internet-Suche mit Millionen Tref- $\begin{minipage}{.4\linewidth} \textbf{fern} \hspace{0.2cm} \textbf{erst} \hspace{0.2cm} \textbf{eimmal} \hspace{0.2cm} \textbf{niemandem} \hspace{0.2cm} \textbf{etwas} \\ \textbf{bringt, } \textit{,} \textit{ist auch das Sortierprinzip das A} \end{minipage}$ und O einer Bibliothek", sagt Petra Hätscher. Als sie vor 22 Jahren ihre Ausbildung zur Bibliothekarin beendet hatte, gab es noch überall die Zettelkataloge in<br>Karteikästen. Konstanz hat seine Bücher schon immer elektronisch verwaltet. Doch dass heute Suchfunktionen in den Katalogen möglich sind, die semantisch funktionieren und die Bedeutung von Begriffen berücksichtigen, das setzt sie noch immer in leichtes Erstaunen.

Die Grundfrage ist dabei immer die gleiche geblieben: "Wo gehört ein Buch hin?". In Konstanz, sagt Petra Hätscher,

stellt sie sich ganz besonders. Denn andersals an vielen Universitäten sind dort alle Bücher für Nutzer direkt am Regal zugänglich. Das hat den Vorteil, dass Suchende gleich noch links und rechts<br>schauen können und oft noch viel nützlichere Informationsquellen finden. Zugleich ist es aber eine Herausforderung, die gesammelten Werke sinnvoll zu gruppieren. Hätscher und ihr Team müssen die Aufgabe gut gelöst haben, 2010 wurde sie als Universitätsbiblio-<br>thek des Jahres ausgezeichnet.

Der Asbest-Schock wenig später beschäftigt die Bibliothekare, aber vor allem die Nutzer noch immer: Ein großer Teil des Buchbestands ist weiterhin ins Industriegebiet ausgelagert, diese Werke gibt es nur auf Vorbestellung. Doch im<br>Super-GAU liegen auch Chancen, sagt Petra Hätscher. Die Universität wird trotz des digitalen Wandels die 25 000 Ouadratmeter Bib-Fläche vollständig erhalten. Nurnoch in den Geisteswissenschaften sind die gedruckten Bücher die wichtigste Quelle; in den Naturwissenschaften wird inzwischen vor allem digital veröffentlicht-das ist bei kleinen, hochspezialisierten Zielgruppen billiger, schneller zu verbreiten und eben nicht an den Zugang zu einer Bibliothek geknüpft.

Dennoch ist sich Petra Hätscher sicher, dass ihre Einrichtung eine lange Zukunft vor sich hat: "Es hat viel damit zu tun, wie Wissenschaft funktioniert. Sie stellt zu Beginn immer die Frage, was eigentlich zu einem Thema schon be-<br>kannt ist." Bekannt heißt: veröffentlicht, heißt: in Bibliotheken gesammelt. Mit der Zeit gehen will und muss Petra Hätscher dennoch. Nach dem Umbau auf dem Gießberg gibt es einerseits endlich einen richtigen Lesesaal als Inbegriff der alten Bibliothekskultur. Andererseits<br>werden mehr und mehr Gruppenarbeitsräume auch mit modernster Computertechnik geschaffen und sogar eine putertecnnik gescharten und sogar eine<br>Lounge: "Die Bibliothek wird immer<br>mehr zum sozialen Raum", ist sich die Direktorin sicher. Da muss sie sich dann gar nicht wundern. Petra Hätscher freut sich einfach darüber.

Ein Magazin der Erkenntnis: Blick ins provisorische Lager der Konstanzer Universitätsbiblio thek. Doch nicht nur die Asbest-Sanierung beschäftigt Direktorin Petra Hätscher, BILD: UNI

Südkurier Nr. 204 vom 03. September 2013

# Petra Hätscher, ihre Arbeit und "Ausgesprochen: Wissenschaft"

Am 10. September eröffnet Petra Hätscher als Gast die vierte Runde der Gesprächsreihe "Ausgesprochen: Wissenschaft."

Der Gast: Petra Hätscher ist keine Wissenschaftlerin, aber doch eine der bekanntesten Persönlichkeiten an der Universität Konstanz, Seit 2007 ist sie Direktorin der Universitätsbibliothek. Petra Hätscher hat ursprünglich Politikwissenschaft in Hannover und Berlin studiert, war für Forschungsaufenthalte in Südafrika und hat sich dann doch für ein Bibliotheksreferendariat in Köln und Berlin entschieden. In der Hauptstadt leitete sie von 1992 bis 1996 die Stadtbibliothek im Bezirk Kreuzberg und wechselte dann als stellvertretende Direktorin an die Konstanzer Uni-Bibliothek.

> Die Arbeit: Zentrale Aufgabe der Universitätsbibliothek ist die Bereit-

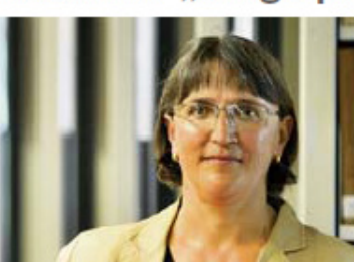

Wissensmanagerin: Petra Hätscher, Direktorin der Universitätsbibliothek. BILD: UNI

stellung von Medien mit wissenschaftlichem Inhalt, als Quellen. Erkenntnismittel oder Forschungsgegenstand. Die Konstanzer Bibliothek genießt bundesweit einen hervorragenden Ruf wegen der guten Zugänglichkeit der Werke und der Öffnungszeiten rund um die Uhr. Sie

kann auch von Externen benutzt werden, auch von Schülern. "Wir sind eine der Bildungs- und Kultureinrichtungen in der Region und für die Region", sagt Hätscher dazu. Als<br>Direktorin beschäftigt sie sich außer mit dem laufenden Umbau auch mit der Frage nach offenem Zugang (open access) zu wissenschaftlichen Erkenntnissen, dem Wandel zu digitalen Veröffentlichungswegen und dem Wandel in der Computertechnik selbst. Leitlinie ist dabei das Zukunftskonzept einer "Blended Library", in der sich die gedruckte und digitale Welt mischen und die ein Raum für die Begegnung mit den Wissen und unter Suchenden bleibt. > Der Abend: "Ausgesprochen: Wissenschaft" ist ein gemeinsames Angebot von Universität, HTWG und SÜDKURIER Konstanz und hat das

Ziel, die Welt von Wissenschaft und Forschung allgemein zugänglich zu machen. Immer am zweiten Dienstag im Monat kommen profilierte Gäste der regionalen Hochschulen zum öffentlichen Zwiegespräch mit Journalisten aus der SÜDKURIER-Lokalredaktion ins Café Voglhaus, Wessenbergstraße 8. Am 10. September eröffnet Petra Hätscher als 30. Gast der Reihe die vierte Staffel, das Gespräch mit ihr führt der Konstanzer Redaktionsleiter Jörg-Peter Rau. Türöffnung ist pünktlich um 20 Uhr. Es können keine Plätze reserviert werden, der Eintritt ist bei der Reihe stets frei.

Alles über die Universitätsbibliothek mit vielen Hinweisen auch für externe Nutzer: www.ub.uni-konstanz.de Informationen zur Gesprächsreihe: www.ausgesprochen-wissenschaft.de

# Rätsel

## $W$  $F$   $U$  $R$ <sup> $G$ </sup> $R$

### Barbara Pöhler

Zum 50. Todestag unseres Gesuchten schrieb Heinrich Mann u.a.: "Als erster hat er wahrgemacht, dass ein Roman das gültige bleibende Dokument einer Gesellschaft, eines Zeitalters sein kann."

Wenn man ihn selbst persönlich näher kennenlernen möchte, sollte man seinen autobiographischen Roman mit dem merkwürdigen Titel "Meine Kinderjahre" lesen. Weitere Bände gibt es nicht, waren auch nie geplant, es erschien ihm nicht "rätlich".

Er vertrat die Meinung, dass schon im Beginn des Lebens "der ganze Mensch steckt".

Eine kleine Hilfe für die Rätsellöser:

Das erste Kapitel der "Kinderjahre" beginnt mit den Worten: "An einem der letzten Märztage des Jahres 1819 hielt eine Halbchaise vor der Löwenapotheke in Neu-Ruppin ...". Sollten Sie einmal auf seinen Spuren zu der Löwenapotheke wandern, können Sie sich in dem Cafè im Nebengebäude stärken (es gibt dort über 20 Kuchen!). Wenn wir die Stationen seines Lebens und seiner Reisen betrachten, inden wir nicht nur Berlin, England, Schottland, verschiedene Kriegsschauplätze in Schleswig-Holstein und Frankreich, sondern auch das weite Feld "märkischen Sandes". Er fühlte sich als der "Wünschelrutengänger, der den Boden berührt und die Gestalten erstehen läßt".

Sie wissen sicher längst, wer der Gesuchte ist und haben vielleicht jetzt im Herbst beim Anblick eines prächtigen Birnbaumes stillvergnügt an Herrn Ribbeck auf Ribbeck gedacht: "Kumm man röwer, ick hebb'ne Birn".

#### Na, wer weiß, um wen es sich handelt?

Für alle Rätselfreunde gibt es wieder etwas zu gewinnen. Wer mitmachen möchte, bitte einen Zettel mit der richtigen Lösung und dem eigenen Namen bei der Information der Bibliothek in Buchbereich N abgeben. Der oder die Gewinner/in wird - wie immer - per Losverfahren ermittelt.

# Das Orakel von Konstanz

Im Heft Nr 92 baten wir Sie, sich am Orakel von Konstanz zu beteiligen und Ihr Votum zu folgender Frage abzugeben: "Wann glauben Sie, werden die wegen Asbest gesperrten Buchbereiche S, G und Informationszentrum wieder in voller Funktion geöffnet sein und alle Servicestellen wie Information, Ausleihservice, Ausleihzentrale, Mediothek und Verbuchung ihren Dienst versehen? Wann also wird der Asbestspuk nur noch ein kleines Kapitel in unserer Bibliothekschronik und damit Geschichte sein?"

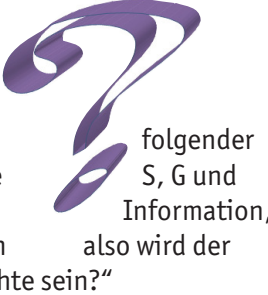

Hier präsentieren wir die aktuelle Tabelle, der KollegInnen, die noch im Rennen sind. Der oder die Gewinnerin erhält eine Flasche Sekt, die von Oliver Kohl-Frey spendiert wird.

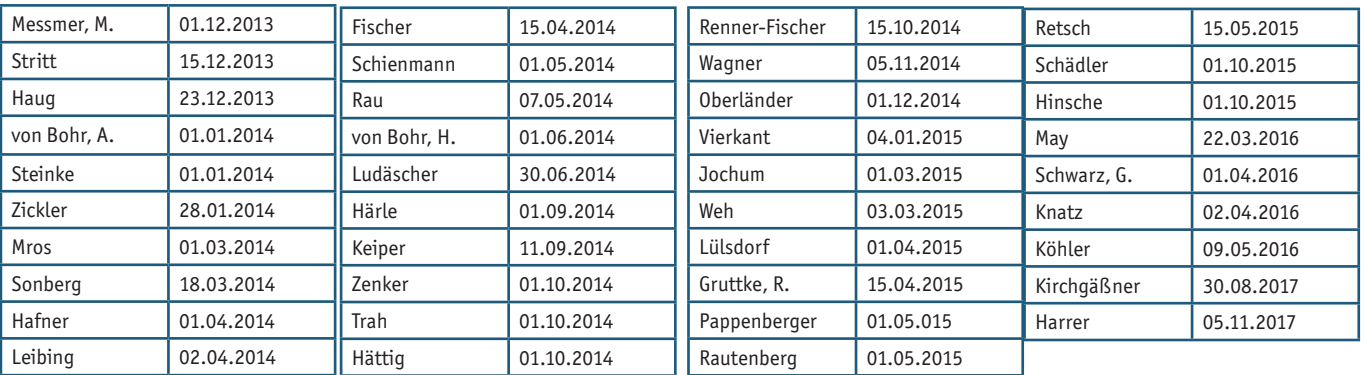

Die Rubrik "Neue Mitarbeiter stellen sich vor" wird aus datenschutzrechtlichen Gründen in der elektronischen Ausgabe von Bibliothek aktuell nicht veröffentlicht.

# Personalnachrichten

#### **Besucht haben uns:**

44

30.06. – 06.07.2013 Informationspraktikum von Bibliothekarinnen der Universidad Carlos III de Madrid: Teresa Ruiz Nuria Lombana

08.07. – 12.07.2013 "Konstanzer Woche" der Baden-Württembergischen Referendare: Franziska Ackermann, KIZ Ulm Annika Rieder, UB Heidelberg Markus Schnalke, KIT Karlsruhe Simone Waidmann, BLB Karlsruhe

12.08. – 13.09.2013 Praktikum Anne Mehl, HdM Stuttgart

22.08. – 23.08.2013 Informationsbesuch Aaron Maierhofer, Serials Solution

#### **40-jähriges Dienstjubiläum hatten:**

01.05.2013 Reiner Gruttke

01.10.2013 Charlotte Freitag Günther Rau

#### **Angefangen haben:**

01.05.2013 Frau Annette Manz Herr Michael Schlachter

01.07.2013 Frau Birgit Lindner Herr Christian Scheible

#### **Aufgehört haben:**

31.08.2013 Beatrix Kühnel

15.09.2013 Madeline Kreissner

31.10.2013 Eva Römer

# **Impressum**

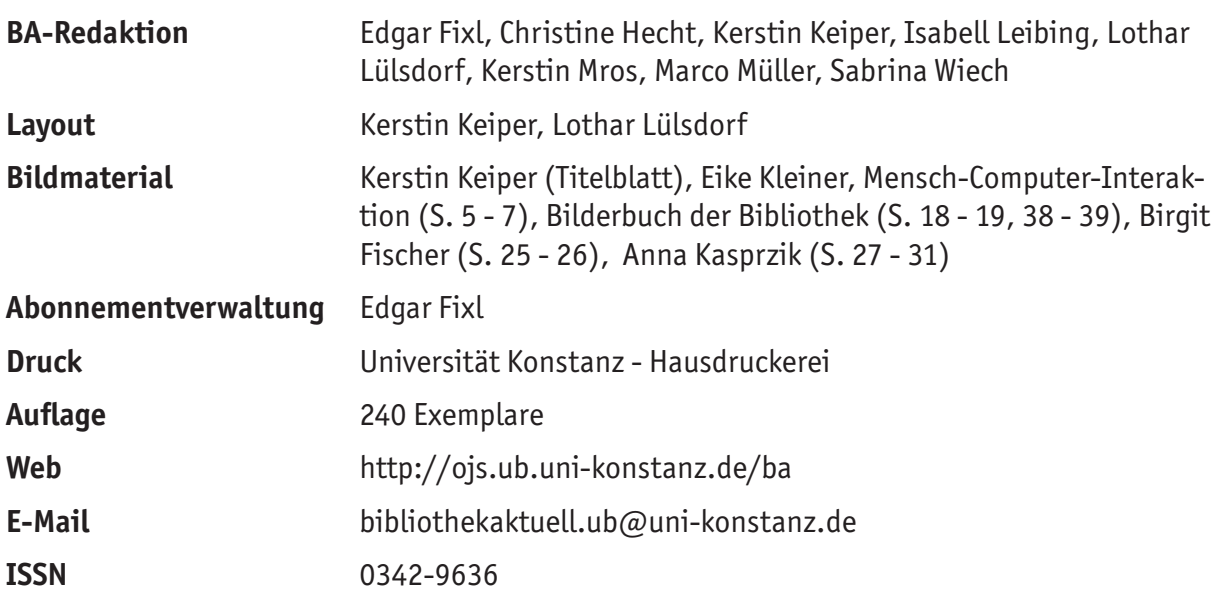

Namentlich gekennzeichnete Beiträge geben nicht in jedem Fall die Meinung der Redaktion wieder

Bibliothek aktuell im Internet: http://ojs.ub.uni-konstanz.de/ba

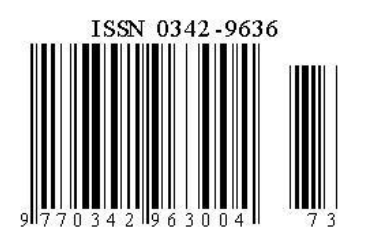